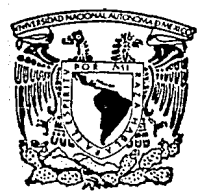

ARACOL

# UNIVERSIDAD NACIONAL AUTONOMA DE MEXICO

# ESCUELA NACIONAL DE ESTUDIOS PROFESIONALES ARAGON

# DISEÑO DE COLUMNAS RECTANGULARES DE CONCRETO REFORZADO CONFORME AL  $RCDDF = 87"$

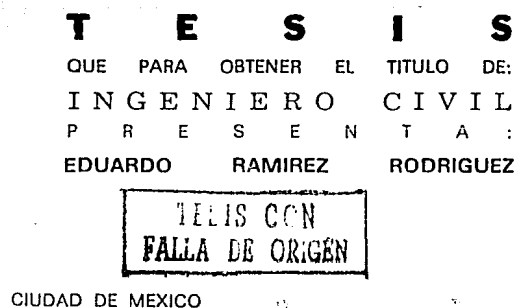

1991

 $28$ <br> $29$ 

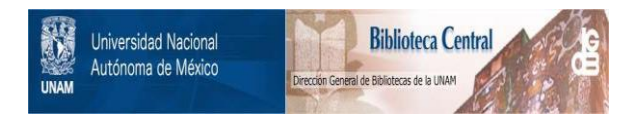

# **UNAM – Dirección General de Bibliotecas Tesis Digitales Restricciones de uso**

# **DERECHOS RESERVADOS © PROHIBIDA SU REPRODUCCIÓN TOTAL O PARCIAL**

Todo el material contenido en esta tesis está protegido por la Ley Federal del Derecho de Autor (LFDA) de los Estados Unidos Mexicanos (México).

El uso de imágenes, fragmentos de videos, y demás material que sea objeto de protección de los derechos de autor, será exclusivamente para fines educativos e informativos y deberá citar la fuente donde la obtuvo mencionando el autor o autores. Cualquier uso distinto como el lucro, reproducción, edición o modificación, será perseguido y sancionado por el respectivo titular de los Derechos de Autor.

# CONTENIDO

ú e

소리 i gen .<br>Harien 49  $\sim$ 

ilian.

 $\epsilon \ll 1$ 

la partia<br>Parti

ed A

 $\mathcal{F}=\frac{1}{2}(\mathcal{F}^{\prime})$  , where

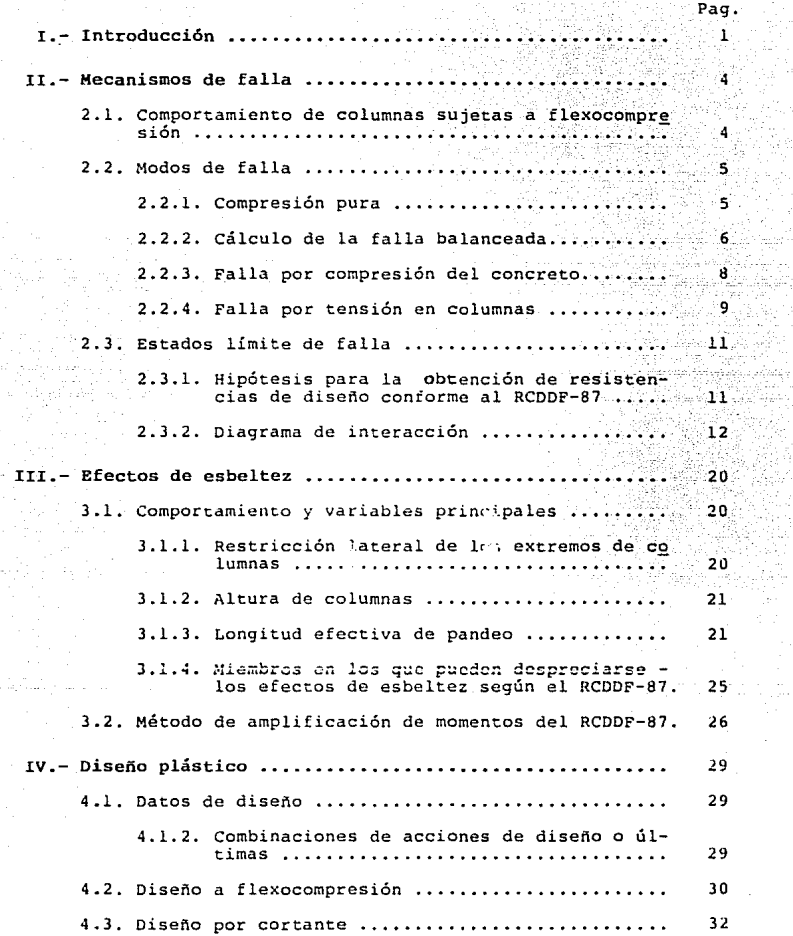

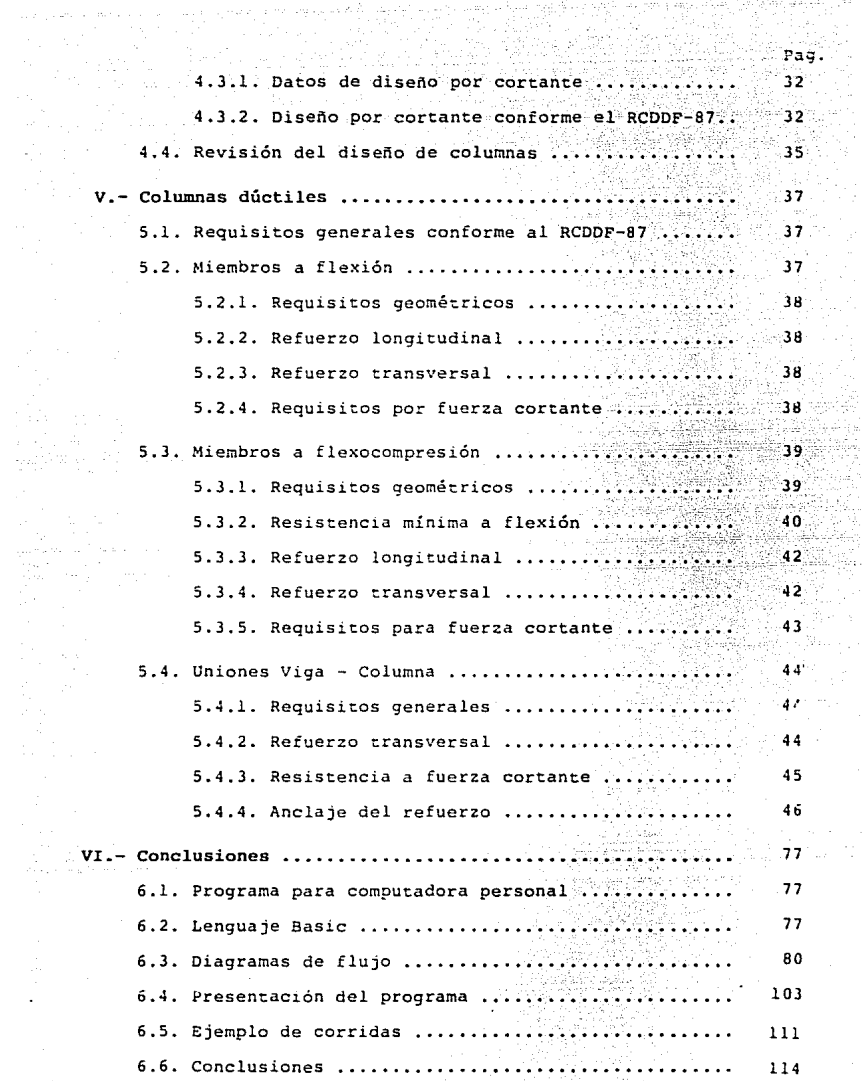

وسیم موجود میں اس میں میں ہے۔<br>میں اس میں میں اس میں اس میں میں اس میں اس میں اس میں اس میں اس میں اس میں اس می

#### CAPTTHILO I **TNTRODUCCTON**

Los daños causados por los sismos y otros fenómenos natura les a las construcciones, han obligado al hombre desde tiemposmuy remotos a desarrollar técnicas para la mitigación de esos daños. Estas técnicas son el fruto de la experiencia, del estudio y de la investigación. Para que esas técnicas sean conocidas y aplicadas por todos aquéllos que construyen, se les agrupa en documentos denominados Reglamentos de Construcción.

Un reglamento de construcción es entonces un documento decarácter legal que impone requisitos mínimos de seguridad que depen cumplirse en una ciudad o en una circunscripción administrativa. Los reglamentos tienen como principal objetivo defender los intereses de la sociedad, logrando que las construcciones resulten seguras, pero dentro de un marco de economía, para que se optimice el beneficio de las inversiones que la propia sociedad nace al construir.

Para un profesionista involucrado en la construcción un re glamento es un documento de apoyo que aparte de orientarlo so pre la forma como debe proyectar y construir las edificacionesa su cargo, le sirve de respaldo legal a sus decisiones.

En la Ciudad de México el primer Reglamento de Construccio nos que incluvó normas para el diseño sísmico de las edificacio nes data de 1940. Las recomendaciones para la consideración del efecto sismico, eran, sin embargo, muy simplistas de acuerdo con el escaso conocimiento que en aquella época se tenía sobre el comportamiento sísmico de las edificaciones.

A medida que la Ciudad fué creciendo y se fueron constru yendo nuevos edifícios más altos con estructuras a base de marcos con claros cada vez más grandes, ese primer reglamento resul tó inadecuado, como quedó de manifiesto por los daños ocasionados por el sismo de julio de 1957.

A raíz de ese sismo se promulgó un nuevo reglamento que in cluyó por primera vez disposiciones de diseño sísmico que tomaban en cuenta las características dinámicas *y* de ductilidad delas estructuras así como los efectos de amplificación de la excitación por la naturaleza del suelo. Este reglamento estuvo vigente hasta 1985, con algunos cambios de orden menor que se introdujeron en ediciones subsecuentes.

Los terremotos de septiembre de 1985 tuvieron en la Ciudad de México una intensidad inesperada, razón por la cual causaron danos muy extensos en las edificaciones del Distrito Federal. Esta circunstancia obligó a promulgar un nuevo reglamento edita do en 1987, con disposiciones más severas para diseño sísmico.

Como las columnas forman un elemento vital para el comportamiento sísmico de una construcción, las disposiciones regla mentarias vigentes en la Ciudad de Móxico desde 1987 son espe cialmente severas en lo que se refiere al diseno de ellas.

En esta tesis se presentan las disposiciones de ese nuevoreglamento en relación con las columnas de concreto reforzado de sección rectangular. En primer término, en los capítulos II a *V* se hace una exposición teórica del comportamiento de seccio nes de concreto reforzado sujetas a flexocompresión, incluyendo no sólo la determinación de las capacidades nominales últimas por resistencia de la sección sino también los efectos de esbe! tez. En estos mismos capítulos se revisan las provisiones re glarnentarias relativas a la ductilidad. Para lograr la mejor comprensión de estos conceptos, se presentan al mismo tiempo algunos ejemplos numéricos resueltos manualmente.

En virtud de la rapidez y precisión que pueden tenerse  $-$  aplicando computadoras en los procesos de cálculo, se estimó -conveniente complementar esta tesis con el desarrollo de un pro grama integral de computadora que pudiese aplicarse al diseno de columnas conforme al Reglamento de Construcciones de D.D.F.-

de 1987.

Tomando en cuenta la gran difusión que actualmente tienenlas computadoras personales en los despachos de cálculo de es tructuras (PC, por sus siglas en inglés} se decidió elaborar - ese programa en lenguaje BASIC para computadora Pe.

Este programa se presenta en el capítulo VI, toma en cuenta la geometría del elemento, los efectos de esbeltez, la ducti lidad y calcula la capacidad de carga mediante el trazo del dia grama de interacción que es la representación gráfica de las - combinaciones de carga axial y de momento flexionante que puede resistir la columna con el armado y dimensiones previamente pro puestos. El Programa calcula también la capacidad a la fuerzacortance de la columna y proporciona el refuerzo transversal - que debe colocarse en el alemento, mediante estribos. Todo loanterior se realiza para las diversas zonas sísnicas del área metropolitana y aplicando los criterios de diseño plástico delreglamento de 1987.

Con el objeto de comprobar la bondad del programa elaborado, se resolvieron por computadora los mismos problemas resueltos numéricamente en los capítulos II a V, con resultados de -una concordancia satisfactoria.

El autor de esta tesis espera que este programa resulte -una aportación Útil para los ingenieros y estudiantes que de seen calcular columnas con base en el reglamento vigente en el-0.F.

#### CAPITULO II.- MECANISMOS DE FALLA

# 2.1. Comportamiento de Columnas sujetas a flexocompresión

Una colunna sujeta a carga P y momenco M puede alcanzar su resistencia oajo distintas combinaciones de M y P, que van desde el punto de carga axial máxima Po y momento flexionante nulo (caso de compresión simple), hasta la de momento máximo Mo y  $\sim$ carga axial nula (caso de flexión simple).

Lo anterior se puede representar en forma gráfica, llamada diagrama de interacción:

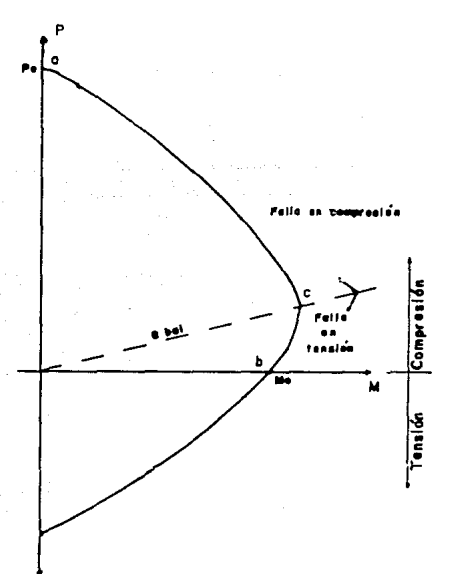

### Fig. 2.1 Diagrama de interacción

# 2.2. Modos de falla

El tipo de falla depende esencialmente de la relación en-tre momento y carga axial en el colapso. En el diagrama de in teracción mostrada en la fig. 2.1, el punto C separa la zona de fallas en compresión de la de fallas en tensión: y recibe el nombre de punto de falla balanceada.

La flexocompresión del concreto reforzado por el método plástico se representa esquemáticamente como sigue:

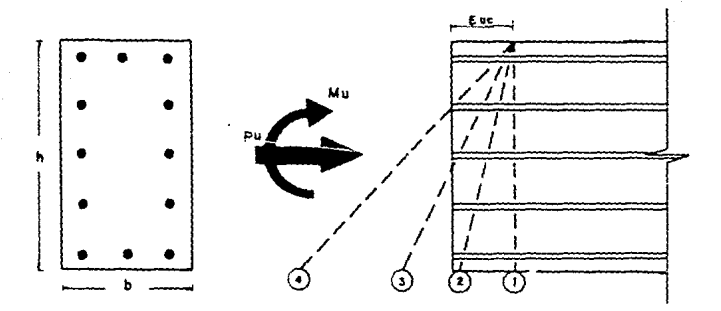

Fig. 2.2 Representación de la flexocompresión por el Método Plástico.

# 2.2.1. Compreai6n Pura

La resistencia de un elemento de concreto simple sujeto acompresión axial puede estimarse como el producto del 85% del esfuerzo medido en un cilindro de control (f'c), ensayado en --

las mismas condiciones, por el área de la sección transversal del elemento (Ag).

Si se adiciona refuerzo longitudinal a un espécimen de con creto simple y se utiliza el refuerzo transversal necesario para mantener las barras longitudinales en su posición durante el colado, la carga máxima se obtiene bajo las mismas condicionesque un prisma de concreto simple, es decir, a una deformación unitaria del orden de 0.002. La falla se produce a una deforma ción unitaria de 0.003. De lo anterior la resistencia a com -presión pura se obtiene tomando en quenta el punto 1 de la fig.  $2.2.$ 

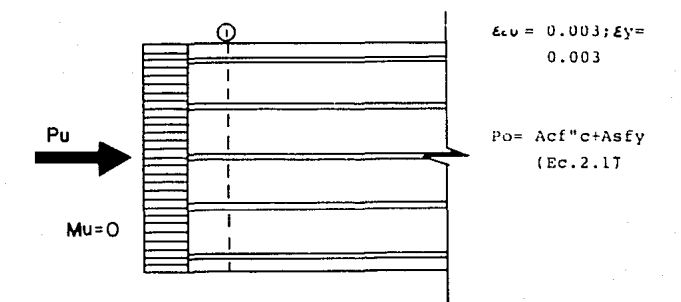

Fig. 2.3 Compresion pure

# 2.2.2. Cálculo de la falla balanceada

Se llamará columna balanceada aquélla en la que simultánea mente alcanzan su resistencia en compresión el concreto (a unadeformación unitaria Ec= 0.003) y el acero alcanza su esfuerzode fluencia.

Para el cálculo de la carga balanceada Pbal con la excen tricidad " Cbal", se hará de acuerdo a la siguiente figura y con las hipótesis que marca el RCDDF-87, las cuales se enunciarán más adelante.

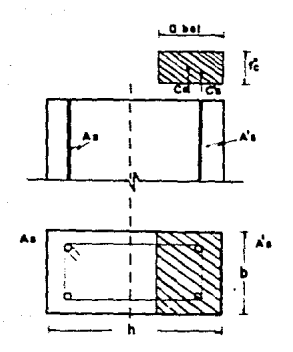

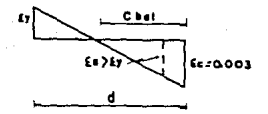

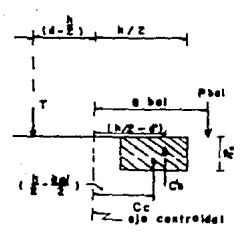

abal= 0.8 Cbal Cc= f "cbabal  $C's = As'fy$  $T = Asfy$ 

 $(fiq. 2, 4a)$ 

Por equilibrio de fuerzas

 $\Sigma$  Fy= 0  $Pbal = Cc + C's = T$ 

Pbal= f"cbabal+A'sfy-Asfy  $(Ec.2.2)$ 

Tomando momentos con respecto al eje de simetria

 $ZM=0$ 

(fig. 2.4C)

 $\overline{7}$ 

(Fball ebal - A'sfy (h/2-d)- f"c babal  $(h/2-\text{abal}/2)-A$ sfy $(d-h/2)=0$ • Ec. 2. 3)

 $= \underbrace{f"cbabal \ \frac{(h-\Delta bal_{+} + A'sfy(h/2-d')+Asfy(d-h/2)}{Pba1}}$ 

 $Mbal = Phal x$  ebal

2.2.J. Falla por compresión del concreto

De acuerdo con lo visto en el diagrama de interacción - -(Fig. 2.ll, cuando las excentricidades son pequeñas y las car gas considerablemente grandes, la falla en la columna se presen ta por compresión en el concreto al alcanzar Su máxima deformación unitaria, con valores del orden de Ec• G.003.

Si el valor de la excentricidad "e" en una columna es menor que la excentricidad balanceada ebal, la falla se presenta rá como lo describe el párrafo anterior, es decir por compre -sión del concreto; va que ésto requiere un incremento del bloque de compresión Cc, trasladándose el eje neutro hacia el acero en tensión, por lo tanto un incremento de "a", profundidaddel bloque de esfuerzos y de ''c", profundidad del eje neutro.

Pueden presentarse dos casos de falla en compresión del concreto:

a) El aceró de tensión no fluye

De acuerdo con la fig. 2.4b, fs es una tensión, pero siendo **fs**  $\angle$  **fy**, las ecuaciones 2.2 y 2.3 quedaría como sigue:

 $Pu = f''cba+A'sfy - Asfs$ 

Tomando momentos con respecto a T:

Pue' = f"cba  $(d-{}^a/2)$ +A'sfy $(d-d')$ 

siendo e', la distancia de Pu al centro de gravedad del armadoen tensión.

b) Si toda la sección está comprimida y fs es una compre sión.

De acuerdo a la fig. 2.4c, por equilibrio de fuerzas:

 $Pu = f''cbh+A' s f' y + A s f s'.$ 

 $si$  A's= As  $v$  e=0

 $Pu = f''cbh+Astfv = Po$ 

donde: Ast= Area total del refuerzo.

si hacemos una suma de momentos con respecto a As:

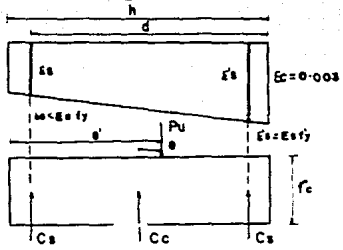

Pue'=f'cbh(d-h/2)+A'sfv(d-d') (fia.  $\overline{2}$ - 51

#### 2.2.4 Falla por tensión en columnas

Cuando la excentrícidad es grande, la resistencia del ele mento se alcanzará cuando el acero de tensión llegue a su esfuer zo defluencia. Esto se debe a que la acción del momento flexio nante es considerablemente mayor que la carga axial, siendo el límite cuande la carga es nula v sólo actúa el momento. (Flexión simple).

Para excentricidades mavores que la excentricidad balanceada ebal, la falla en la columna se producirá por fluencia del -

acero, ya que al fluir el acero el centro de gravedad se despla za hacia la zona de compresión, reduciendo esta área y provocan do la ruptura del concreto como consecuencia secundaria (fig. - $2.6$ ).

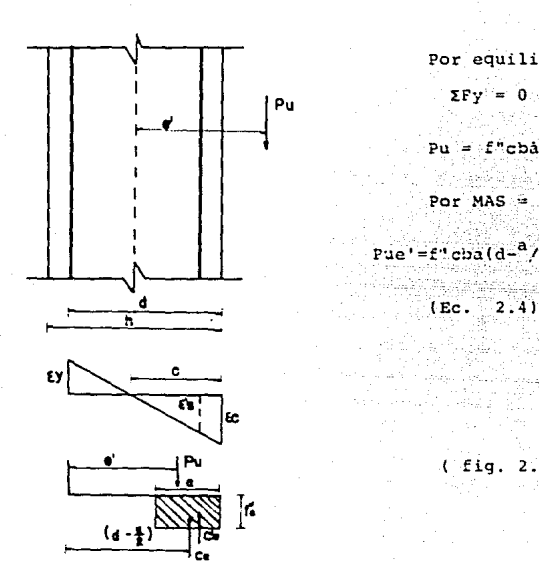

Por equilibrio

 $Pu = f''cbd+A'sfy-Asfv$ 

Por MAS  $= 0$ 

$$
\text{Pue}' = f' \cdot \text{cba}(d - \frac{a}{2}, \cdot) + \lambda \cdot \text{sfy} \quad (d - d')
$$

fig. 2

Estas ecuaciones son semejantes a las de la falla balancea da salvo que a  $\angle$ abal y que la fluencia de acero As de tensión se produce antes que la deformación máxima del concreto.

### 2.3 Estados l!mite de falla

**2.3.l** Hipótesis para la obtención de resistencias de diseno conforme al RCDDF-87

11

La determinación de resistencias de secciones de cualquierforma sujetas a flexión, carga axial o una combinación de ambas, se efectuará a partir de las condiciones de equilibrio y de lassiguientes hipótesis:

- a) La distribución de deformaciones unitarias longitudina les en la sección transversal de un elemento es plana.
- b) Existe adherencia entre el concreto y el acero de tal ma nera que la deformación unitaria del acero es igual a la del concreto adyacente.
- c) El concreto no resiste esfuerzos de tensión.
- d} La deformación unitaria del concreto en compresión cuando se alcanza la resistencia de la sección es 0.003.
- e) La distribución de esfuerzos de compresión en el concreto cuando alcanza la resistencia es uniforme en una zona cuya profundidad es 0.8 veces la del eje neutro, definido éste de acuerdo con las hipótesis anteriores. El esfuerzo uniforme se tomará igual a 0.85 F\*c si

 $r \cdot c$   $\leq$  250 kg/cm<sup>2</sup>

e igual a

(1.05- $f^{*c}/_{1250}$ ) f\*c si f\*c > 250 kg/cm<sup>2</sup>

El diagrama esfuerzo-deformación unitaria del acero de re fuerzo ordinario, sea o no torcido en frío, puede idealizarse por medio de una recta que pase por el origen, con pendiente - igual **a Ba** y una recta horizontal que pase por la ordenada co -- rrespondiente al esfuerzo de fluencia del acero, fy. En aceros que no presentan fluencia bien definida, la recta horizontal pasará por el esfuerzo convencional de fluencia. El esfuerzoconvencional de fluencia se define por la intersección del dia grama esfuerzo-deformación unitaria con una recta paralela altrarno elástico, cuya abscisa al origen es 0.002.

Suponiendo la sección transversal de una columna con el armado indicado, las hipótesis se interpretan como sigue:

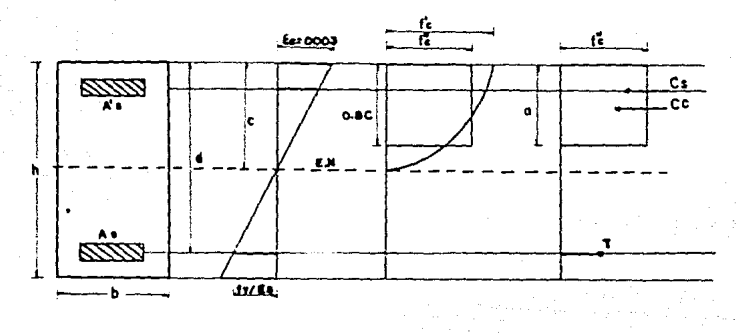

### 2.3.2. Diagrama de interacción

Un diagrama de interacción para flexión y carga axial es la representación gráfica de todas las combinaciones de carga axial y momento flexionante en una dirección principal, que cau sa la falla de una sección.

Las compinaciones de Pu (carga axial de diseño) y Mu (mo mento flexionante de diseño) de falla se obtienen a partir de un análisis plástico de la sección, basado en las hipótesis del inciso 2.3.1.

El diagrama de interacción se obtiene determinando variospuntos que lo definan. La mejor manera de entender lo anteriores mediante un ejemplo que lo ilustre.

Ejemplo

Determinar el diagrama de interacción de la siguiente sección.

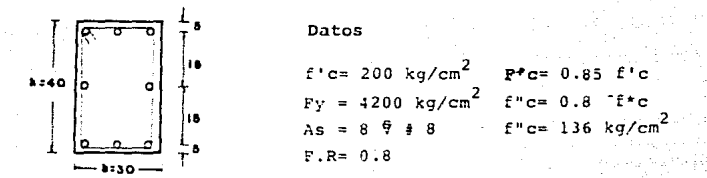

Obtención del punto a compresión pura:i

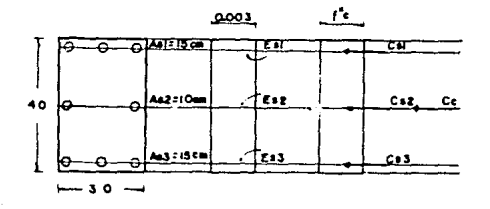

Po= f"c Aq+ Asfy=(Cc+Cs1+Cs2+Cs3)F.R Po=  $(136X30X40 + 40 X 4200) 0.8 = 264960 kg.$ Po= 264.96 ton.

#### Obtención del punto de falla balanceada: 2

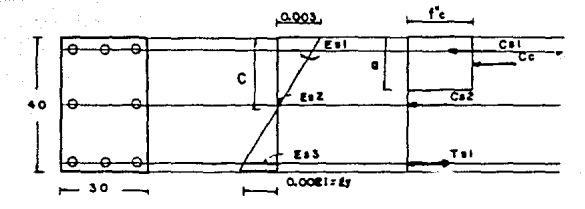

Por triángulos semejantes  $0.003/c = 0.003+0.0021/d = c = 0.003x 35/0.0051 = 20.59 cm$  $a = 0.8$  c = 0.8 X 20.59 = 16.47 cm  $0.003/20.59$  = ES1/15.59 => ES1= 0.003x15.59/20.59=0.0022 > Ey  $0.003/20.59$  = ES2/0.59 = ES2= 0.003x0.59/20.59= 0.000086  $\leq$  Ev  $ES3 = 0.0021 = Ey$ 

Esfuerzos en el acero  $Fsl = f y = 4200 kg/cm^2$  $Fs2 = Es Es2 = 2x 10<sup>6</sup> x 0.000086 = 172 kg/cm<sup>2</sup>$ Fs3=  $f = 4200 \text{ kg/cm}^2$ 

Fuerzas en el acero

 $Cs1 = As1 Fs1 = 15x 4200 = 63000$ , kg= 63 ton  $CS2 = As2^rs2 = 10x 172 = 1720 kg = 1.72 ton$ Tsl = As3 Fs3 = 15x 4200= 63000 kq= 63 ton

Fuerza en el concreto Cc= abf"c = 16.47 X 30 X 136= 67 198 Kq = 67.198 ton. cálculo de P:  $P = (Cc + CS1 + CS2 - TS1) F.R. = (67, 198 + 63 + 1.72 - 63)0.8 = 55.134 ton.$ 

# Cálculo de M:

 $N = (ccx)(h/2 - a/2) + (cslx(h/2 - 5) + (c32x(o) + c53x(h/2 - 5))p$ .  $M = (67.198 \times 0.1176 + 63 \times 0.15 + 1.72 \times 0 + 63 \times 0.15)0.8 = 21.442$  ton-m

 $P = 55.134$  ton  $M = 21.442$  ton-m

Obtención de un punto cercano a Mo: 3

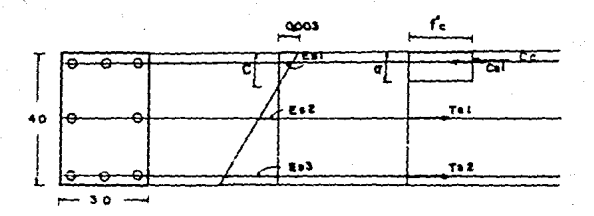

suponiendo  $C = 10$  cm =b  $a = 0.8c = 0.8x 10 = 3 cm$ 

Por triángulos semejantes

 $0.003/10 =$  ES1/5  $\Rightarrow$  ES1= 0.003X5/10 = 0.0015  $\leq$  EV  $0.003/10 = ES2/10$  =  $ES2 = 0.003X10/10 = 0.003$  > Ev  $0.003/10$  = ES3/25 = FES3 = 0.003X25/10 = 0.0075 > Ey

Esfuerzo en el acero  $FS1 = ES ES1 = 2 \times 10^6$  % 0.0015 = 3000 kg/cm<sup>2</sup>  $F52 = Fy = 4200 kg/cm^2$  $FS3 = FY = 4200 kg/cm^2$ 

ïэ

### **Fuerza** en el **acero**

 $CS1 = AS1$  FS1 = 15 X 3000 = 45000 kg = 45 ton. TS1= AS2 FS2 = 10 X 4200 = 42000 kg = 42 ton.  $TS3 = AS3 FS3 = 15 X 4200 = 63000 kg = 63 ton.$ 

**Fuerza** en~el **concreto**   $Cc = abf''c = 8x30x136 = 32640$  kg = 32.64 ton.

**Cálculo de- P:**   $P = (Cc+CS1-TS1-TS2)$   $F.R. = (32.64+45-42-63)0.8 = -21.888$  ton. 16

Cálculo de M: M= (32.64X0.16+45X0.15+63X0.15) 0.8 = 17.138 ton-m

 $\cdot$   $\cdot$  P =-21.888 ton.  $M = 17.138$  ton-m.

**Obtención de un punto en la zona de falla por compresión** 

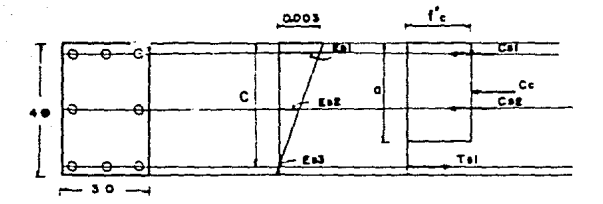

suponiendo  $c=35$  cm =>  $a=0.8$  c=  $0.8x35=28$  cm

#### Por triángulos semejantes

 $0.003/35 = ES1/30$   $\rightarrow$   $ES1=0.003X30/35= 0.00257>$  Ey.  $0.003/35 = E.S2/15 = t$   $E.S2=0.003X15/35= 0.001294 Ey.$ 

#### $P S3 = 0$

Esfuerzo en el acero  $FS1 = FY = 4200 \text{ } kq/cm^2$  $FS2 = ESES2 = 2X10<sup>6</sup>X0.00129 = 2580 Kg/cm<sup>2</sup>$  $PS3 = 0$ 

Fuerza en el acero  $CS1 = AS1 FSI = 15X4200 = 63000 Rq = 63 ton$ CS2= AS2 FS2=  $10x2580 = 25800$  kg = 25.8 ton  $TS1 = AS3 FS3 = 15X0 = 0$  $= 0$  ton

```
Fuerza en el concreto
CC = abf''c = 28X30X136 = 114.240 Kg = 114.24 ton
```
Cálculo de P:

P=  $ccc$  +CS1+CS2-TS1)F.R. =  $(114.24 + 63 + 25.8 - 0)0.8$  = 162.432 ton.

 $17$ 

Cálculo de M:  $M = (114.24X0. 06+63X0.15+0X0.1510.8 = 13.043$ .con-m

 $. 7 P = 162.432$  ton  $M = 13.043$  ton-m

Obtención de un punto en la zona de falla por tensión: 5

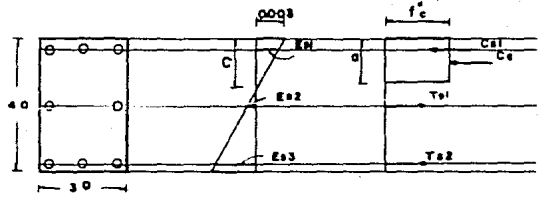

Suponiendo c= 15 cm  $\pm$ b a= 0.8c = 0.8X15 = 12 cm

# Por triángulos semejantes

 $0.003/15 = ES1/10$   $\rightarrow$   $ES1 = 0.003X10/15 = 0.002$   $\leftarrow$   $EV$  $0.003/15 = ES2/5$  =  $ES2 = 0.003X5/15 = 0.001$   $t$  EV  $0.003/15 = ES3/20 = SPES3 = 0.003X20/15 = 0.004 > Ev$  3.9

Esfuerzo en el acero

FS1= FS FS1= 2x10<sup>6</sup> x 0.002 = 4000 kg/cm<sup>2</sup> FS2= ES ES2=  $2x10^6$  X 0.001 = 2000 kg/cm<sup>2</sup>  $FS3 = Fv = 4200 \text{ kg/cm}^2$ 

Fuerza en el acero

 $CS1 = AS1 FSI = 15X4000 = 60000 Kg = 60 ton$  $TS1 = AS2 F52 = 10X2000 = 20000 Kq = 20 ton$ TS2= AS3 FS3=  $15x4200 = 63000$  kg = 63 ton

Fuerza en el concreto  $Cc = abf''c = 12X30X136 = 48.960$   $ka = 48.96$  ton

 $C_{n}^{1}$ lculo de P.

P=  $(Cc+CS1-TS1-TS2)$   $F.R.=$ (48.96+60-20-63)0.8 = 20.768 ton

Cálculo de M.

 $M =$  (48.96X0.14+60x0.15+ 63x 0.15)0.8= 20.244 ton-m

 $. P = 20.768$  ton  $M = 20.244$  ton-m

Obtención del punto a tensión pura: 6

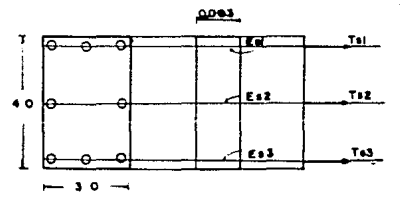

PT= ASEV= (-TS1-TS2-753) F.R.  $PT = (40X4200)0.8 = 134 400 kq$ PT= 134.40 ton.

Con los puntos obtenidos se grafica el diagrama de interacción a escala. Con este diagrama, puede saberse la resistencia de la sección para cualquier combinación de P y M. También se muestra la obtención de la resistencia de la columna cuando la carga actúa con una excentricidad de 25 cm.

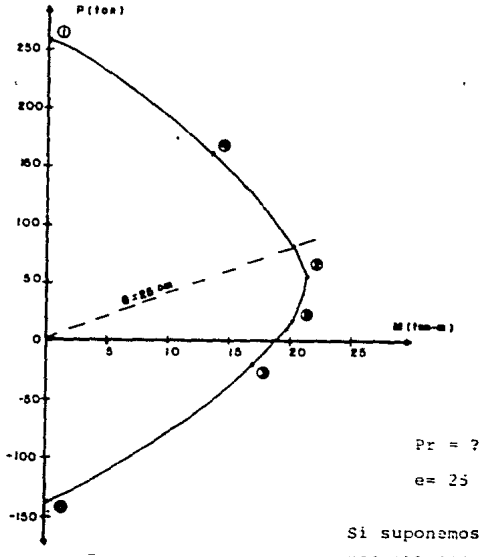

e= 25 cm= M/P

Si suponemos P= 100 ton podemos obtener

 $M:$ 

N= Pe= 100x0.25= 25 ton-m De la gráfica obtenemos:

 $Pr = 78.80$  ton.

### CAPITULO III. EFECTOS DE ESBELTEZ

#### Comportamiento y Variables Principales  $3.1$

El comportamiento de una columna que forma parte de una es tructura de concreto reforzado es complejo, debido a que las es tructuras generalmente son monolíticas y a que las columnas están restringidas por otros elementos estructurales que influyen en su comportamiento. Se han realizado ensayos de columnas es beltas que forman parte de marcos de concreto. Sin embargo, lainterpretación de su comportamiento requiere un estudio previodel comportamiento de estructuras hiperestáticas. Sólo se des-cribirá la influencia de algunas variables sobre la resistencia de columnas esbeltas que forman parte de estructuras.

### 3.1.1. Restricción lateral de los extremos de columnas

Según el RCDDF, se supondrá que una columna tiene sus ex tremos restringidos lateralmente cuando forma parte de un entre piso donde la rigidez lateral de contravientos, muros u otros-elementos que den restricción lateral no sea menor que el 853 de la rigidez total de entrepiso fig. 3.1.

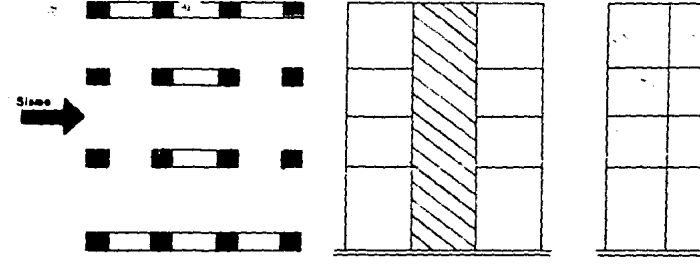

Planta Estructural

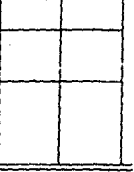

Marco Muro  $(f, fg, 3.1.)$ 

Muro de Concreto

# 3.l.2. Altura *de* Columnas

La altura libre, de una columna a flexocompresión es la distancía libre entre elementos capaces de darle a la columna apoyo laceral. En columnas que soporten sistemas de piso formados por vigas y losas, la altura libre será la distancia libreentre el piso y la cara inferior de la viga más peraltada que llega a la columna en la dirección en que se considera la fle xión fig. 3.2. En aquéllas que soporten losas planas, la altura libre será la distancia libre entre el piso y la sección enque la columna se une al capitel, al ábaco o a la losa según el caso.

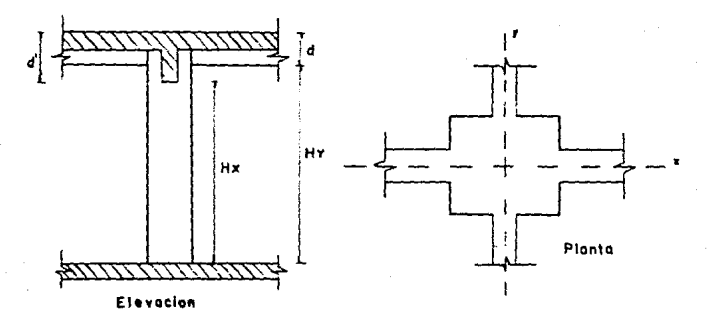

!Fig. 3.2.l

Una columna puede taner inicialmente dos alturas distintas si el peralte de las trabes es distinto.

#### 3.l.3. Longitud efectiva de pandeo

La longitud efectiva de pandeo, depende del grado de res tricción de la columna en sus extremos y de la posibilidad de que exista desplazamiento lateral relativo. En la fig. 3.3. semuestran las longitudes efectivas de pandeo de columnas con condiciones ideales de restricción (perfectamente articuladas o per fectamente empotradas).

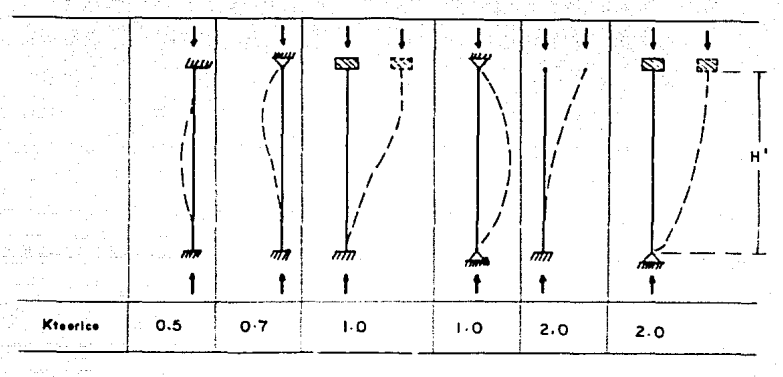

Fig. 3.3 Longitud efectiva de pandeo

El grado de restricción depende de la relación entre las rigideces de las columnas y de las trabes, la cual puede definir se en la siguiente forma:

$$
Ec. 3.1.1
$$

$$
\psi = \frac{\Sigma R \text{ col}}{\Sigma R \text{ piso}}
$$

En esta ecuación, R es la rigidez (EI/L): E Rcol se refiere a las columnas que concurren en un nudo en la estructura; y  $P$ piso se refiere a los elementos que forman el sistema de piso yque están contenidos en el plano del marco estructural que se analiza; o sea, que no se incluyen en la suma las rigideces de -

las *vigas* perpendiculares a.1 marco fi9. 3.4.

. Jak

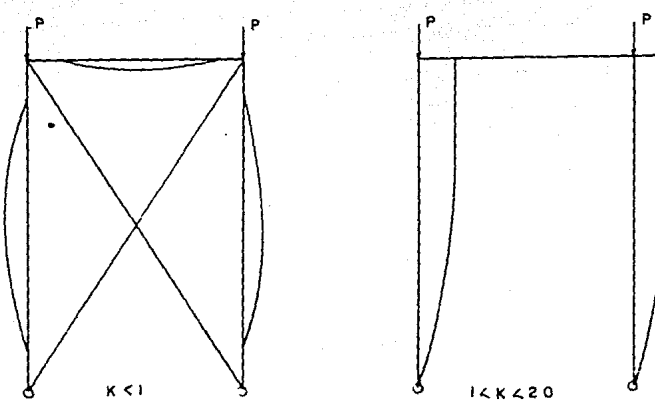

is en

Movimientos laterales Restringidos

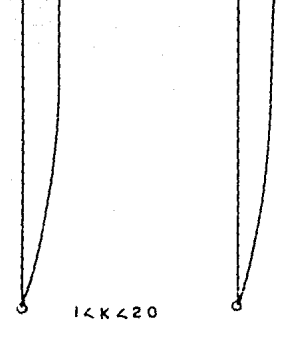

Movimientos laterales No Restringidos

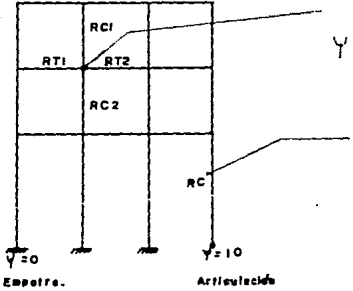

 $\frac{1}{\sqrt{2}}$  = <u> $\frac{\text{RCl} + \text{RCl}}{2}$ </u>  $2$ Rpiso RTl•RT2

Rigidez angular de la barra (relativa)

1 fig. 3.4)

Los nomogramas de la fig. 3.5 nos son útiles para determi nar la longitud efectiva de pandeo para miembros a flexocompre sión. Para ello es necesario obtener la relación existente de -las rigideces de columnas (1/L) entre la de los miembros de flexión que llegan a un extremo de la columna, es decir, la rigidez (I/L) de trapes o vigas.

Una vez obtenida dicha relación y dependiendo del tipo de movimiento que tiene la columna, de las gráficas obtenemos el va lor de K que finalmente multiplicado por la altura de la columna nos dará la longitud efectiva (H') de pandeo de la columna Ec.3,1

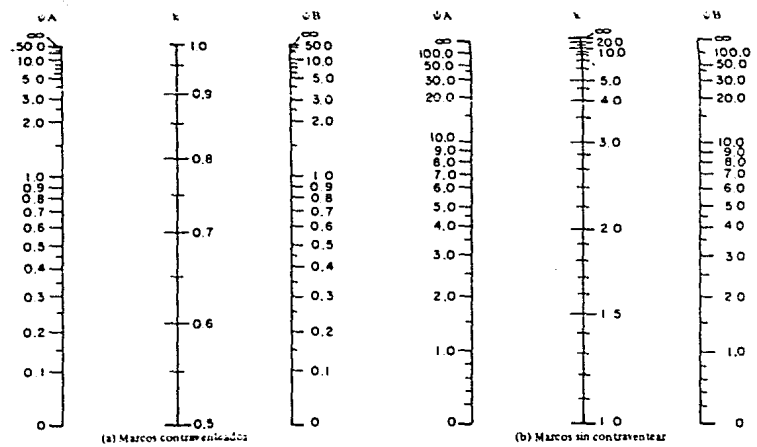

 $\dot{\omega} =$  Relación de  $\Sigma$  (EI/R, ) de los elementos en compresión a  $\Sigma$  (EI/R) de elementos en flexión dispuestos en un plano, en el extremo de un eicmento en compresson.

k = factor de longitud efectiva.

Fig. 3.5 Factores de longitud efectiva.

# 3.1.4. Miembros en los que pueden despreciarse los efectos de esbeltez según el RCDDF-87.

En miembros con extremos restringidos lateralmente, los efec tos de esbeltez pueden despreciarse cuando la relación entre H' v el radio de giro r, de la sección en la dirección considerada esmenor que (34-12 MI/M2). Este criterio también se aplicará a miem bros con extremos no restringidos lateralmente en estructuras sujetas sólo a cargas verticales que no produzcan desplazamientos laterales apreciables ( en la expresión anterior M1 es el menor y M2 el mavor de los momentos en los extremos del miembro);el co -ciente M1/M2 es positivo cuando el miembro se flexiona en curva sencilla y negativo cuando lo hace en curva doble fig. 3.6.

En miembros con extremos no restringidos läteralmente en estructuras sujetas sólo a carga vertical, cuando estas causen des plazamientos laterales apreciables, los efectos de esbeltez pue den despreciarse si H./r es menor que 22.

Extremos restringidos:

Extremos no restringidos:

 $H^1 / r \le 34 - 12$  (M1/M2) - (Ec.3.2)

 $H'/r \leq 22$  $(5c.3.3)$ 

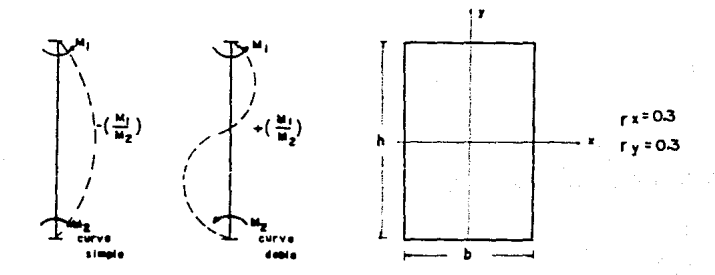

 $(Fiq. 3.6)$ 

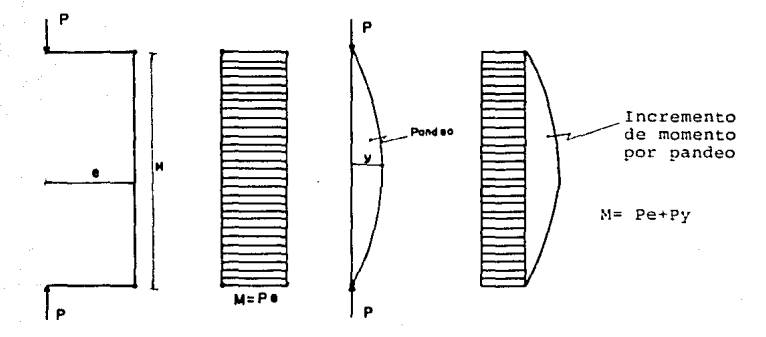

3.2. Método de Amplificación de momentos del RCDOF-87

Los miembrós sujetos a flexocompresión en los que no puedan despreciarse los efectos de esbeltez, se dimensionarán para la carga axial de diseño, Pu, obtenida de un análisis convencio nal y un momento amplificado, Mc, obtenido aproximadamente conel procedimiento que sigue:

> $Mc = FabM2b + Fas M2S$  $(EC.3.4)$

donde:

$$
\text{Fab} = -\frac{\text{Cm}}{1 - (\text{Pu}/\text{P}_{\text{C}})} \lambda_{1} 1.00 \quad (\text{Ec.3.5})
$$

$$
Cm = 0.60 + 0.40 \frac{M1}{M2} \gg 0.40
$$
 (Ec.3.6)  
\n
$$
Pc = \frac{FP}{(H')^2} \approx 0.40
$$
 (Ec.3.6)  
\n
$$
E = 0.4 \frac{EG}{1+U}
$$
 (Ec.3.7)  
\n
$$
Fas = I + \frac{Wu/he}{R/Q-1.2}Wu/he
$$
 (Ec.3.9)

#### Donde:

 $U = Relación entre el máximo momento de diseño por carga muerta$ y el máximo momento de diseño total.

- ~~ suma de las cargas de diseño, muertas y vivas, acumuladas desde el extremo superior del edificio hasta el entrepiso considerado.
	- $R = Rlqidez$  de entrepiso, definida como la fuerza cortante en ese entrepiso dividida entre el desplazamiento relativo delos niveles que lo limitan, provocado por la fuerza cortante mencionada (suma de rigideces de entrepiso de todos losmarcos de la estructura en la dirección analizada).
	- Q =Cantidad adimensional (factor de comportamiento sísmico).

he= Altura del entrepiso (entre ejes).

- M2b= Es el mayor de los momentos de diseno en los extremos del miembro, en valor absoluto, causado por aquellas cargas que no dan lugar a desplazamientos laterales apreciables. Estemomento no se tomará menor que el que resulte de aplicar la excentricidad mínima prescrita.
- M2S= Es el mayor de los momentos de diseño en los extremos del miembro, en valor absoluto, causado por aquellas cargas que dan lugar a desplazamientos laterales apreciables.

Pu = Carga axial de diseño.

Ig = Momento de inercia centroidal de la sección bruta de concre to.

 $FR=$  En flexocompresión, se tomará igual a 0.8 cuando el núcleo esté confinado con zuncho que cumplá con loS · re.quisitoS de - 5. 3. 4. ,o con estribos que cumplan con los requisitos de 5.3.4.

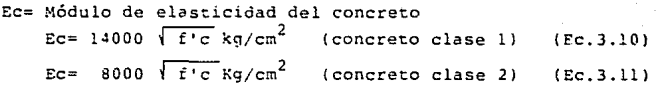

*De* acuerdo con la práctica común en el D.F. *y* para simplificar el proceso de análisis consideramos:

Para los concretos clase 1:  $f' c > 250$  kg/cm<sup>2</sup> Para los concretos clase 2: f'c  $\angle$  250 kg/cm<sup>2</sup>

# CAPITULO IV DISERO PLASTICO

#### 4.1 Datos de diseño

Para realizar el diseño de una columna rectangular de con creto reforzado debemos conocer sus elementos mecánicos o fuer zas internas (nomentos, axiales y cortantes), las cuales se ob tienen de los análisis estáticos y dinámicos bajo cargas de servicio.

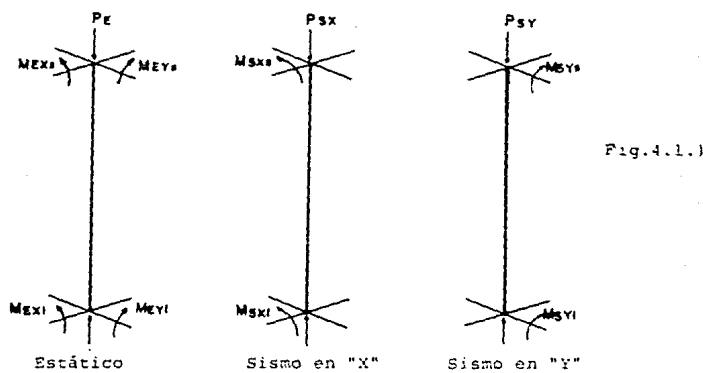

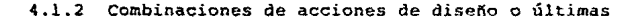

Las combinaciones que se hacen con las fuerzas internas de la fig. 4.1 son las siguientes:

Carga Estática  $PHE = PEF + P$ .  $C$  $MTEX = MEX2*F.C$  $MTEy = MEy2 + F.C$ 

cidad de diseño.

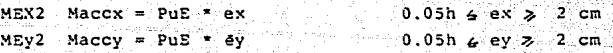

h = Dimensión de la sección en la dirección analizada

Carga estática y sismo en "x". . . F.C. =  $1.1$ 

PUESX = ( PE + Psx + 0.3 Psy ) F.C<br>MTESx = MEX2 \* F.C - Msx<sup>\*</sup> F.C MTESx = MEX2  $\pm$  F.C + Msx<sup>\*</sup> F.C<br>MTESy = MEy2  $\pm$  F.C + 0.3 MSy\*F.C

Carga estática y sismo en "y". . . F.C = 1.1 PUESY = ( PE + PSy + 0.3 PSx ) F.C<br>MTESY = MEY2\* F.C. + MSy \* F.C.  $MTESY = BEY2* F.C. + MSY * F.C.$ <br> $MTESX = MEX2* F.C. + 0.3 MSX * F.C.$ 

Nota: Este proceso se hace para los datos de la parte superior y los de la parte inferior; tomándose de ellos los más desfa vorables para el diseño.

#### ~.2. Oisefto a flexocompresión

La columna se debe armar para la condición más desfavorable, pudiéndose utilizar dos alternativas. La primera es mediante laobtención del diagrama de interacción de la sección de la columna, como se describe en el capítulo II, y la segunda utilizandolas gráficas de diseno plástico del Instituto de Ingeniería No.- 428. las cuales presuponen el diagrama de interacción en forma adimensional y abarcan una gran variedad de secciones, tipos derefuerzo y condiciones de carga; en las cuales se deben fijar  $-$ los siguientes valores:

a) concreto f'c, f•c, f"c b) Acero fy c) la relación d/h; la cual fija el peralte efectivo

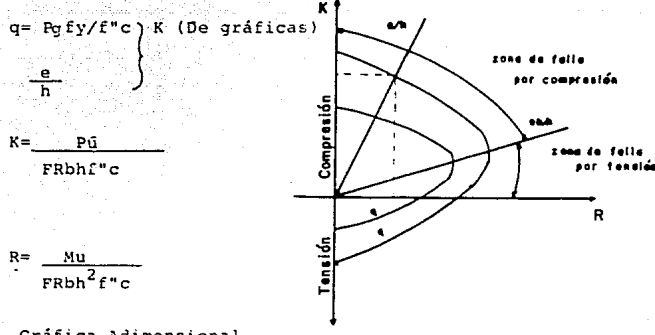

Gráfica Adimensional

El diseño lo podemos realizar suponiendo un Rg( Porcentaje de acero) si conocemos las dinens1ones de la sección transversal de la columna o viceversa, conocido el Ripodemos calcular las di mensiones de la sección transversal. Pero según el RCDDF-87, la relación entre la dimcns16n transversal mayor de una columna *y*  la menor no excederá de 4. La dimensión transversal menor serápor lo menos iqual a *20* cm. El porcentaje de acero no será menor que 20/fy, ni mayor que 0.06. El número mínimo de barras será de cuatro en columnas rectangulares.

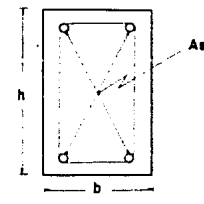

 $20$ /fy  $\leq$  Pg  $-0.06$  $h/b \leq 4$  $b \geqslant 20$  cm

bh

Donde

tq= Porcentaie de acero As= Area de acero

3l

Obtenida el As, proponemos un arreglo de varillasy obtene mos la resistencia de la columna para esa combinación por mediodel diagrama de interacción o por las gráficas para diseño plástico.

#### 4.3 Diseno por Cortante

#### 4.3.1. Datos de disefio por Cortante

Cuando la columna está sometida a fuerza cortante se debe diseñar para que resista tales efectos; se tendrá que revisar para las dos direcciones (si es el caso), actuando simultáneamen te.

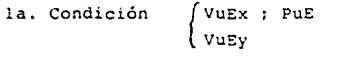

2a. Condición { VuEy + O. *3* Vsy VuEx  $\frac{1}{7}$  Vsx ; PuE+ Psx  $\frac{1}{7}$  0.3 Psy

3z.. Condición [ VuEy + Vsy VUEX + 0.3 Vsx PuE • Psy + 0.3 Psx

4.3.2 Diseño por cortante conforme el RCDDP-87

a) Refuerzo transversal

En miembros a flexocompresión en los que:

Pu *L* 0.7 Ag f\*c + 2000 As (Ec. 4 .2

se tomarán las siguientes ecuaciones :

 $Si$   $P'$   $4$   $0.01$ 

Vcr=  $(1+0.007(Pu/Ag))$ Fr bd  $(0.2 + 30 P')$   $\sqrt{f''c}$  (Ec.4.3)
# $S1 p' \gg 0.01$

 $Vcr=$  (1+0.007 (Pu/Ag)) 0.5  $Frd$   $Fc$  (Ec. 4.4)

Donde:

- P'= área de las varillas de la capa más próxima a la - $\sim$  cara de tensión o compresión mínima.

PU carga axial de diseño Ag = Area de la sección bruta de concreto *(* -:!·\_(/:\_·:.:;·:,: Ver = Fuerza cortante que toma el concreto

Para valuar p'

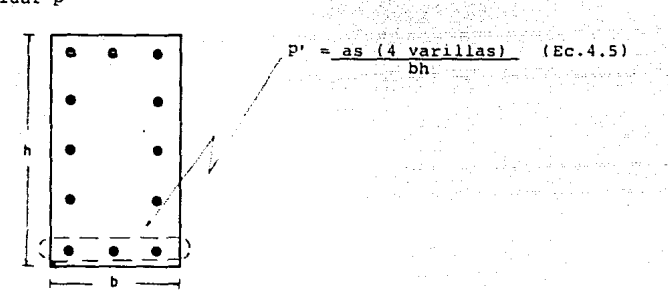

si Pu  $> 0.7$  Ag f\*c + 2000 As (Ec. 4.6)

se hará variar linealmente vor en función de Pu, hasta cero para:

$$
Pu = Ag f''c + Asfy
$$
 (Ec. 4.7)

#### b) Refuerzo por tensión diagonal

Este refuerzo debe estar formado por estribos cerrados perpendiculares u oblicuos al eje de la pieza, barras dobladas o una combinación de estos elementos. Para estribos de columnas no

se usará acero de grado mayor que el 42.

 $S = FRAVFyd \tsubseteq FRAVfy$ Si Vu > Ver  $(EC.$  $\overline{v_{u}-v_{cr}}$  $3.5h$ 

Donde -

Av = Area transversal o área del estribo Vu = Cortante de diseño S = separación de estribos

Limitaciones:  $S \geq 5$  cm

Si Ver  $\leq$  Vu  $\leq$  1.5 FRbd  $\sqrt{1-\epsilon}$ entonces

> Ś  $0.5d$

Si Vcr  $\angle$  Vu  $>$  1.5 FRbd  $\mathbb{F}^1$ entonces  $s \leq 0.25d$ 

en ningún caso  $Vu > 2FRbd$  f\*c

si Vu < Vcr entonces se colocarán estribos por especificación.

c) Separación por especificación:

 $Smax = (850 / \sqrt{f(y)})$   $y_y$ Donde:

 $Smax = 48$   $\theta$ e By = Diámetro del refuerzo vertical Øe = Diámetro del refuerzo transver sal.

 $Smax = h/2$ 

La separación máxima de estribos, se reducirá a la mitad de la antes mencionada, abajo y arripa de cada unión de columna con trabes o losas, en una longitud no menor que:

B ( Dimensión transversal máxima )  $10.$ 

Za. H/6 3o. 60 cm.

# 4.4. Revisión del disefto de Columnas

Cuando la columna trabaja a compresión y flexión en dos direcciones y tiene sección rectangular puede usarse la fórmula de Bresler para la revisión de nuestro diseño y ésta consiste en que:

35

$$
PR = \frac{1}{(1/PRX) + (1/PRY) - (1/PRO)}
$$
 (Ec. 4.9)

donde:

- PR = carga normal resistente de diseño, aplicada con las ex centricidades ex y ey.
- PRo = Carga axial resistente de diseño, suponiendo  $ex = ev = 0$
- PRx = Carga normal resistente de diseño, aplicada con una ex centricidad ex en un plano de simetria.
- $PRv =$  Carga normal resistente de diseño, apli, ada con una ex centricidad ey en el otro r'ano de sime ría.

La Ec. 4.9 es válida para PR/PRo $\geq 0.1$ . Los valores de ex *<sup>y</sup>*ey deben incluir los efectos de esbeltez y no serán menores que la excentricidad de diseño.

Para valores de PR/PRo menores que 0.10, se usará la expre sión siguiente:

$$
\frac{Mux}{MRx} + \frac{Muy}{MRy} \le 1.0
$$
 (Ec. 4.10)

donde:

Mux = Momento de diseño en el eje x. Muy = Momento de diseño en el eje y. MRx = Momento resistente de diseño en el eje x. MRy = Momento resistente de diseño en el eje y.

#### CAPITULO V. COLUMNAS DDCTILES

 $37$ 

# S.l Requisi:oa generales conforme al RCDDF-87

Ductilidad.- Es la propiedad que tiene un material de sufrir grandes deformaciones antes de romperse. La ductilidad es la propiedad de las estructuras de experimentar grandes deformacio nes antes de la falla sin que se incremente el nivel de la fuer za que sobre ellas actúa.

Los requisitos que debe de cumplir un marco o sistema de marcos para considerarlos como dúctiles sen que, deben de ser colados en el lugar, diseñados por sismo con un factor  $Q = 4$ ; otambién con el mismo factor Q a los marcos de estructuras, formadas por marcos y muros de concreto reforzado que cumplan conel requisito 4.5.2 Jel RCDDF-87, o a marcos y contravientos que cumplan con 4.6 del mismo; en las que la fuerza cortante resistida por los marcos sea por lo menos el 50% de la total, y, así mismo, a los marcos de estructuras coladas en el lugar, diseñadas con Q=3 y formadas por marcos y muros o contravientos que cumplan con 4.5.2 o 4.6 del RCDDF-87, en las que la fuerza cortance resistida por los marcos sea menor que el SO! de la total. En todos los casos anteriores les requisitos s· aplicarán tam bién a los elementos estructurales de la cimentación.

Sea que la estructura esté formada sólo de marcos o de mar ces y muros o contraviencos, ningún marco se disenará para rc- sistir una fuerza cortante horizontal menor que el 25% de la -que correspondería si trabajara aislado del resto de la estructura.

La resistencia f'c > 200 kg/cm<sup>2</sup> y fy  $\leq$  4200 kg/cm<sup>2</sup>

## 5.2 Miembros a flexión.

Los requisitos de esta sección se aplican a miembros principales, que trabajan esencialmente a flexión. Se incluyen vi - gas y aquellas columnas con cargas axiales pequeñas:

Pu  $\leq$  Agf'c/10  $\leq$  (Ec. 5.1)

Jd

#### 5.2.1. Requisitos geométricos

- a} El claro libre no debe ser menor que cuatro veces el peralte efectivo.
- b) La relación entre el peralte y el ancho no será mayor que 3.0
- e) La dimensión transversal menor será por lo menos igual a 25 cm.

#### 5.2.2. Refuerzo longitudinal

En toda sección se dispondrá de refuerzo tanto en el lechoinferior como en el superior. La cuantía para columnas Pg no será menor que 0.01, ni mayor que 0.04.

En las barras para flexión se permiten translapes sólo si en la longitud de translape se suministra refuerzo transversal de confinamiento.

#### 5.2.3. Refuerzo transversal

Se suministrarán estribos cerrados del No. 2.5, en cada *ex*tremo del miembro sobre una distancia de 2h. El primer estribo se colocará a 5 cm de la cara del niembro y la separación de los estribos no excederá de a) 0.25d, b) 8  $yv,c$ ) 24  $ye y d$ ) 30 cm.

Fuera de la zona definida en el párrafo anterior, la separa ción de los estribos no será mayor que u.5d a todo lo largo.

#### **5.2.4.** Requisitos por fuerza cortante

Los elementos que trabajan principalmente a flexión se di -

mensionarán de manera que no presenten falla por cortante antes que puedan formarse articulaciones plásticas en sus extremos. Pa ra ello la fuerza cortante de diseño se obtendrá del equilibrio del miembro entre caras de apoyos; se supondrá que en los extremos actúan momentos del mismo sentido valuados con las propie dades del elemento en esas secciones, sin factores de reducción y con el esfuerzo en el acero de tensión al menos igual a 1.25 fy.

Como opción, puede dimensionarse con base en la fuerza cor tante de diseño obtenida del análisis, si al factor de resisten cia, FR, se le asigna un valor de 0.6, en lugar de o.a.

### 5.3 Miembros a flexocompresión

Los requisitos de esta sección se aplican a miembros en los que:

 $Pu$  > Aqf'c/10

#### S.3.1 Requisitos geométricos

- a) La dimensión transversal mínima no será menor que 30 cm.
- b) El área, Ag, no será menor que Pu/0.5 f'c para toda com binación de carga.
- c) La relación entre la menor dimensión transversal y la dimensión transversal perpendicular no debe ser menor que 0.4.
- d) La relación entre la altura libre y la menor dimensióntransversal no excederá de 15.

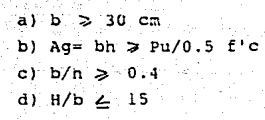

# 5.3.2. Resistencia mínima a flexión

La resistencia a flexión de las columnas en un nudo debensatisfacer la condición siguiente:

ΣMe > 1.5 Σ Mg

dende:

 $\lceil \cdot \rceil$ 

1

 $\begin{bmatrix} \cdot \\ \cdot \\ \cdot \end{bmatrix}$ 

- ~Me= Es la suma de los momentos resistentes de diseno de las columnas que llegan *a* ese nudo, referidas al cen t.ro del nudo.
- $EMa =$  Es la su ... a de los moi..antos resistentes de diseño de las vigas que llegan al nudo, referidas al centro de éste.

Las sumas antériores deben realizarse de modo que los momentos de las columnas se opongan a los de las vigas (fig. 5.2) La condición debe cumplirse para los dos sentidos en que puedeactuar el sismo.

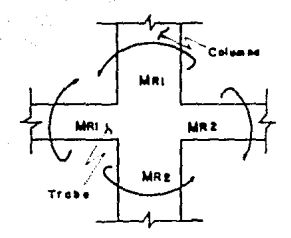

Pig. 5.2. Nudo formado por vigas v columnas.

Al calcular la carga axial de diseño para la cual se valúe el momento resistente. Me, de una columna. la fracción de dichacarga debida al sismo se tomará igual al deble de la calculada. cuando esto conduzca a un momento resistente menor. En tal caso. la columna se dimensionará tomando en cuenta el incrementode carga mencionado, fig. 5.3. El factor de resistencia por fle xocompresión se tomará iqual a 0.8.

Como opción, las columnas podrán dimensionarse con los momentos y fuerzas axiales de diseño obtenidos del análisis, si el factor de resistencia por fle ocompresión se le asigna el va  $10r$  de  $0.6$ .

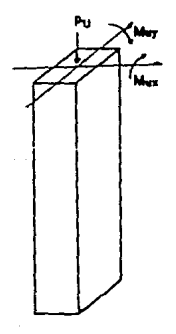

 $ex = Muv/Pu = MRx$ Del diagrama de interacción  $ave$  Mux/Po = MRV Pu= Pestática + Psismo si Pu= 2 Psismo  $ex1 = Muy/Pu = MRx1$ Del diagrama de interacción  $ev1 = Mux/Pu = MRV1$ MRX1 sí **MDV**  $PR = 0.8$  $\mathbf{v}$ MRV1  $Pu = Pest + 2$  Psismo MRY

 $(fiq. 5.3)$ 

## 5.J.J Refuerzo longitudinal

La cuantía de refuerzo longitudinal, Bg no será menor que 0.01, ni mayor que 0.04.

Sólo se permitirá formar paquetes de dos barras.

#### 5.3.4 Refuerzo transversal

Debe cumplir con los requisitos de 4.3.2, e) y los que se enuncien, no debe ser de grado mayor que el 42 (fy=4200 kg/cm<sup>2</sup>).

En la parte inferior de columnas de planta baja este re fuerzo debe llegar hasta media altura de la columna y debe con tinuarse dentro de la cimentación al menos en una distancia igual a·1a longitud de desarrollo en compresión de la barra más gruesa, fig. 5.4, a).

En columnas de núcleo rectangular, la suma de las áreas de estribos y grapas, Asn, en cada dirección de la sección de la columna no será menor que:

$$
0.3 \left(-\frac{Ag}{Ac} - 1\right) \frac{f'c}{fy} \text{ She} \leq \text{Asn} \gg 0.12 \frac{f'c}{fy} \text{ She} \qquad \text{(Ec.5.1)}
$$

Este refuerzo transversal debe estar formado por estriboscerrados de una pieza, sencillos o sobrepuestos, de número no menor al 3. Cada extremo de una grapa debe abrazar a una barra longitudinal de la periferia con un doblez de 135° seguido deun tramo recto de al menos 10 diámetros de la grapa.

La separación del refuerzo transversal no debe exceder de-4/B, ni de 10 cm. En al resto de la columna, el refuerzo trans versal cumplirá con los requisitos de 5.2.

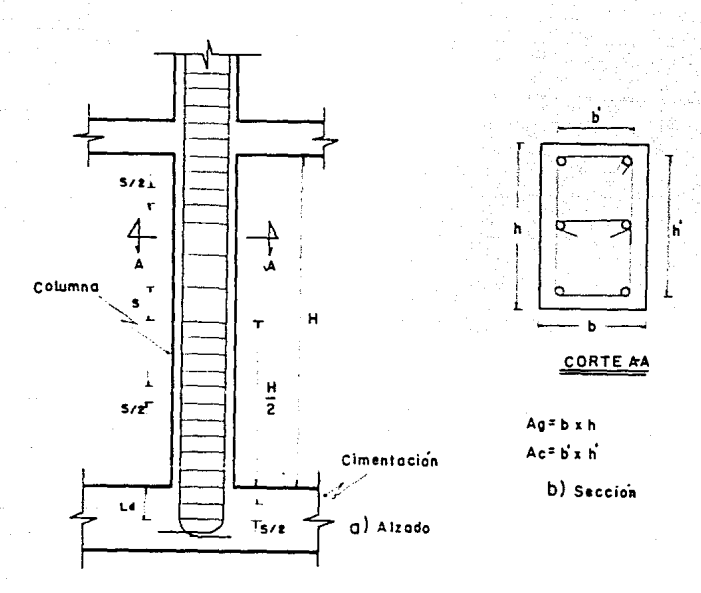

fig. 5.4 Armado de columna (panta baja)

#### 5.3.5. Requisitos para fuerza cortante

Los elementos a flexocompresión se dimensionarán de maneraque no fallen por fuerza cortante antes que se formen las articu laciones plásticas en las vigas. Para ello, la fuerza cortantede diseño se obtendrá del equilibrio del elemento en su altura libre suponiendo en cada extremo un momento igual a la mitad de 1.5 EMg. En el extremo inferior de columnas de planta baja, seusará el momento resistente de diseño que conduzca al mayor momento resistente. En el extremo superior de columnas del

último entrepiso, se usará 1.5 *Mg (Mg esta definida en 5.3.2)*.

lacking of permany

Cuando las columnas se dirnensionen por flexocompresión se puede como opción, diseñar a partir de la fuerza de diseño obtenida del análisis, usando un FR= 0.5.

#### 5.4. Uniones Viga- Columna

#### 5.4.l Requisitos Generaies

Las fuerzas que intervienen en el dimensionamiento por fuer za cortante de la unión se determinarán suponiendo que el esfuer zo de tensión en las barras longitudinales de las vigas que llegan a la unión es !.25 fy.

El refuerzo longitudinal de las vigas que llegan a la unión debe pasar dentro del núcleo de la columna fig. 5.5.

Una unión viga-columna o nudo se define como aquella partede la columna comprendida en el peralte de las vigas que llegan-*ª* ella.

#### 5.4.2 Refuerzo transversal

En un nudo debe suministrarse el refuerzo transversal mínimo especificado en 5.3.4. Si el nudo está confinado por cuatro trabes que llegan a él y el ancho de cada una es al menos iguala 0.75 veces el ancho respectivo de la columna, puede usarse lamitad del refuerzo cransversal mínimo.

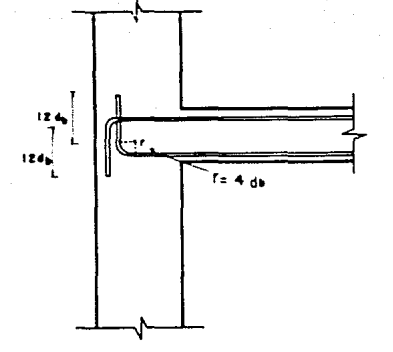

fig.  $5.5$ Detalle de ancla je del refuerzode una viga en una columna de  $$ borde en zona -sísmica.

### 5.4.3 Resistencia a fuerza cortante

Se admitirá revisar la resistencia del nudo a fuerza cortante en cada dirección principal de la sección en forma independien te. La fuerza cortante se calculará en un plano horizontal a me dia altura del nudo. En nudos cominados como dice 5.4.2, la resistencia de diseño a fuerza corto ite se toma igual a:

$$
VCR = 5.5
$$
. FR  $\sqrt{t} \cdot C$  beh.

en otros nudos

 $VCR = 4.5.$  FR  $f^{-1}$  beh.

La cantidad be es el ancho efectivo del nudo y h es la dimen sión transversal de la columna en la dirección de la fuerza. El ancho be se tomará igual al promedio del ancho de la o las vigasconsideradas y la dimensión transversal de la columna normàl a la fuerza, pero no mayor que el ancho de la o las vigas mas h.

### 5.4.4 Anclaje del refuerzo

Toda barra de refuerzo longitudinal de Vigas que -termine en un nudo debe prolongarse hasta la cara lejana del núcleo de la  $column y$  rematarse con un doblez a  $90°$  seguidos de un tramo rec to no menor de 12 diámetros. fig. 5.5.

Los diámetros de las barras de vigas y columnas que pasen rectos a través de un nudo deben seleccionarse de modo que se - cumplan las relaciones siguientes

h (columna)/ db (barras de viga) *4* 20 h ( viga )/ db (barras de columna)  $\geqslant$  20

Cuando un cambio de sección de una columna obliga a doblarsus barras longitudinales en una junta, la pendiente de la por. ción inclinada de cada barra respecto al eje de la columna no ex cederá de l a 6. Fig. 5.6.

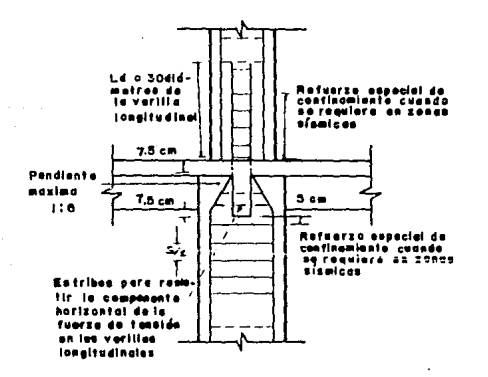

fig.5.6 Detalle del re fuerzo en loscambios de se<u>c</u><br>ción de columnas.

.<br>Ejemplo:

Ŷ.

Diseñar la columna B-3 sujeta a flexocompresión biaxial, según los datos dados, bajo carga muerta, viva y accidental; supo niendo sus extremos restringidos.

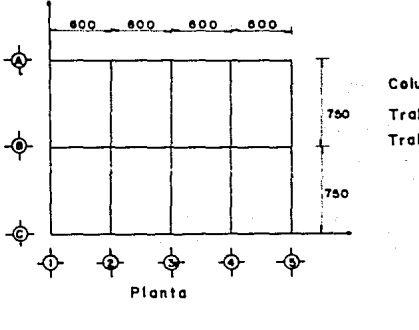

Columnas 40 x 60 Trabes long, 30x 60 Trabes trans. 35x70

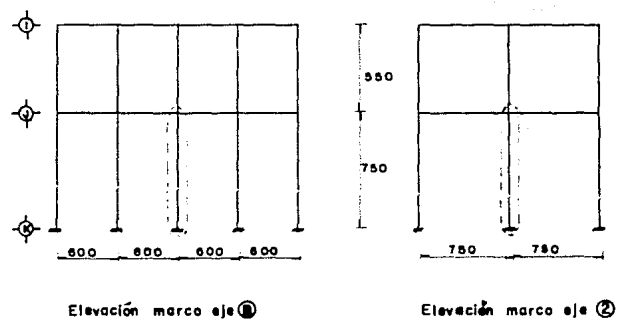

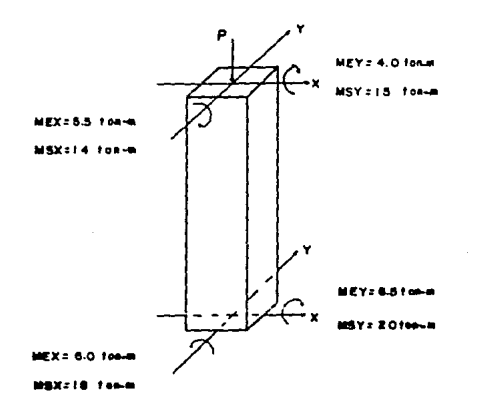

**Datos del análisis estructural por carga vertical** *y* **horizontal** 

PE=50 ton-m  $PSX = 15$  ton-m Psy= 20 ton-m

**Datos** de **diseño** 

**f'c=** 250 kg/cm <sup>2</sup> fy =4200  $kg/cm<sup>2</sup>$ Rx= 60 **ton/cm**  Ry= 30 **ton/cm**   $Q = 2$ **Wu=** 744 ton F.C.= l. *<sup>4</sup>* F.R.= *O.B* 

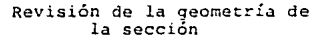

kte o Ĺ  $bz = 0$ 

*htb"* 4: 60/40= 1.5 ¿ 4  $b \ge 20$ ;  $b = 60$  cm

**Solución:** 

Combinación de acciones de diseño carga estática ( carga muerta + carga viva )

Pu=  $P$  E xF.C. = 50 x 1.4= 70 ton.

**caso 1** 

**Extremo superior CEXTER EXTERNO Inferior** 

```
Mux= MExxF.C.= 5.5xl.4= 7,7 ton-m Mux=MEx xF.C=-6.0xl.4=8.4 ton-m
Muy= MEyxF'. C.= 4. Oxl. 4= 5. 6 ton-m Muy= MEyxF .C. =6 .Sxl. 4=9 .1 ton-m '
```
**Carga estática** y **accidental** en **•x•.** •. • P.C. 1.1

 $P_{11} = (P_E + P_S x + 0.3 P_S yT F.C. = (50 + 15 + 0.3x20)1.1 = 78.1$  ton  $Pu_2 = (PB + PSx - 0.3 Py) F.C. = (50+15-0.3x20)1.1 =64.9$  ton

Caso 2

**Extremo superior** 

Mux= (MEX+ MSX) F.C.= (5.5 -14)1.l = 21.45 con-m **Muy=** (~EY• *0.3* **MSY) F.c.= (4.0+0.3xl5) l.1=9.35 ton-m** 

**Extremo inferior** 

Mux=  $(MEX+MSX)$  F.C=  $(6,0+18)$  1.1= 13.2 ton-m Muy=  $(MEY+0.3 MSY)$  F  $C=$   $(6.5+0.3x20)$  1.1= 13.75 ton-m

Caso 3

**Extremo superior**  Mux= (MEX+MSX) F.C= (5.5+14)1.1= 21.45 ton-m Muy= (MEY-0.3 MSY)F.C= (4.0-0.3x15)1.1-0.55 ton-m **Extremo inferior**   $Mux=$  (MEX+MSX) F.C= (- 6.0+18)1.1= 13.2 con-m

**Muy= CMEY-0.J MSYl** F.C= !5.5-0.3~2C} **l.l- 0.55 ton-m Pu<sub>3</sub>** = (PE- **Psx+0.3** Psy)F.C= (50-15+0.3x20) 1.r= 45.1 ton  $Py = (PE - Psx - 0.3 Psv) F.C = (50-15-0.3x20) 1.1 = 31.9$  ton

```
Caso 4
```

```
Extremo superior
```
- Mux=  $(MEX-MSX)$  F.C=  $(5.5-14)$  1.1 $= -9.35$  ton-m
- $Muy = (MEY+0.3 MSy)$   $F.C = (4.0+0.3x15)$   $1.1 = 9.35$  ton-m
- **Extremo inferior** 
	- $Mux= (MEX-MSX) F.C= (-6.0-18) 1.1=-26.4 ton-m$  $Muy = (MEY+0.3 MSY) F.C = (6.5+0.3x20) 1.1= 13.75$  ton-m

**Caso 5** 

```
Extremo superior
```

```
Mux= (MEX-MSX) F.C= (5.5 -14)1.1=-9.35 from-m~!uy= (MEY-0.3 HSYl F.C= (4.0-0.JxlS) 1.1=-o..s; ton-m
```
**Extremo inferior** 

Mux=  $(NEX-MSX)$  F.C=  $(-6.0-18)$  l.l= -26.4 ton-m  $Muv = (MEY-0.3 MSY) F.C = (6.5-0.3x20) 1.1-0.55$  ton-m

**Carga estática y accidental en •y• ..... F.C = 1.1** 

 $PUS = {PE+ Psv+0.3 Psv}$ .  $F.C = {50+20+0.3x15}$  l.l= 81.95 ton Pu<sub>6</sub> = (PE +Psy-0.3 Psx) F.C = (50+20-0.3xl5) l.1 = 72.05 ton

**Caso 6** 

**Extremo superior** 

Muy= (MEY+MSY) F.C= (4.0+15) 1.1= 20.9 ton-m  $Mux= (MEX+0.3 MSX) F.C= (5.5+0.3x14) 1.1=10.67 ton-m$ 

**Extremo inferior** 

Muy= (MEY+MSY)F.C= (6.5+20) l.l= 29.15 ton-m  $Mux = (MEX+0.3 MSX) F.C= (-6.0+0.3x18) 1.1=-0.66 ton-m$ 

#### Caso 7

Extremo superior

Muy= (MEY+MSY) F.C=  $(4.0+15)$  1.1 = 20.9 ton-m  $Mux = (MEX-0.3 MSX) F.C = (5.5-0.3xI4) 1.I = 1.43ton-m$ 

Extremo inferior

Muv= (MEY+MSY) F.C= (6.5+20)1.1= 29.15 ton-m Mux= (MEX-0.3 MSX) F.C= (-0.6-0.3x18) 1.1=-12.54 ton-m

Pu7= (PE-Psy+0.3 Psx) F.C= (50-20+0.3x15) 1.1= 37.95 ton Pug= (PE-Psy-0.3 Psx) F.C= (50-20-0.3x15) 1.1= 28.05 ton

#### Caso 8

Extremo suberior

Muy= (MEY-MSY) F.C=  $(4.0-15)$  1.1= -12.10 ton-m Mux= (MEX+0.3 MSX) F.C= (5.5+0.3x14) 1.1=10.67 ton-m

Extremo inferior

Muy= (MEY-MSY) F.C= (6.5-20) 1.1= -14.85 ton-m  $Mux = (MEX + C, 3 MSX) F.C = (-6.0 + 0.3x18) 1.1 = -0.66$  ron-m

#### Caso 9

```
Extremo superior
   Muy= (MEY-MSY) F.C= (4.0-15) l.l= -12.10 ton-m
   Mux= (MEX-0.3 MSX) P.C= (5.5-0.3x14) l.l= l.13ton-m
```
Extrame inferior

Muy= (MEY-MSY) P.C= (6.5-20) 1.1 = - 14.85 tun-m Mux= (MEX-0.3 MSX) F.C= (-6.0-0.3x18) 1.1= -12.54 ton-m

obtención de R'/r y rigidez en los nudos

# Eje "X"

Hx= 690 cm (Altura libre)

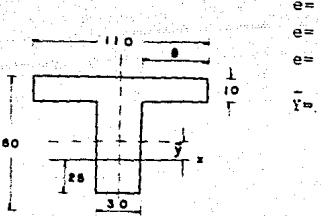

 $e = 4t - 6740$  cm  $e = 4x10 - 40$  cm  $e = 40 cm$  $Y = 10 \times 110 \times 30 = 12.7$  cm  $30 \times 50 + 110 \times 10$ 

It=  $(110x10^3/12) + 110x10x17.3^2 + (30x50^3/12) + 30x50x12.7^2$  $I = 892820.67 cm<sup>4</sup>$ Icol= 60 X  $40^3/12$ = 320000 cm<sup>4</sup>

# Rigideces

K trapes=  $892820.67/600= 1488 cm^3$ K col sup.=  $320000/550 = 582$  cm<sup>3</sup> K col inf.=  $320000/750 = 427$  cm<sup>3</sup>

 $Y_A = \frac{\Sigma K \text{ coils}}{\Sigma K \text{ trabes}} = \frac{582 + 427}{1488 + 1488} = 0.34$ 

Nudo inferior

Como se trata de un empotramiento perfecto

 $V_0 = 0$ 

Del nomograma para columnas con movimientos restringidos (fig. 3.5) renemes qua:

 $K = 0.56$  =  $H' = KHx = 0.56x690 = 386.4$  cm  $r = 0.3h = 0.3$  (40) = 12 cm

 $H'/r = 386.4/12 = 32.2$ 

Eie "y"

Hy= 680 cm (Altura libre)

Nudo superior

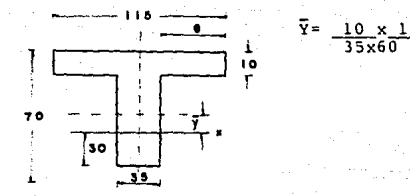

It=  $(115 \times 10^3/12) + 115 \times 10 \times 22.6^2 + (35 \times 60^3/12) + 35 \times 60 \times 12.4^2$  $t = 1549853.33 cm<sup>4</sup>$ I cols=  $40 \times 60^3/12 = 720000 \text{ cm}^4$ 

Rigideces

K trabes=  $1549853.33/750= 2066 cm^3$ K col sup. =  $720000/550$  = 1307 cm<sup>3</sup> K col inf.= 720000/750= 960  $cm^3$ 

 $V_A$  =  $\frac{1307 + 960}{6000}$  = 0.55  $2K$  trabes  $2066 + 2066$ 

Nudo inferior

Como se trata de un empotramiento perfecto

 $\sqrt{x} = 0$ 

Del nomograma para columnas con movimientos restringidos  $(fiq. 3.5)$  tenemos que:

12.40  $\sim$ m $\overline{m}$   $K = 0.58 = H^{1} = KHy = 0.58 \times 680 = 394.4$  cm  $r= 0.3 h = 0.3 (60) = 18 cm$ 

**H1 /r= 39.; . .;/lS= 21. 91** 

**Revisión de los efectos de esbeltez Dirección •x•** 

**Caso l** 

Si H<sup> $1$ </sup>/r 34-12 ( $^{M1}$ /<sub>M2</sub>) **.** no hay efectos de esbeltez

**donde:** 

**Ml= momento total menor M2= momento total mayor** 

32.3  $\leftarrow$  34-12  $\left(\frac{7.7}{8.4}\right)$  se flexiona en curva simple **32. 3** *>* **23** . ·. se **tc>i'.a..,, en cuenta** 

Casos 2 y 3

**32.3 L 34-i2 (-{13.2/21.45}) se flexiona en curva doble** 

**32.3 L 41.4** .·. **no se toman en cuenta** 

**Casos 4 y 5** 

32.2 L. 34-12 (-(-9.35/-26.4)) se flexiona en curva doble **32.2** *L* **38.25** .. **no se toman en cuenta** 

Casos 6 y 8

 $32.2 < 34 - 12$  (-0.66/10.67) **32.3 < 33.26. no se toman en cuenta** 

Casos 7 y 9

 $32.2 \leq 34 - 12$   $(1.43/12.54)$  se flexiona en curva simple  $32.2 \leq 32.63$ : no se toman en cuenta

**Dirección •y•**  caso l

 $21.91 < 34-12$   $(- (5.6/9, 1))$  se flexiona en curva doble  $21.91 < 41.38$  . . no se toman en cuenta

casos 2 *y* 4

 $21.91 < 34-12$  (-(9.35/13.75)) se flexiona en curva doble

2l91 <. 4 *2.J.6* **.no se toman en cuenta** 

Casos 3 *y* 5

 $21.91 < 34-12$  (0.55/0.55) se flexiona en curva simple

**21.91** ~ **22.0** .. **no se toman en cuenta** 

casos 6 *y* 7

 $21.91 \le 34-12$  (-(20.9/29.15)) se flexiona en curva doble  $21.91 \leq 42.6$   $\ldots$  no se toman en cuenta

Casos 8 *y* 9

 $21.91 \leq 34-12$  (-(-12.10/-14.85)) se flexiona en curva doble 21.91 < 43.8 **no se toman en cuenta** 

**Amplificación de momentos** 

**Caso 1 dirección "x. <sup>11</sup>único caso** 

 $\texttt{Cm= 0.6 + 0.4}$  (<sup>M1</sup>/M2)= 0.6+0.4 (<sup>7.7</sup>/<sub>8.4)= 0.96</sub> Ec= 14000  $\sqrt{f}$   $\frac{14000}{g}$   $\sqrt{250}$  = 221359.4 kg/cm<sup>2</sup>  $Iq= bh^3/12= 60 \times 40^3/12= 320000 cm^4$  $U = |M(C, M)/M$  total =  $[0.7 \times 8.4/8.4] = 0.7$ EI=  $0.4$  Ec Ig/l+U =  $0.4$  X 221359.4 x 320000/l+0.7=1.666x10<sup>10</sup>Ka/cm<sup>2</sup>  $\mathbf{Pc} = \mathbf{F.R.} \mathbf{r^4} \mathbf{EI/(H}^1)^2 = 0.8 \mathbf{F^4 \times 1.666 \times 10}^{10} / (386.4)^2 = 881402.98 \mathbf{Kg}$ 

 $Fas= 1+$  ((Wu /HE)/(Rx/Q) - 1.2 x ( Wu/HE))  $= 1+$  ((744/750)/(60/2)-1.2x (744/750))= 1.03  $Fab = cm/ 1 - (Pu/PC) = 0.96/1 - (70000/881402.98)$  $F$ ab= $1:04$ 

eacc  $\geq 0.05$  h  $\geq 0.02$  :  $0.05(40) = 0.02$  m  $\Rightarrow$  eaccX= 2 cm Puxe accX=  $70 \times 0.02 = 1.4$  ton-m  $MC = Fab (M2b) + Pas (MSX)$  $MC1 = 1.04$   $(7.7) = 8.01$  ton-m.  $MC2= 1.04$   $(8.4) = 8.74$  ton-m  $M2b = 7.7$  ton-m  $M2b =$ B.4 ton-m

### Obtención de combinaciones de diseño

El Reglamento especifica que se deben tomar en cuenta las excentricidades mínimas accidentales, las cuales tienen los si guientes valores.

 $e$  accx= 0.02 m = 2 cm  $e$  accy= 0.03 m = 3 cm

#### Caso 1

Pu xeaccx =  $70x$  0.02= 1.4 ton-m = MEX Pu xeaccy 70x 0.03= 2. ton-m = MEY

Se toma el mayor de MEX y MEX2 en ambos extremos y lo mismo para MEY y MEY2, sumándoselo al momento accidental en valor abso luto.

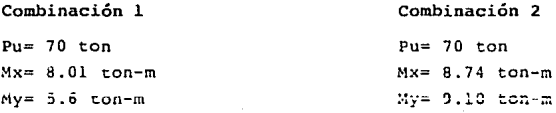

#### Caso 2

Pulxe accx= 78.lx 0.02= 1.56 ton-m MEX2 Pulxe accy=  $78.1x$  0.03= 2.34 ton-m = MEY2

Combinación

 $Pu= 78.1$  ton  $Mx = 21.45$  ton-m  $Mv = 9.35$   $con-m$ 

Pu-78 .1 ton  $Mx = 14.76$  ton-m  $Mv=13.75$  ton-m.

Pu2 xe accx=  $64.9 \times 0.02= 1.30$  ton-m = MEX2 Pu2 xe accy=  $64.9 \times 0.03 = 1.95$  ton-m = MEY2

Combinación 5

#### Combinación 6

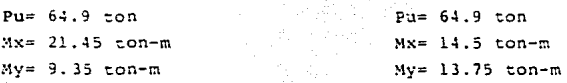

# Caso 3

Pul  $x e accx= 1.56 \tanh -m = MEX2$ Pul  $x \in accy = 2.34$  ton- $m = MET2$ 

Combinación *1*  Pu= 78.l ton  $Mx=21.45$  ton-m  $Mv=2.89$  ton-m

Pu2  $\times$   $\alpha$  accx= 1.30 ton-m = MEX2 Pu2 x e accy= 1.95 con-n MEY2

Cómbinación 9

PU= 64.9 ton.  $Nx = 21.45$  ton-m  $My = 2.50$  con-m

Combinación 8

Pu= 78.1 ton Mx= 14.76 ton-m  $My = 2.89$  ton-m

Combinación 10

Pu= 64.9 ton  $Mx= 14.5$  ton-m  $My=2,50$  cun-m

#### Caso 4

Pul x e accx= 45.lx 0.02= 0.9 con-m= MEX2 Pu3 x e accy= 45.lx 0.03= 1.35 ton-m MEY2

# **Combinación 11**   $Pu= 45.1$  ton Mx= 10.2S ton-m **!-ty= 9. 35 -:on-rn Combinación 12**  Pu= 4S.l ton **!-tx= 26.4 ton-m**   $My = 13.75$  ton-m Pu4 x eaccx=  $31.9x$  0.02= 0.64 ton-m = MEX2 Pu4 x eaccy=  $31.9x$  0.03= 0.96 ton-m = MEY2 **Combinación 13 Combinación 14**  Pu= 31.9 ton **Mx= 9.99 ton-m**   $My = 9.35$  ton-m **Caso 5**   $Pu3$  *x*  $e$  $accx = 0.9$   $ton - m = MEX2$ **Pu3 x eaccy= 1.35 ton-m = MEY2 Combinación 15**  PU= 4S.l ton **Mx= 10.25 ton-m My= 1. 90 t.on-m Pu4 x e accx= O. 64 ton-m**  MEX2 **Pu4 x e accy= O. 96 ton-m**  MEY2 **combinación 17**  Pu= 31.9 ton **Mx= 9.** Y~ **t.on-m M.y= 1.51 ton-m**  Pu= 31. 9 ton **Mx= 26.4 ton-m**   $My = 13.75$  ton-m **Combinación 16**  Pu= 4S.l ton **Mx= 26. ·' ton-m !-ty= 1.** *3* **t.on-m Combinación 18**  Pu= 31. 9 ton **Mx:.: 2ñ.4 ton-m**  My= U.96 ton-m

#### Caso 6

PUS x eaccx= 81.9S x 0.02= 1.64 ton-m MEX2 Pu5 x eaccy= 81.95 x 0.03= 2.46 ton-m = MEY2

#### Combinación 19

Pu= 81. 95 ton· Mx= 10. 67 ton-m My= 20.9 ton-rn

**Combinación 20** 

**?u=- 81. 95 t.o:i.**  Mx= 1.64 ton-m  $Mv = 29.15$  ton-m

Pu6 x eaccx= 72.05x 0.02= 1.44 ton-m= MEX2 Pu6 x eaccy= 72.05x 0.03= 2.16 ton-m = MEY2

### **Combinación 21**

### **Combinación 22**

 $Pu = 72.05$  ton **Mx= l O. 6 7 con-m**  My= 20.9 ton-m  $Pu = 72.05$  ton **Mx= 1. 44 ton-m**  My= 29.15 ton-m

#### **caso <sup>7</sup>**

**Pu5x e accx= l. 64 ton-m= MEX2 Pu5x e accy= 2.46 ton-m= MEY'2** 

## **Combinación 23**

**Pu= 81.95 ton**  H:· • 1. 64 con-m My· **20. 9 ton-m**  **Combinación 24**  Pu= 81.95 ton

Mx= 12. 54 ton-m My= 29.15 on-m

**Pu6 x e accx= 1. 4 4 ton-m**  MEX2 **Pu6 x e accy= 2 .16 ton-m**  MEY2

### **Combinación 25**

Pu= 72.05 ton **Mx= 1.44 ton-rn**  My= 20.9 ton-m

## **Combinación 26**

Pu= 72.05 ton Mx= l *l.* 54 ton-m My= 29.15 ton-m

## **Caso 8**

Pu7 x eaccx= 37.95 x 0.02= 0.76 ton-m= MEX2 Pu7 xeaccy= 37.95 x 0.03= l.14 ton-m= MEY2

# Combinación 27

Combinación 28

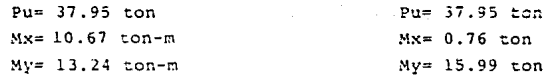

PuBx eaccx= 28.0Sx 0.02= 0.56 ton-m= MEX2 Pu8x eaccy= 28.05x 0.03= 0.84 ton-m= MEY2

## Combinación 29

# Combinación 30

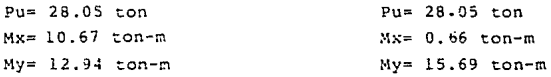

# Caso 9

Pu7x e accx= 0.76 ton-m= MEX2 Pu7x e accy= 1.14 ton-m= MEY2

# Combinación 31

Pu= 37.95 ton Mx= 1.4 *2* ton-m My ~ 13 .24 ton-m

Pu8x e accx= 0.56 ton-m= MEX2 Pu8x e accy= 0.84 ton-m= MEY2

Combinación 33

Pu= 28.05 ton  $Mx=1.43ton-m$ My= 12.94 ton-m Combinación 32

Pu= 37. 95 ton  $Mx = 12.54$  ton-m My= 15. 99 ton-m

Combinación 34

Pu= 28.05 ton  $Mx = 12.54$  ton-m My= 15.69 ton-m

De los porcentajes de acero para columnas: Pgmin=  $20 / fy = 20/4200 = 0.005$ Pqmax= O. 06

Proponemos Pg= 0.025 As= bhPg= 40 x 60 x 0.025= 60  $cm^2$ **si proponernos varillas del**  10 as= 7.92 cm<sup>2</sup> As/as=  $60/7.92 = 7.58 = 8 \sqrt[3]{\frac{1}{7}} = 10$ Ast=  $8 \times 7.92 = 63.36 = Pg= Ast/bh= 63.36/40x60= 0.0264$ 

**Proponiendo un arreglo nas queda que:** 

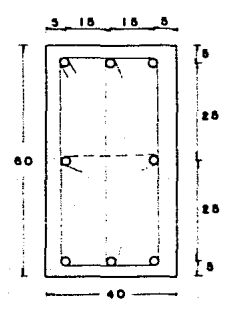

**Revisión del diseño de columnas por medio de las gráficas para diseño plástico del Instituto de Ingeniería de la UNAM.** 

**Datos para entrar a las gráficas.** 

q= Pg (fy/f"cl= 0.0264 (4200/170)= 0.65

**Dirección •x•** 

 $d/h = 35/40 = 0.875 = 0.85$ gráfica B-7

**Dirección •y•** 

 $d/h = 55/60 = 0.916 \div 0.9$  gráfica B-6

**De las combinaciones más desfavorables tenemos: Combinación 2 Dirección •x•**   $e$  x= Mx/Pu= 8.74/70= 0.125 m = 12.5 cm ex/h= 12.5/40= 0.31 q= 0.65 *]*  K= O.SO R= 0.24 Pu=  $70$  ton/m  $PRx = K$  F.R bh  $f''c = 0.8X$  0.8X 60X 40X 170= 261 120 Kg MRx= R F.R bh<sup>2</sup>f"c= 0.24x0.8x 60x 40<sup>2</sup>x 170= 3133 440 kg-cm **Dirección** *•y•*  ey= My/Pu= 9.1/70= 0.13 m= 13 cm ey/h= 13/60= 0.216  $q = 0.65$ k= 1.1  $R = 0.21$ ?Ry= k F.R bhf"c= l.lx O.Sx 40x 60xl70= 359 040 kg MRy= R F.R bh<sup>2</sup> $f''c = 0.21x$  0.8x 40x 60<sup>2</sup>x 170= 4112 640 kg-cm **ObtencL.'.'** 1 de **la carga a compresión pura**  PRo= F.:  $(f''cbh + Astfy) = 0.8$  (170x 40x 60+ 63.36x<200)=539 290 Kg sustituyendo valores en la fórmula de Bresler <sup>e</sup>  $PR =$ PR= (l/PRx)+(l/PRy)-(1/PRo) ~~~~~=-~~~~~~~~~~'- 210 058 Kg (l/261120)+(1/359 040)-(1/539 290) **PR'"> PU** . **Esta bien Por reglamento (4.4)**   $P_R/PRo \geq 0.1 = 210 058/539290 = 0.38 \geq 0.1$ 

Cumple con el requisito pero está muy sobrado el armado

Combinación 3  $\ddot{\phantom{0}}$ **Dirección \*x\*** Pu= 78.1 ton e  $x= 21.45/78.1 = 0.275$  m= 27.5 cm e  $x/h = 27.5/40 = 0.69$  $q = 0.65$  $7 K = 0.42$  $R = 0.28$ PRx= 0.42x 0.Bx60x 40x 170= 137 088 kg  $MRx= 0.28x$  0.8x 60x 40<sup>2</sup>x 170= 3655680 kg-cm **Dirección •y•**  e  $y = 9.35/78.1 = 0.119$  m= 12.0 cm <sup>e</sup>**y/h=** l2. 0/60= o .2il ] **k=** 1.12  $\left\{\n \begin{array}{l}\n k= 1.12 \\
 R= 0.20\n \end{array}\n\right\}$ PRy= **1.12:<** 0.8x 40x 60x 170= 365 568 kg **MRi•=** 0.2x 0.8x 40x 60 <sup>2</sup> x 170= 3 916 800 **kg-cm**   $\blacksquare$  . PR= 1  $\blacksquare$  .  $\blacksquare$   $\blacksquare$  (l/97920)+(1/365 568)-(1/539 290) PR > Pu PR/PRo= 90 142/539 290= 0.167 > 0.1 **cumple con el requisito y el armado es adecuado. Combinación 4 Dirección •x• Pu= 78.l ton**  ex= 14.76778.1= 0.19 m= 19 cm e x/h= 19/40= 0.48 q= 0.65 *]*  K= 0.5~ R= O. 27

63

•

PR x=0.58x 0.8x 60x 40x 170= 189 312 kg MR  $x= 0.27x$  0.8x 60x 40<sup>2</sup>x 170= 3525 120 kg-cm **Dirección •y•**  e y= 13.75/78.1= 0·.176 m= 17.6 cm e y/h=  $17.6/60= 0.28$ k= o. 87  $q = 0.65$ R= 0.24 PR y= 0.87x 0.8x 40x 60x 170= 283 968 kg  $MR$  y= 0.24x 0.8x 40x 60x 170= 4700 160 kg-cm  $\cdot \cdot$  PR = -- 143 895 ka  $(i/189 312) + (1/283 968) - (1/539290)$ PR *>* Pu PR/PRo=  $143895/539$  290 = 0.266 > 0.1 **Combinación 5 •irección • x•**  Pu= 64.9 ton ex= 21.45/64.9= 0.33 m= 33 cm e x/h= 33/40= 0.83 )K= 0.34  $R = 0.275$ q= 0.65 PR x= 0.34x O.Bx 60X 40x 170= 110 976 kg : $m \times = 0.275 \times 0.8 \times 60 \times 40^2 \times 170 = 3590400 \text{ kg-cm}$ **Dirección •y•**  e y= 9.35/64.9= 0.144 m= 14.4 cm  $K = 0.97$ e y/h= 14.4/60= 0.23 R= 0.224 **q= 0.65** *}* 

PR  $v = 0.97x$  0.8x 40x 60x 170= 316 608 kg MR  $y = 0.224x \cdot 0.8x \cdot 40x \cdot 60^{2}x \cdot 170 = 4.386816 \cdot kg-cm$ . .PR -=96945 Ka  $(1/110.976)+(1/316.608)-(1/539.290)$  $PR$  >  $P_u$ PR/PRo= 96 945/539 290= 0.179  $> 0.1$ Combinación 12 Pu=  $45.1$  ton Dirección "x"  $ex= 26.4/45.1 = 0.585$  m= 58.5 cm  $ex/h = 58.5/40 = 1.46$  $\gamma$  K= 0.20  $R = 0.268$  $q = 0.65$ PRx= 0.2x 0.8x 60x 40x 170= 65 280 kg  $MRx = 0.268x 0.8x 60x 40^2x 170 = 3 499 008 kg-cm$ Dirección "v" e y = 13.75/45.1 =  $0.30$  m = 30 cm  $e$  v/h= 30/60= 0.50  $K = 0.62$  $q = 0.65$ PR v= 0.62x 0.8x 40x 60x 170= 202 368 kg MR  $v = 0.28x$  0.8x 40x 60<sup>2</sup>x 170= 5 483 520 kg-cm . . **PD** <del>.</del>  $= 54.330$  kg  $(1/65 280)+(1/202 368)-(1/539 290)$ 

# $PR$   $>$   $PU$

PR /PRo= 54 330/539 290= 0.101 > 0.1

**Combinación 14**   $\text{Direction } \text{**}$  .  $\text{Pu} = 31.3 \text{ ton}$ . e  $x= 26.4/31.9= 0.828$  m=  $82.8$  cm  $7 K = 0.12$  $x/h = 82.8/40 = 2.07$  $\sqrt{R} = 0.268$  $q = 0.65$ PRx= O.l2x0.8x 60x 40x 170= 39 168 kg  $MRx= 0.268x$  0.8x 60x 40<sup>2</sup>x 170= 3 499 008 kg-cm Dirección "y" ey= 13.75/31.9= 0.43 m= 43 **cm**  y/h= 43/60• 0.72 ) K= O. 50 J R= 0.305 q= 0.65 PRy= o.sx o.ax 40x 60x 170= 163 200 <g  $MRx= 0.305x$  0.8x 40x 60<sup>2</sup> x 170 = 5973120 kg-cm **]J 552 kg**   $PR =$ (l/39 168)+(1/163 200)-(1/539 290) PR *>* Pu PR/PRo= 33 552/539 290= 0.06 ∠ 0.1 No cumple por lo que re**currirnos a la Ec. 4.10**   $\frac{Mx}{MRx}$   $\frac{My}{NRy}$   $\leq 1.0$   $\frac{26.4}{34.9}$   $\frac{13.09}{59.73}$   $\leq 0.98$   $\leq 1.0$ **si cumple y el armado es muy adecuado Combinación 26 Dirección •x•**  Pu= 72.05 ton.  $ex=12.54/72.05 = 0.174 m = 17.4 cm$ 

ex/h=.17.4/40 **0.45**   $7 K = 0.59$ ∣ີດ≕ົດ∵ວາ  $q= 0.65$ PRx=  $0.59x - 0.8x - 60x - 40x + 70x - 192 - 576$  kg MRx=  $0.27x$   $0.8x$   $60x$   $40^{2}x$   $170\pi$  3525120. kg-cm. **Dirección •y•**   $ev = 29.15/72.05 = 0.404$  m= 40.4 cm  $ev/h = 40.4/60 = 0.67$ h= 40.4/60= 0.67<br>q= 0.65<br> $R= 3.04$ <br> $R= 3.04$ PRy= 0.47x O.Bx 40x 60x 170= 153 408 kg MRy= 0.304x 0.8x 40x  $60^{2}$ x 170=  $-5$  953 536 kg-cm •• FR=  $\frac{1}{(1/192 \cdot 576)+(1/153 \cdot 408)-(1/539 \cdot 290)}$  101 450  $FR > Pu$  ;  $FR / P$  $\rho = 101$  450/539 290= 0.188 > 0.1 **Combinación 34 Dirección •x•**  Pu= 28,05 ton.  $e = 12.54/28.05 = 0.45$  m= 45 cm. ex/h= 45/40= l.12  $\}$ K= 0.25<br>R= 0.27  $q = 0.65$ PRx= 0.25x O.Bx 60x 40x 170= Bl 600 kg  $MRx= 0.27x$  0.8x 60x 40<sup>2</sup>x 170= 3525 120 kg-cm Dirección \*v\* ey= 15.69/28.05= 0.56 m= 56 cm ey/h= 56/60= 0.93  $K = 0.32$  $R = 0.30$  $q = 0.65$  $PRV= 0.32x 0.8x 40x 60x 170= 104 448 xq$ MRy=  $0.30x$   $0.8x$   $40x$   $60^{2}x$  170= 5 875 200 kg-cm

$$
\frac{1}{(1/81 \cdot 600) + (1/104 \cdot 448) - (1/539 \cdot 290)} = 50 \cdot 063 \text{ kg}
$$
  
\nE > Pu ; PR / PRo= 50 063 / 539 290 = 0.09  $\le$  0.1 no cumple  
\n
$$
\frac{(11.2735 \cdot 251 + (15.69/58 \cdot 75) = 0.64 \cdot 51.0}{(13.2735 \cdot 251 + (15.69/58 \cdot 75) = 0.64 \cdot 51.0} = 0.09
$$

#### COMBINACIONES PARA EL DISEÑO POR CORTANTE

De las combinaciones establecidas en el capítulo 4.3.1 tene mos que

Caso  $1$  - Combinaciones 1 y 2 con P= 70 ton.

 $Vx = ((8.01 - 8.74)x 10^{5})/750 = -97.33$  kg  $\gamma =$  ((5.6 +9.10)x 10<sup>5</sup>)/ 750= 1960 kg  $v_u = \sqrt{vx^2 + vy^2}$  $= \sqrt{(-97.33)^2 + (1960)^2} = 1962.42 \text{ kg}$ 

Caso 2 - Combinaciones 3 y 4 con P= 78.1 ton.  $Vx = ((21.45+14.76)x 10^5)/750 = 4828$  kg  $Vy = ((9.35 + 13.74)x 10^{5})/750 = 3080$  kg  $vu = \sqrt{(4828)^2 + (3080)^2} = 5726.77$  kg

> Combinaciones 5 y 6 con  $P = 64.9$  ton.

 $Vx = ((21.45 + 14.50)x 10^5)/750 = 4793.33 kg$  $Vy = ((9.35 + 13.75)x 10^5)/750 = 3080 kg$  $V_{11} = \sqrt{(4793.33)^2 + (3080)^2} = 5697.58$  kg

Caso 3 - Combinaciones 7  $y$  3 con P= 78.1 ton.  $Vx =$  ((21.45 + 14.76)x 10<sup>5</sup>)7750 = 4828 kg  $Vy = ((-2.89 + 2.89)x 10^5)/750 = -00.00 kg$  $Vu = \sqrt{(4828)^2 + (-00.00)^2} = 4828.0 \text{ kg}$
Combinaciones  $9 \text{ y } 10$  con  $P = 64.9$  ton.

 $Vx = ((21.45 + 14.5) \times 10^5) / 750 = 4793.33 \text{ kg}$  $Vy = ((-2.50 + 2.50) \times 10^5)/750 = -00.00$  kg  $V = \sqrt{(4793.33)^2 + (-00.00)^2} = 4793.32 \text{ kg}$ 

Caso  $4$  - Combinaciones 11 y 12 con  $P = 45.1$  ton.  $Vx = ((-10.25 - 26.4) \times 10^5)/750 = -4886.67$  kg  $Vy = (19.35 + 13.75) \times 10^5$ /750 = 3080 kg  $vu = \sqrt{(-4886.67)^2 + (3033)^2} = 5776.33 \text{ kg}$ 

Combinaciones 13 y 14 con  $P = 31.9$  ton.  $Vx = ((-9.99 - 26.4)x 10^5)/750 = -4852 \text{ kg}$  $Vy = ((9.35 + 13.75) \times 10^5) / 750 = 3080 \text{ kg}$  $Vu = \sqrt{(-4852)^2 + (3080)^2} = 5747.03 \text{ kg}$ 

Caso 5 - Combinaciones 15 y 16 con P= 45.1 ton  $Vx = ((-10.25 - 26.4) \times 10^{5})/750 = -4886.67$  kg Vy=  $((-1.90 + 1.35)x 10^{5})/750 = -73.33 kg$ Vu=  $\sqrt{(-4886.67)^2 + (-73.33)^2}$  = 4887.22 kg

Combinaciones 17 y 18 con  $P = 31.9$  ton  $Vx = (1-9.99 - 26.4) \times 10^5$ /750 = -4852 kg  $Vy = ((-1.51 + 0.96) \times 10^5)/750 = -73.33$  Kg  $v_u = \sqrt{(-4852)^2 + (-73.3)^2} = 4852.55$  kg

Caso 6 - Combinaciones 19 y 20 con P= 81.75 ton.  $Vx = 10.67 + 1.64 \times 10^5$  / 750 = 1641.33 kg  $Vy = ((20.9 + 29.15) \times 10^5)/750 = 6673.33$  kg Vu =  $\sqrt{(1641.33)^2 + (6673.33)^2}$  = 6872.21 kg

Combinaciones 21 y 22 con  $P = 72.05$  ton  $Vx = ((10.67 + 1.44) \times 10^5)/750 = 1614.66$  kg  $Vy = ((20.9 + 29.15)x 10^{5}$   $\frac{1}{750} = 6673.33$  kg Vu =  $\sqrt{(1614.66)^2 + (6673.33)^2}$  6865.89 kg Caso 7 - Combinaciones 23 y 24 con P= 81.95 ton  $Vx = ((1.64 -12.54) \times 10^5) / 750 = 1453.33 \text{ kg}$  $Vy = ((20.9 + 29.15) \times 10^5) / 750 = 6673.33$  kg  $Vu = \sqrt{(-1453.33)^2 + (6673.33)^2} = 6829.75 \text{ kg}$ Combinaciones 25 y 26 con  $P = 72.05$  ton  $Vx = ((1.64 - 12.54) \times 10^5)$  / 750 = -1480 kg  $Vv = ( (20.9 + 29.15) \times 10^5) / 750 = 6673.33$  kg  $V_2 = \sqrt{(-1400)^2 + (6673.33)^2} = 6835.47 \text{ kg}$ Caso 8 - Combinaciones 27 y 28 con P= 37.95 ton  $Vx = (10.67 + 0.76) \times 10^5$  / 750 = 1524 kg  $Vv = ((-13.44 - 15.99) \times 10^5) / 750 = -3897.33$  kg  $Vu = \sqrt{(1524)^2 + (-3897.33)^2} = 4184.71 \text{ kg}$ Combinaciones 29 y 30 con  $P = 28.05$  ton  $Vx = (0.67 + 0.66) \times 10^5$  / 750 = 1510.66 kg  $Vy = (1 -12.94 - 15.69) \times 10^5$  / 750 = -3817.33 kg  $\mathbf{v_u} = \sqrt{(1510.66)^2 + (-3817.33)^2} = 4105.37 \text{ kg}$ 

Caso 9 - Combinaciones 31 y 32 con P= 37.95 ton  $Vx =$  ((1.43-12.54) x 10<sup>5</sup>) / 750 =-1481.33 kg  $y_y = ((-1315 - 15.99) \times 10^5)$  / 750 = -3885.33 kg  $vu = \sqrt{(-1481.33)^2 + (-3885.33)^2} = 4105.37 \text{ kg}$ 

Combinaciones 33 y 34 con  $P = 28.05$  ton  $Vx = ((1.43 - 12.54) \times 10^5) / 750 = -148133$  kg  $\gamma y = ((-12.94 - 15.56) \times 10^5) / 750 = -3800 \text{ kg}$  $Vu = \sqrt{(-1481.33)^2 + (-3800)^2} = 4158.14$  $kq$ 

Tomando de todas las combinaciones las acciones más desfavorables para el diseño por cortante tenemos que:

 $Pu = 81.95$  ton  $Vu = 6872.21 kg$ 

#### DISENO POR CORTANTE

Dirección "x"

Revisamos primero Pu 4 0.7 f'cbh + 2000 Ast 81950  $\angle$  (0.7x 200x 40x 60 + 2000x 63.36)

81950 kg < 462 720 kg

Para valuar P' se hará como se indica en 4.3

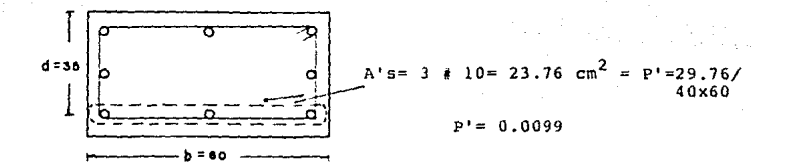

VCR = F.Rbd (0.2+30 P')  $\sqrt{f^*c}$  (1+0.007 Pu/bh)  $VCR = 0.8x 60x 35 (0.2 + 30 (0900991)^{-1}200 (1+0.007 (81950/40 \times 60))$  $VCR = 14630.5 kg$ 

VcR  $\sqrt{v}u$  : 14 630.5 kg  $\sqrt{0.6872.21}$  kg

... Los estribos se colocarán únicamente por especificaciones.

Smax= (850/  $\boxed{f\overline{v}}$ ) Ø varilla= (850/  $\frac{\sqrt{4200}}{13.18}$ = 41.7 . 41 cm Smax= 48 Ø estribos; si E#4 = Smax= 48(1.27)= 60.96 = 60 cm  $Smax = b/2 = 60/2 = 30$  cm

 $Smax$  (eie x) = 30 cm

Se reducirá la separación a la mitad abajo y arriba de cada unión, en una longitud no menor que:

1) b= 60 cm 2)  $Hx/6 = 690/6 = 115$  cm 3) 60 cm

 $\therefore$  Long (eje x) = 115 cm

Dirección "v"

evaluación de P'

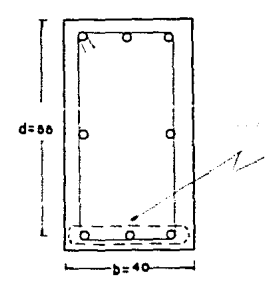

 $\pm$  10=23.76 cm<sup>2</sup> = P'=23.76/40x60=  $0.0099$ 

 $P'$   $\leq$  0.01

 $VCR = F.R.bd (0.2+ 30P)$   $\sqrt{f*c}$  (1+0.007  $P<sup>u</sup>/bh$ )  $VCR = 0.8x 40x 55 (0.2+30(0.0099))$   $V200 = (1+0.007 (B1950/40x60))$  $VcR = 15$  327 kg

 $VCR > Vu$  : 15 327 kg > 6872.21 kg

. . Los estribos se colocarán únicamente por especificaciones.

Smax=  $(850/$  ( $\sqrt{f}$ V) Ø varilla = 41.7 · 41 cm Smax = 48 Ø estribo = 60.96 . 60 cm  $Smax = b/2 = 40/2 = 20$  cm

 $\therefore$  Smax (eje y) = 20 cm

Se reducirá a la mitad abajo y arriba de cada unión, en una **longitud no menor que:** 

1)  $b= 40$  cm 2)  $Hg/6=680/6= 113$  cm 3) 60 cm

 $\ldots$  Long. (eje y) = 113 cm

De las dos direcciones escogemos las condiciones más desfa **vorables** *y* **nos queda que** 

**Estribos**  • 4

**Smax= 20 cm Smax= 10 cm en una long.= 115 cm (abajo y arriba de cada unión}** 

## REVISION DEL DISEÑO POR CORTANTE PARA ZONA SISMICA

**Dirección •x•** 

Ash=  $Av= 3x$  As(estribo)=  $3x$  1.27= 3.81 cm<sup>2</sup>

73

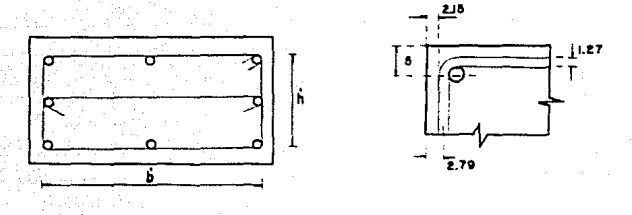

0.3 (Ag/Ac-1)(f'c/fy) S hc  $\leq$  Ash  $\geq$  0.12 (f'c/fy)Shc.  $nc = 40 - 2(2.79) = 34.4$  cm Ac= b'h'=  $(60-2)(2.15))x(40-2(2.15))=1988.5$  cm<sup>2</sup> Ag= bh =  $60x$  40 = 2400 cm<sup>2</sup>  $S = 10$  cm (Extremos de la columna)

0.3 (  $(2400/1968.5)-1$ )  $(250/4200)$   $10 \times 34.4=1.27$  cm<sup>2</sup>. 0.12 (250/4200) 10 x 34.4 = 2.46  $cm<sup>2</sup>$ 

.. cumple con el requisito en esta dirección.

Dirección "y"

Ash= Av = 3x As (estribo) = 3.81  $cm<sup>2</sup>$ 

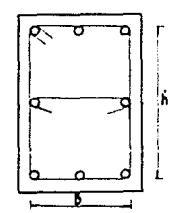

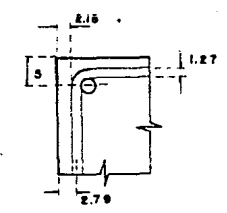

hc=  $60 - 2$  (2.79) =  $54.4$  cm<sup>2</sup>  $Ac = 1988.5 cm<sup>2</sup>$ Ag=  $2400 \text{ cm}^2$ **S = 10 cm {eKtremos de la columna)** 

0.3 ((2400/1988.5)-1 (250/4200) l0x 54.4 = 2.01  $\text{cm}^2$ 0.12 ( 250/4200)  $10 \times 54.4 = 3.89 \text{ cm}^2$ 

 $c$  cumple con el requisito en esta dirección puesto que se **pasa un poco pero es** ~!nima **la diferencia.** 

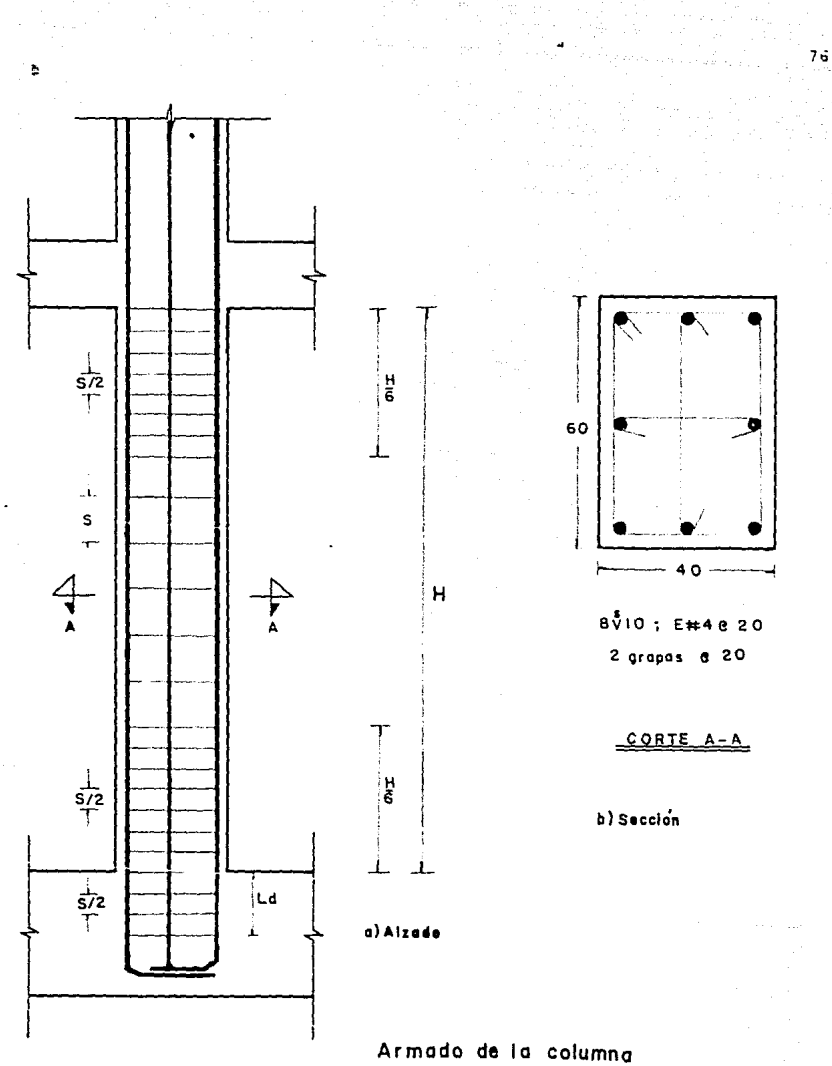

#### CAPITULO VI. CONCLUSIONES

### 6.1 Programa para Computadora Personal

Debido al grado de desarrollo alcanzado en las últimas déca das en materia de computación, la ingeniería estructural se ha visto enriquecida al optimizarse los mecanismos de entrada, procesamiento, salida y almacenamien~o de datos en los sistemas decálculo.

La computadora, debido a sus caraccerísticas, se ha convertido en una herramienta capaz de sistematizar el análisis y cálculo de estructuras por muy complejas que éstas sean. Además deabatir los tiempos de procesamiento, las computadoras han sido el medio para lograr mejores diseños de estructuras, al liberara las mentes creativas de las careas mecánicas y nonótonas permi tiéndoles canalizar sus esfuetzos a actividades que transformeny optimicen el trabajo de las estructuras y sus elementos.

Es importante, sin embargo, entender que la computadora noes un instrumento inralible y perfecto. Lo mismo que los programas de cómputo y que sus creadores, las computadoras adolecen de algunas deficiencias que las hacen susceptibles de errores, ya sean de concepto o de detalle, por lo que el analista deberá ser precavido al manejar los resultados que esta herramienta le proporcione.

Tomando en cuenta lo expuesto, se ha decidido comylementaresta tesis desarrollando un prograna general con lenguaje Basicpara aplicación en computadora personal, que permita la rápida aplicación de los fundamentos teóricos de los capítulos preceden tes a problemas específicos numéricos. Este programa, partiendo de datos geométricos y mecánicos de la estructura disena las columnas conforme al nuevo Reglamento del D.F. (1987).

#### 6.2 Lenguaje Basic

El BASIC es un lenguaje fácil de usar, cuyas instruccionesrecuerda las fórmulas elementales del álgebra, complementadas

con algunas palabras claves en inglés como LET, READ, PRINT, --GOTO, IF, THEN, etc. Casi todos los demás lenguajes de alto nivel tienen una estructura semejante, pero son más difíciles deaprender y usar que el BASIC, el cual se adapca muy bien a laspersonas que están aprendiendo a programar.

El empleo del BASIC no se restringe de ninguna manera a -aplicaciones elementales, sino que también se extiende a áreasmás avanzadas como los negocios, la economía, sicología y medi cina, ciencias, ingeniería y matemáticas.

Originalmente el BASIC fue desarrollado por John Kemeny y-Thomas Kurtten Dartmonth College, a mediados de la década del -60. Rápidamente llamó la atención y fue adoptado por varios - servicios comerciales de tiempo compartido, lo cual Hizo que el lenguaje se difundiera ampliamente entre miles de usuarios de computadoras. En breve todos los principales fabricantes de com putadoras ofrecieron sus propias versiones de BASIC para sus má quinas y el lenguaje llegó a ser el más popular y ampliamente usado para tiempo compartido en los Estados Unidos.

La mayor parte de las versiones de " ASIC que se utilizanen las grandes computadoras o que sirvem de base a los servi -· cios de tiempo compartido, son muy similares entre sí. Esas ver siones a veces se citan como variantes del BASIC.

Ultimarnente se han desarrollado nuevas versiones del BASIC, que incluyen diversas características sofisticadas no comprendi das en las tradicionales y que para sorpresa nuestra en su may<u>o</u> ría son ~crsiones avanzadas destinadas *a* las microcomputadoras, aunque también a las computadoras grandes.

### Estructura de un Programa en BASIC

En un Programa en BASIC cada instrucción se escribe como una proposición separada. El Programa completo está formado --

78

# ESTA TESIS *SAUR Di L4 NO DEBE*  IJfliLJOifCA

por una serie de proposiciones, colocadas en el orden que debenser ejecutadas, a menos que se indique una bifurcación. (transfe rencia de control intencional).

Las siguientes reglas se aplican a cualquier proposición en BASIC.

- l. Cada proposición del BASIC debe aparecer en un renglón separado.
- 2. La proposición no debe exceder la longitud del renglón.
- 3. Cada proposición comienza con un número entero positivo o nQ mero de proposición, que no se puede repetir en dos proposicioñes consecutivas.
- 4. La numeración debe ser creciente.
- S. A continuación de este número de proposición debe ir una palabra clave del BASIC, que indica el tipo de operación a eje cutar.
- 6. Se pueden incluir espacios *en* blanco donde se desee para hacer más legible la proposición.

También se pueder dejar líneas en blanco en el programa, dan do un número de proposición y cuando menos un espacio en  $$ blanco.·

#### Algunas ventajas del BASIC

- l. El BASIC es amable, es decir, está orientado a las personas, es fácil de aprender y agradable de usar, permite a cualquier individuo bien organizado aprender a programar, sin que se re quieran conocimientos profundos en matemáticas.
- 2. Es un lenguaje muy flexible que permite a un programadór desa rrollar nuevos programas y modificar los ya existentes sin ma

79

yor esfuerzo.

- 3. El **BASIC** se ajusta muy bien al sistema interactivo, que inclu ye aplicaciones para microcomputadoras y aplicaciones de tiem po compartidó para las computadoras grandes.
- 4. El lenguaje es universal en grandes y pequeños computadores y se ha convertido en el lenguaje estándar de programación para las microcomputadoras.
- S. Las características más frecuentes del BASIC son relativamente estándares, aunque existen diferencias menores de las versiones entre sí. El lenguaje es independiente de la máquina*y* se puede utilizar en muchas computadoras diferentes, sin ma yóres modificaciones o con ninguna.

#### 6.3 Diaqramas de Pluio

Un diagrama de flujo es una representación gráfica de lo que se desea que la computadora haga.

La fj·alidad de un diagrama de flujo es facilitar comunica ciones en ..e personas. De esta manera, la técnica de la diagrama ción de flujo no solamente traza un plan en sí mismo para la instrucción de la computadora, sino que también comunica dicho plana los demás.

El conocimiento de cómo escribir diagramas de flujo no impli ca el conocimiento de cómo programar. Cuando se tiene un problema, el programador debe dar con el procedimiento que la computadora debe seguir a fin de resolver el problema. En consecuencia, debe rá estudiar el método usado, debido a que dará todas las indica ciones acerca de cómo proceder en el futuro cuando se presenten problemas similares.

Ningún diagrama mostrará la solución de un problema del mismo modo que otro. Cuando se elabora un diagrama de flujo no debedudarse en ser creativo; además, debe procurarse el uso de los estándares establecidos y hacer un esfuerzo por planear los diagramas de tal manera que el flujo del proceso se muestre de iz quierda a derecha y de arriba abajo. Con ésto, se logra que - otras personas comprendan mejor los procedimientos que se hayandesarrollado para resolver los problemas.

81

En las hojas siguientes, se presenta el diagrama de flujo del programa general desarrollado para el diseño de columnas deconcreto reforzado.

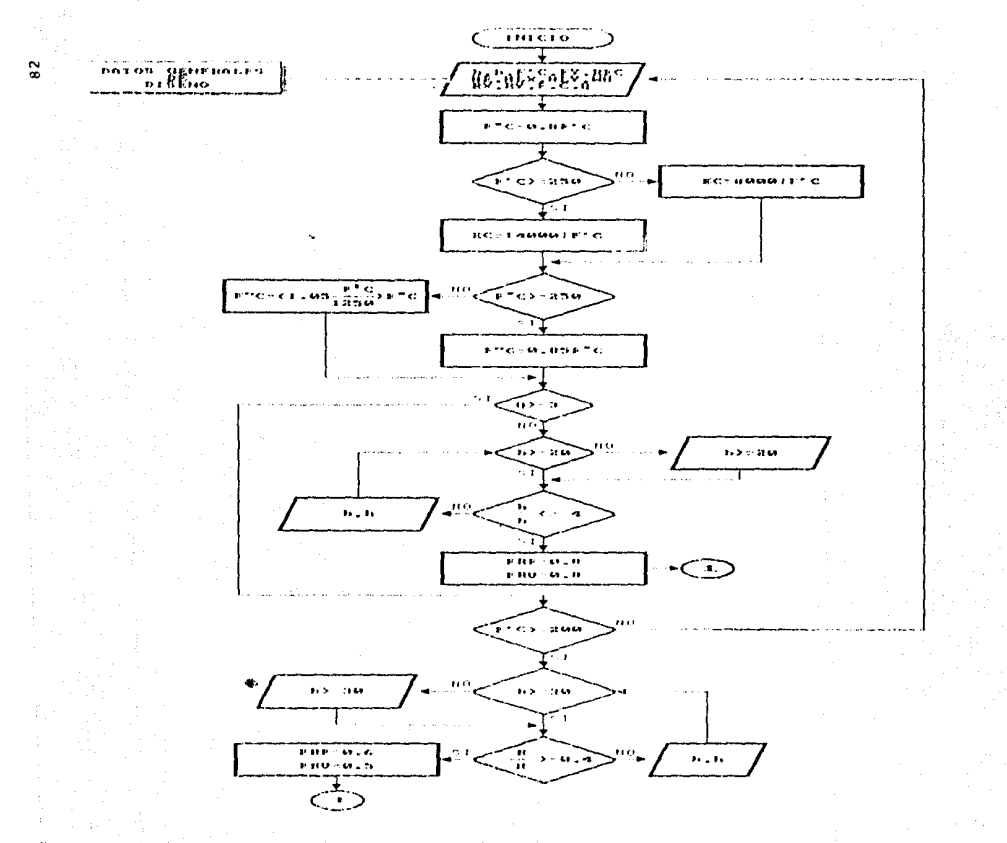

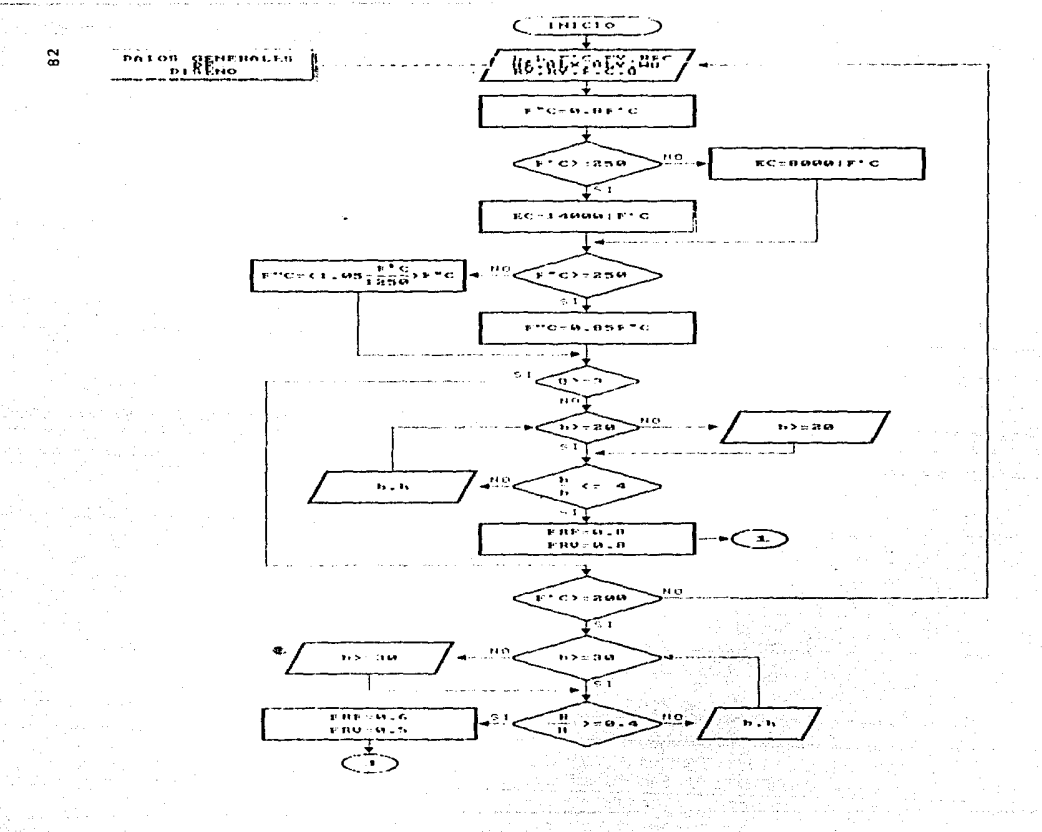

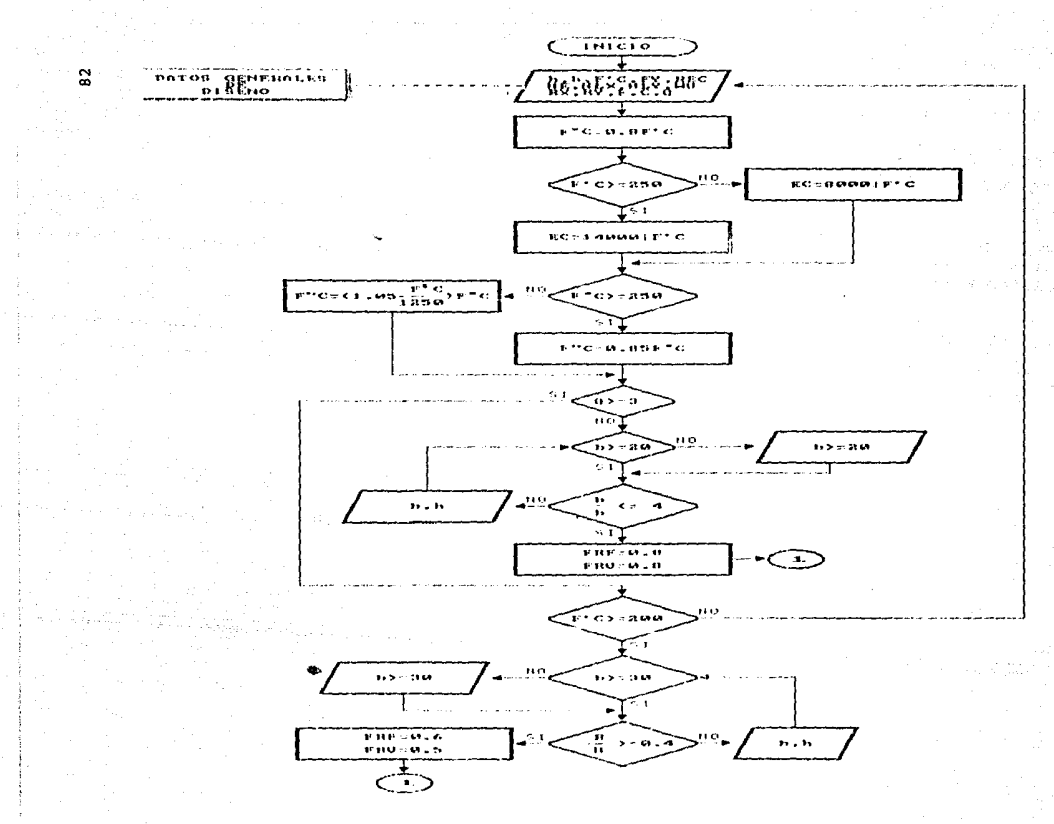

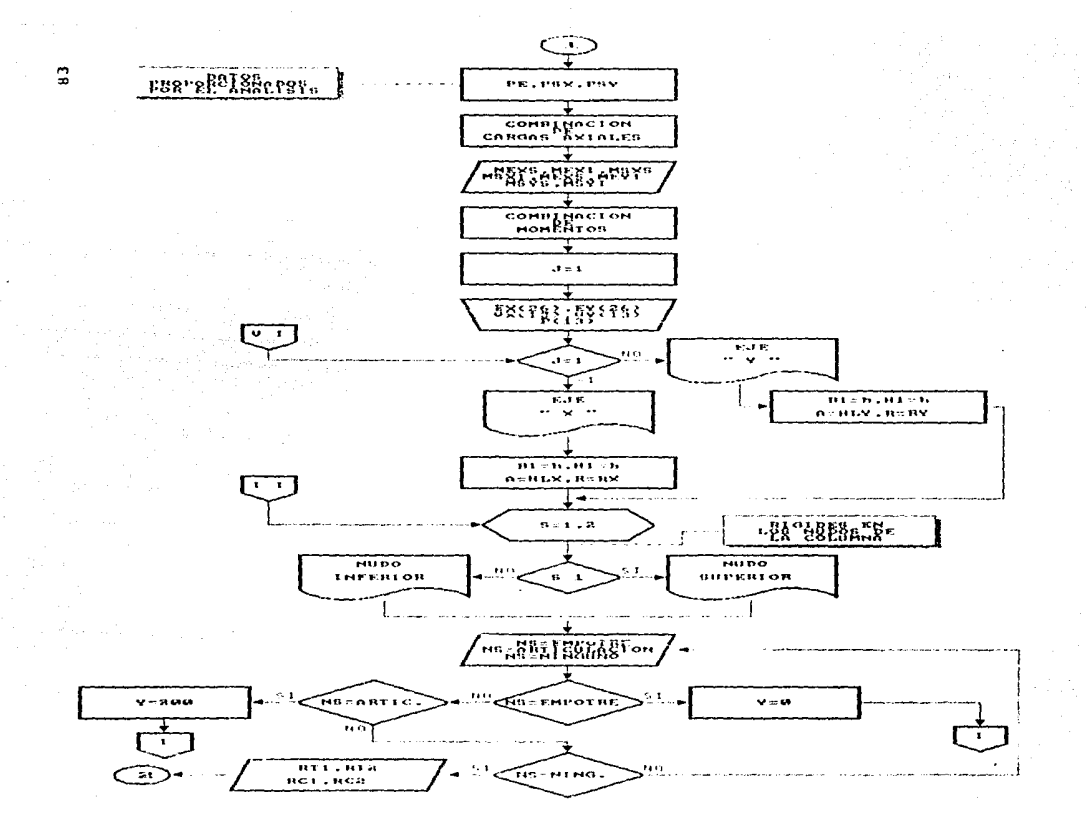

when the right constant approaches and the second control.

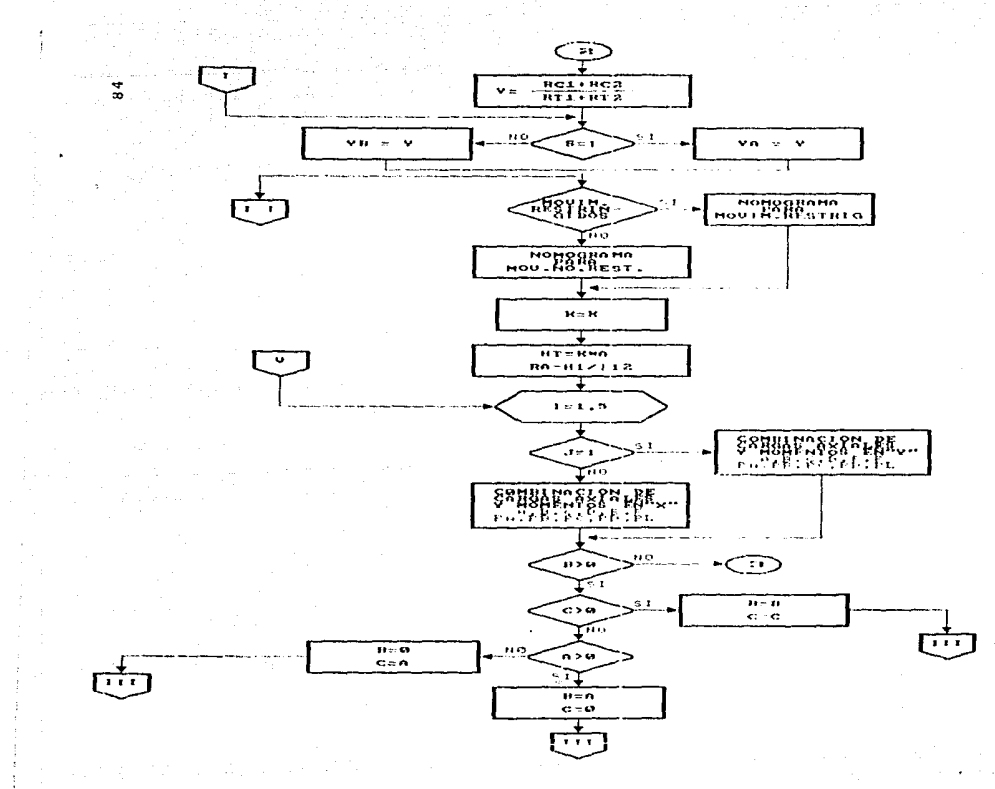

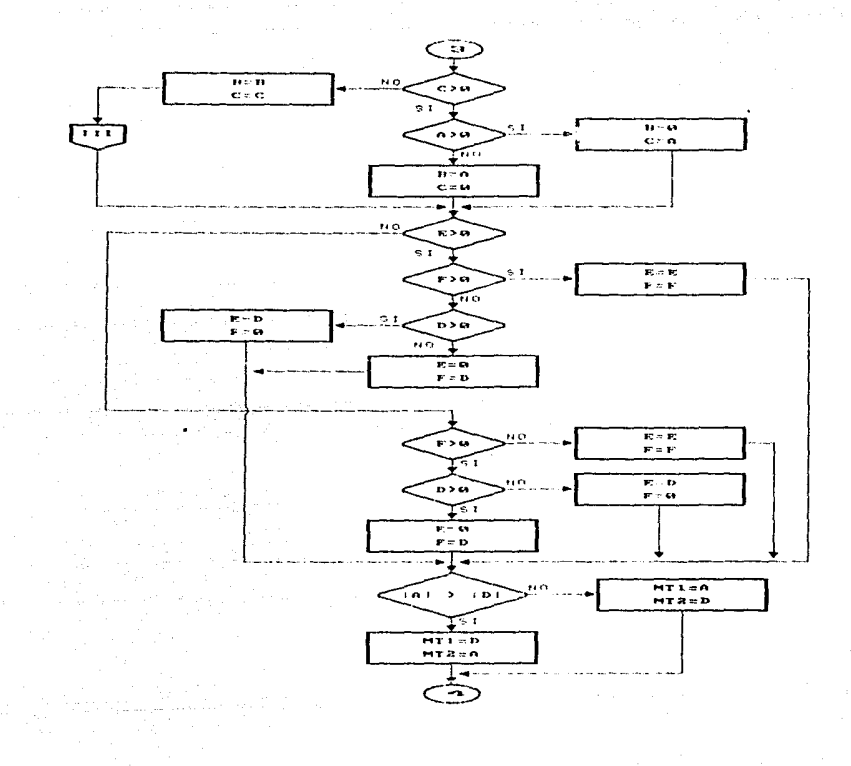

 $\frac{5}{6}$ 

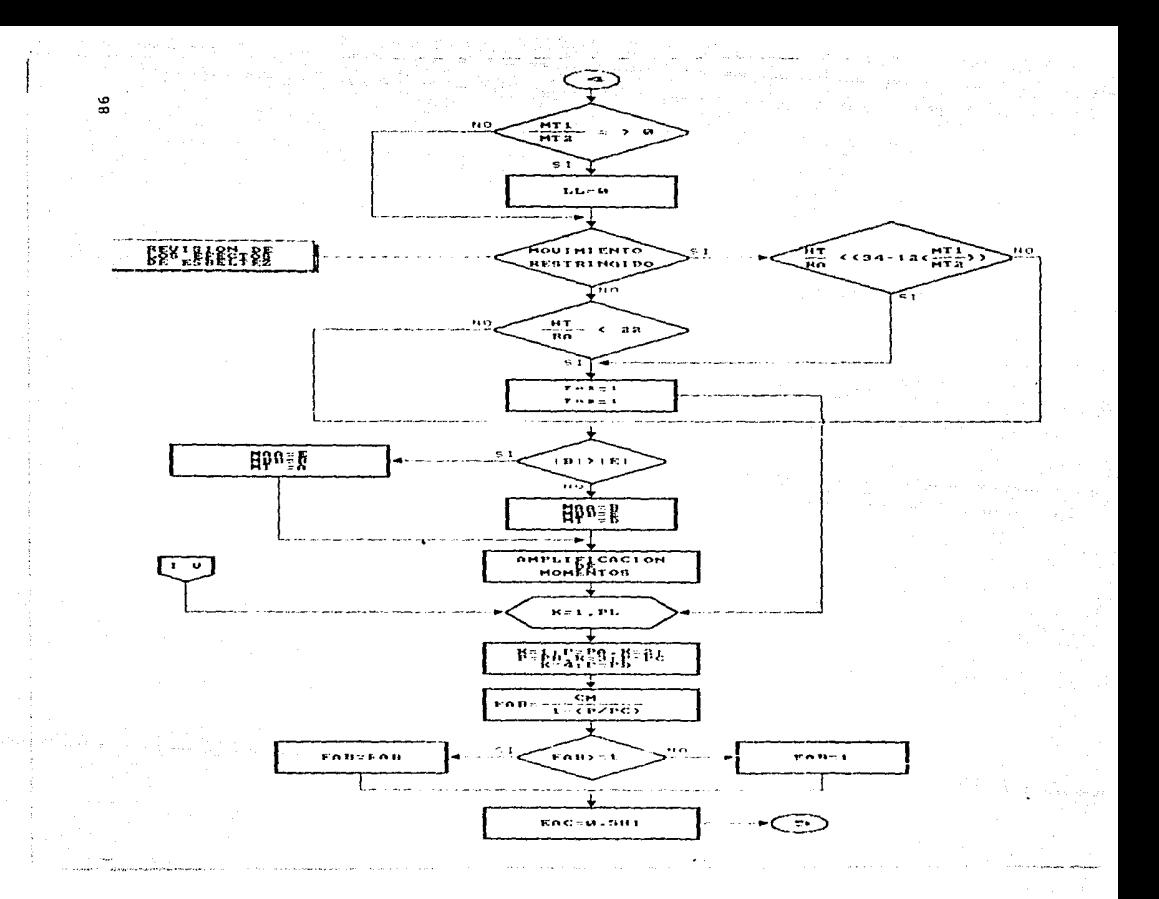

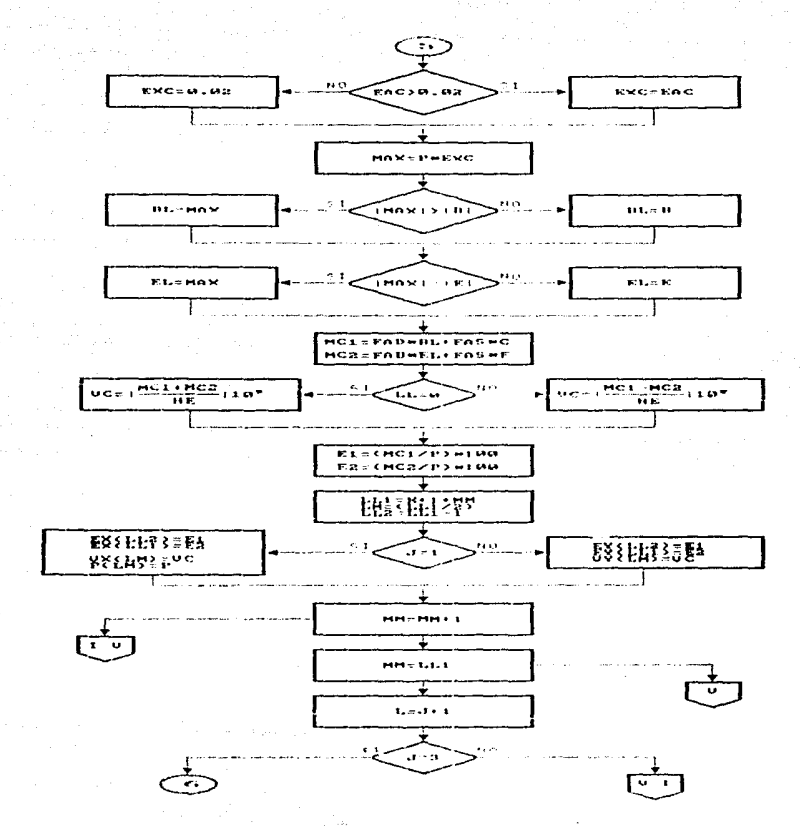

 $\overline{r}$ 

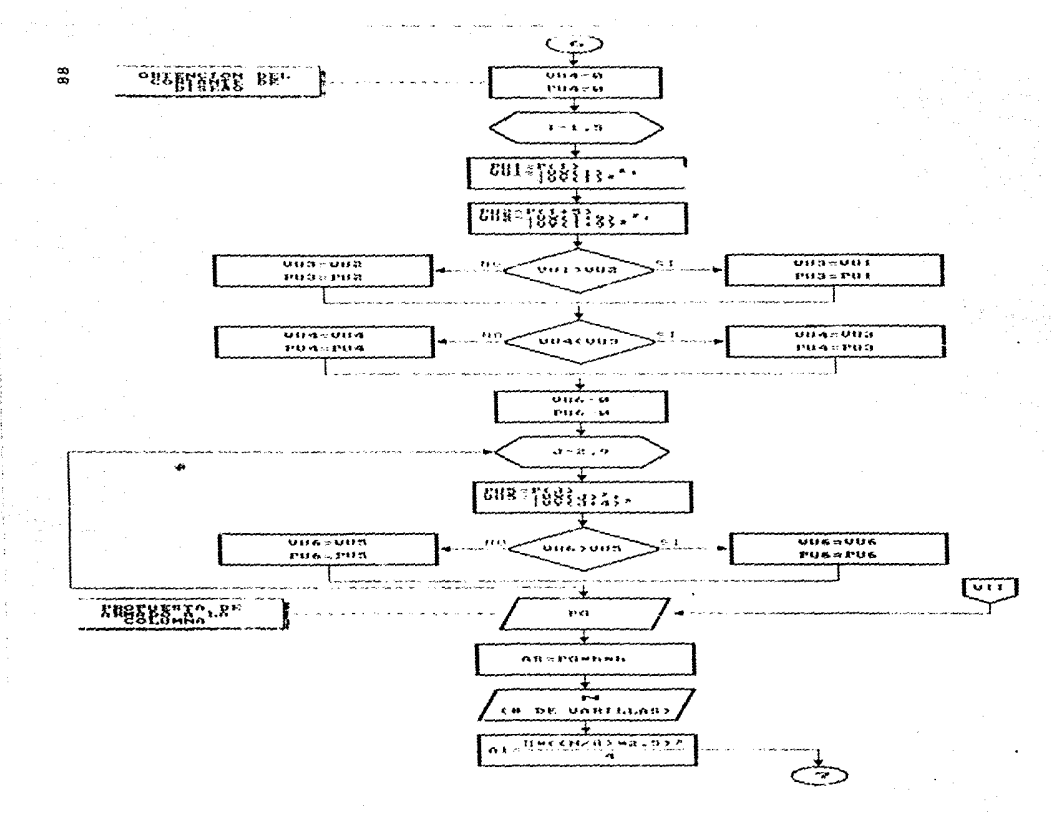

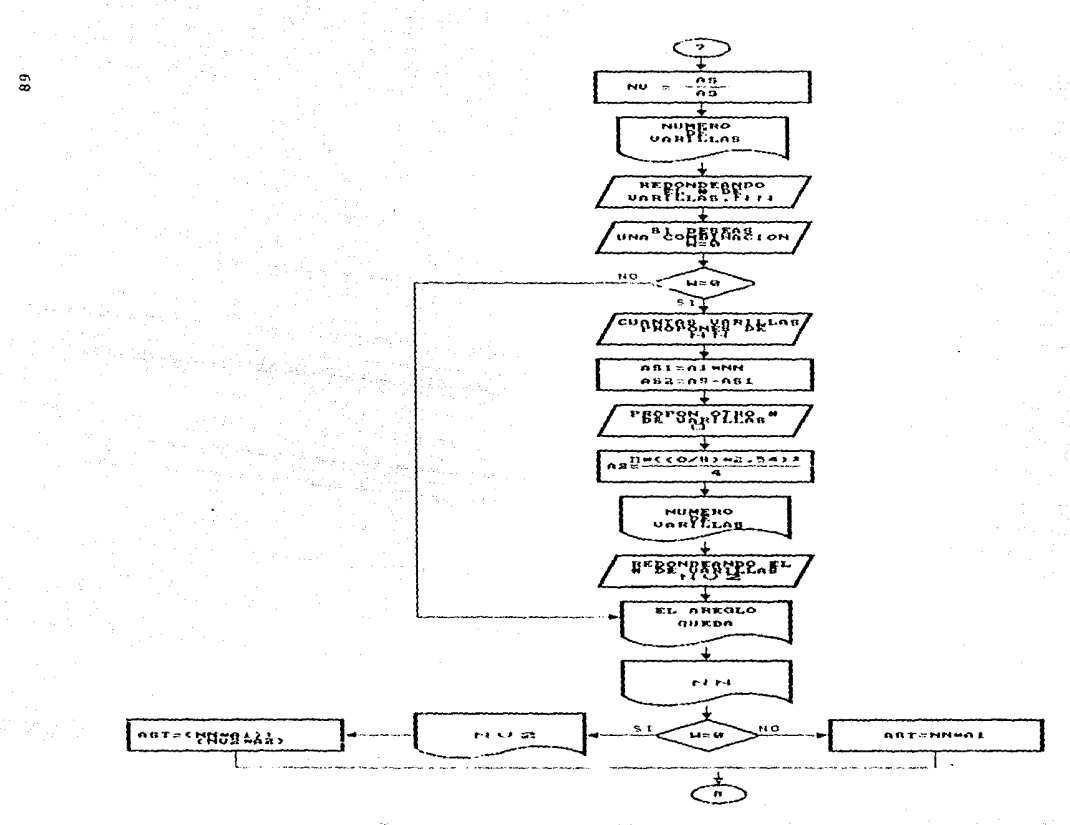

the of the policy and of the association of the condition  $10.333$  ويعملاني ومعانين موالدين والملاء

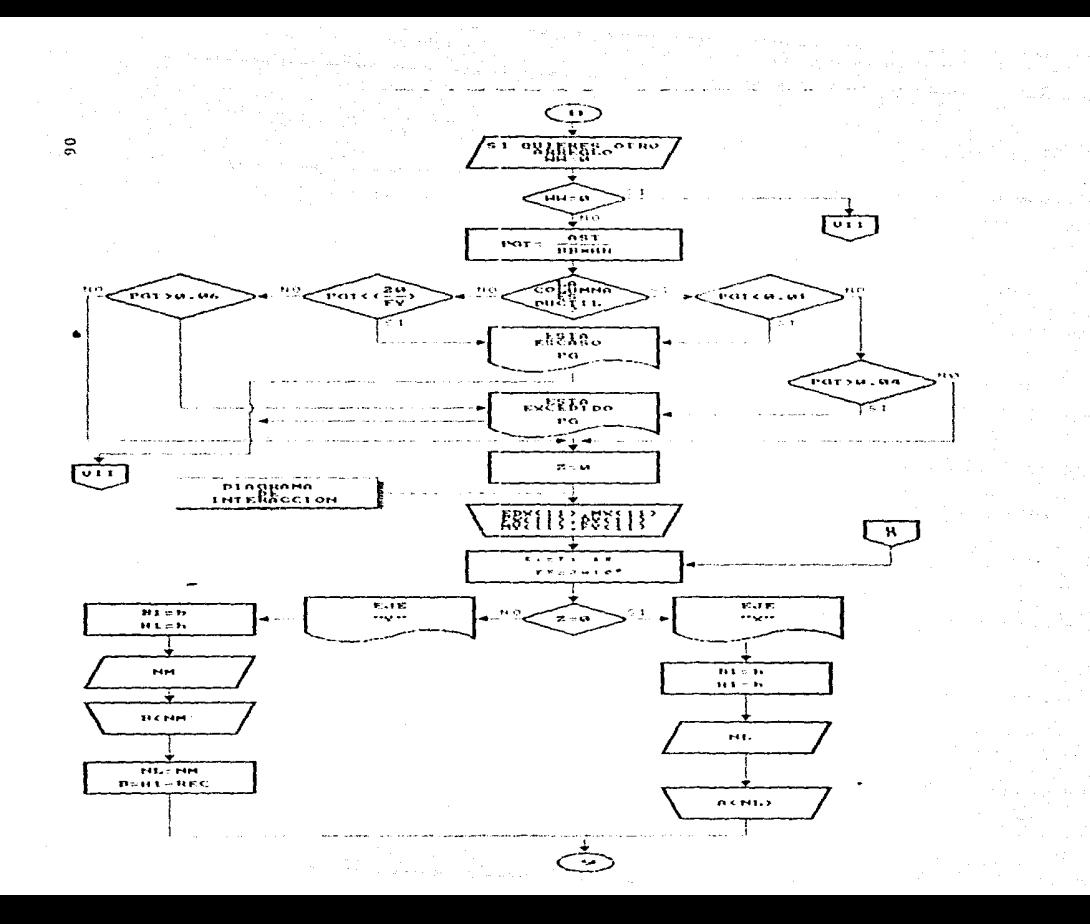

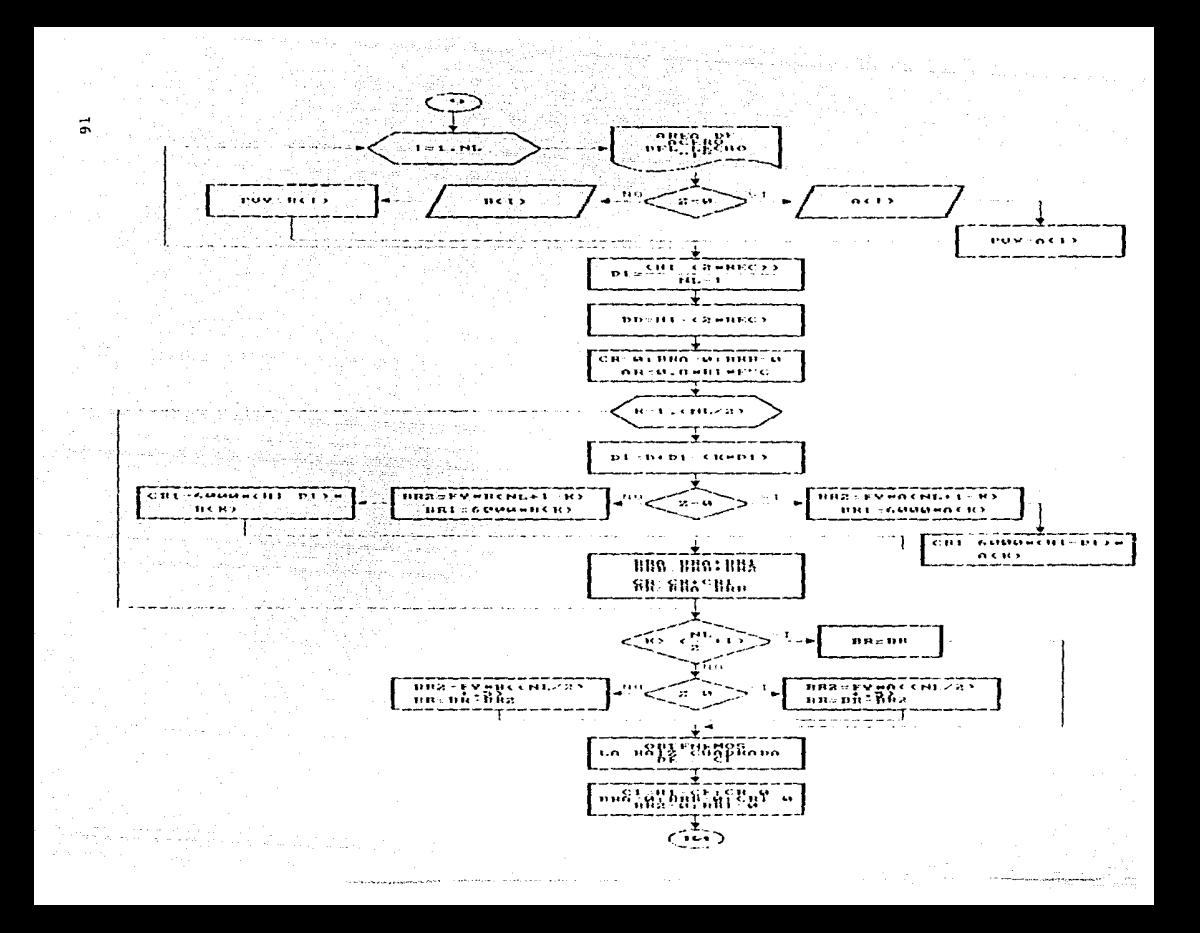

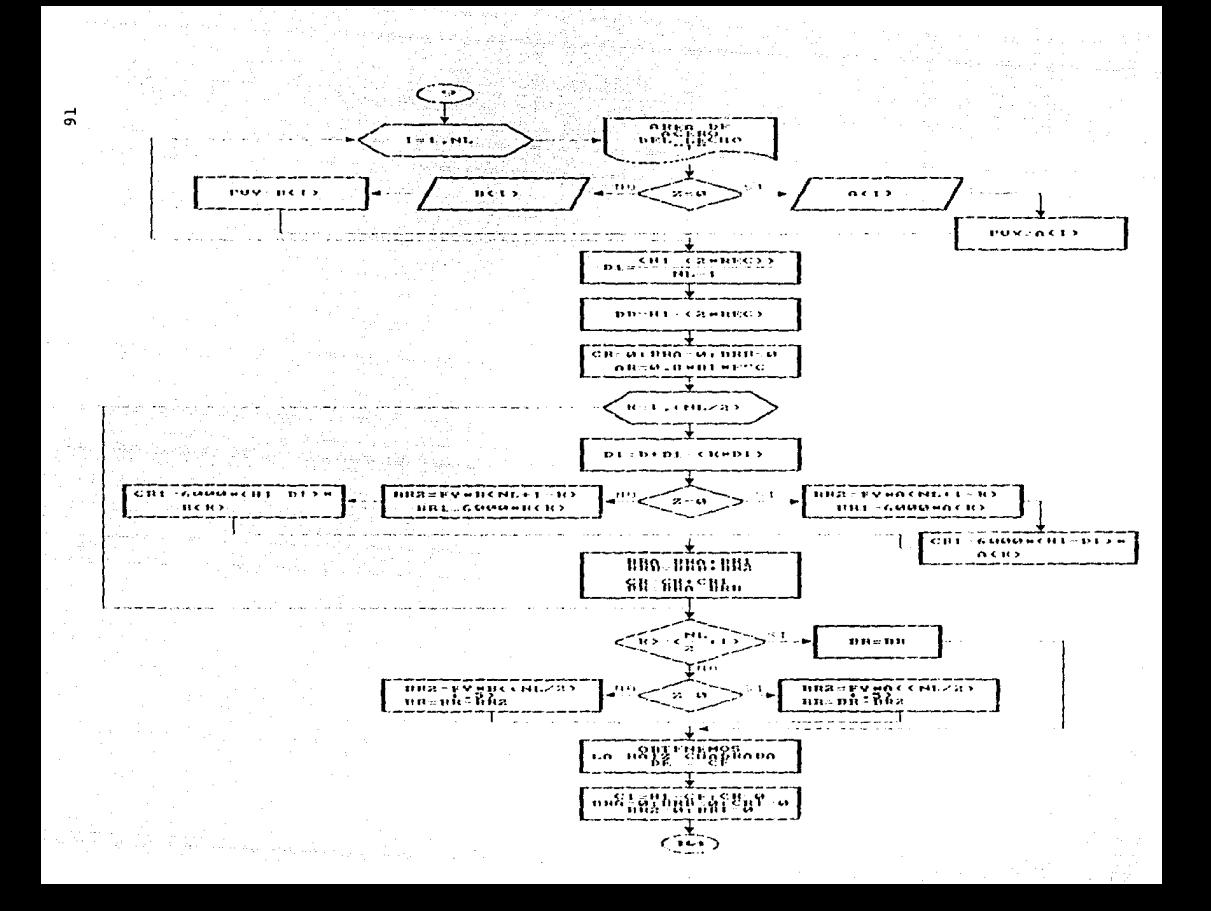

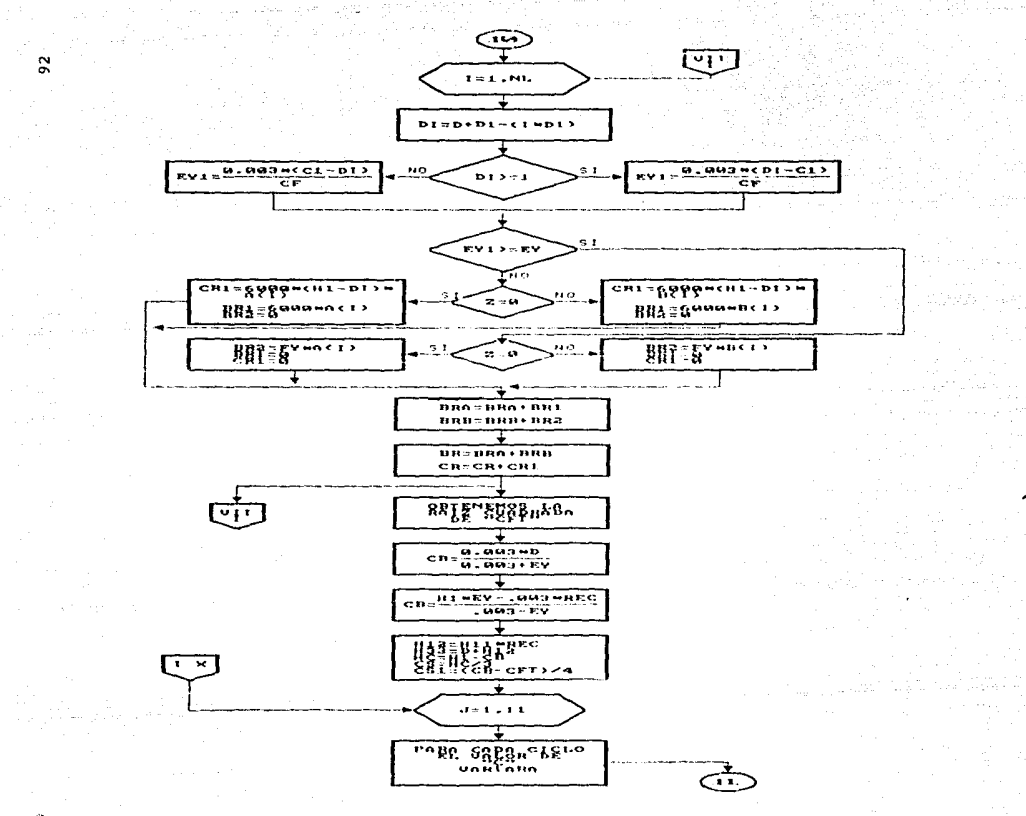

plays the cost of the website three completions of memor

where the company contract  $\mathcal{E}^{\mathcal{A}}$ 

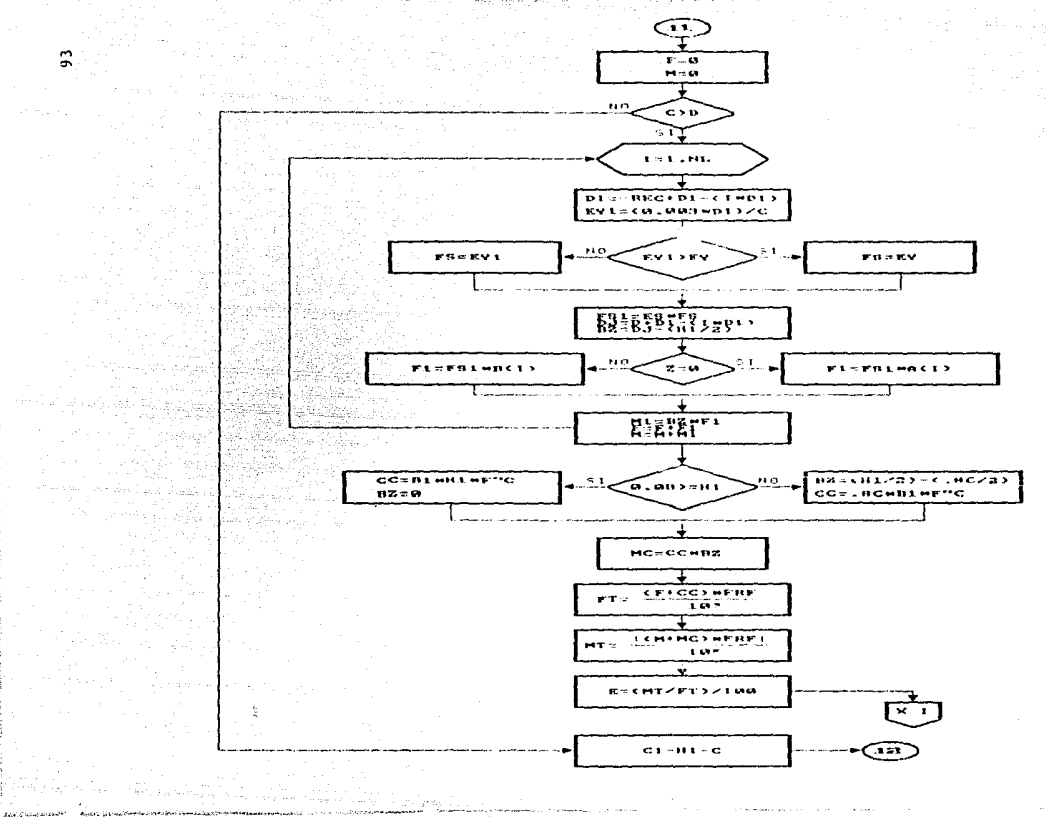

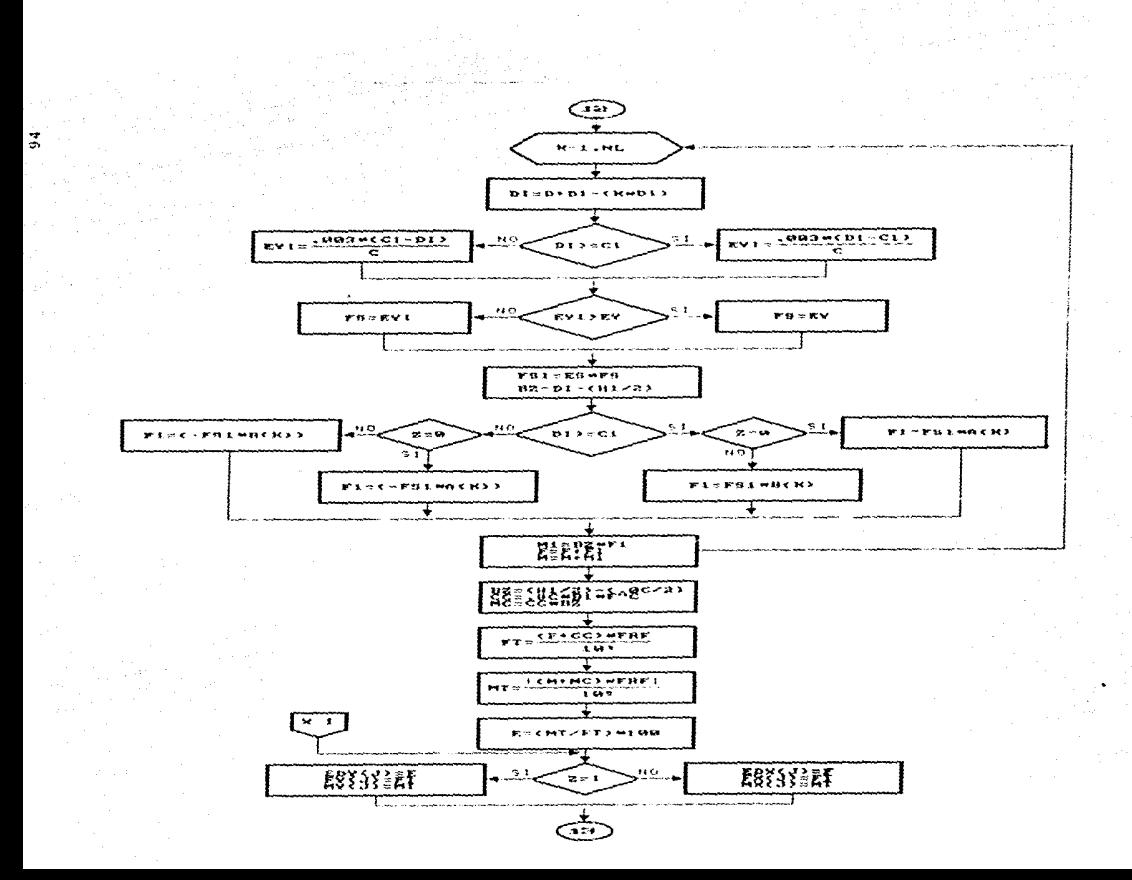

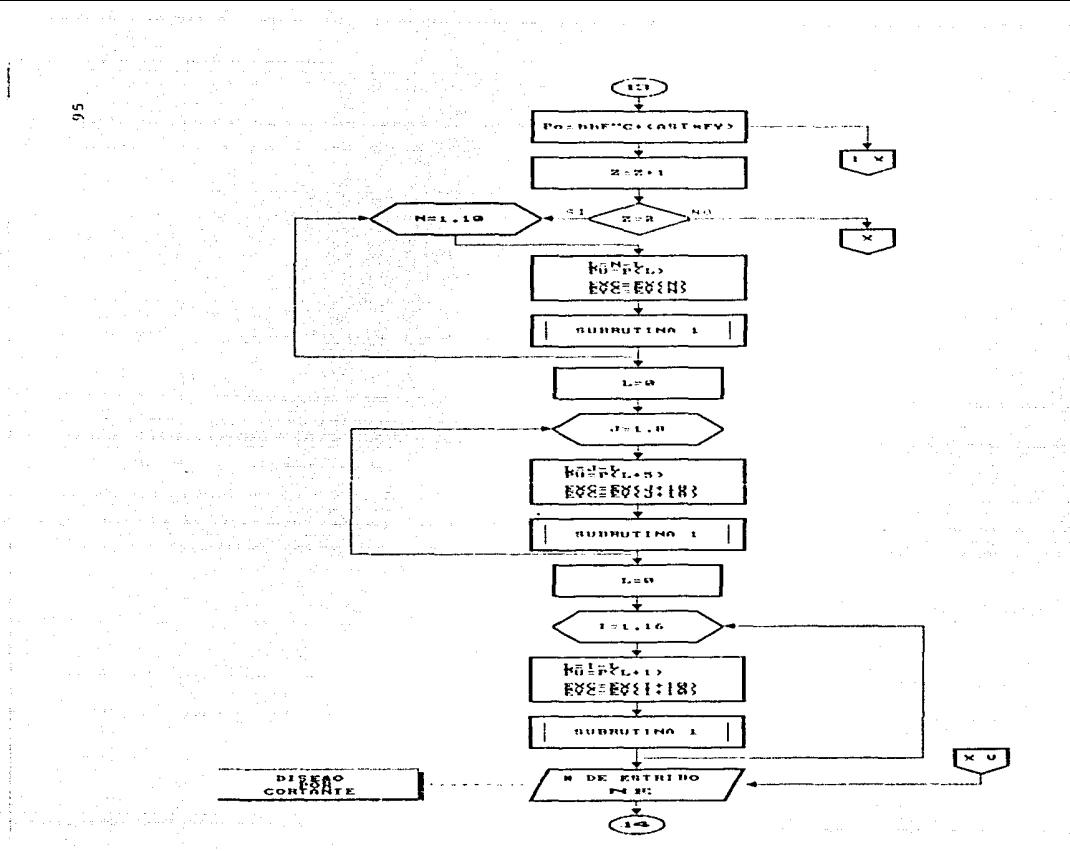

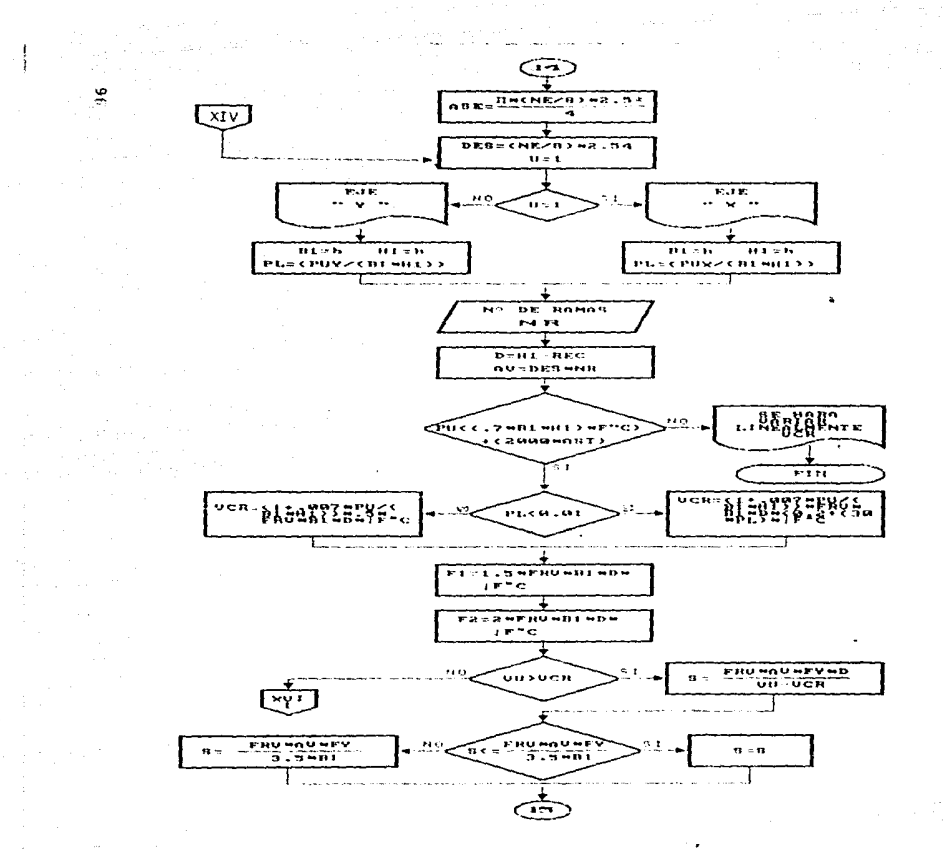

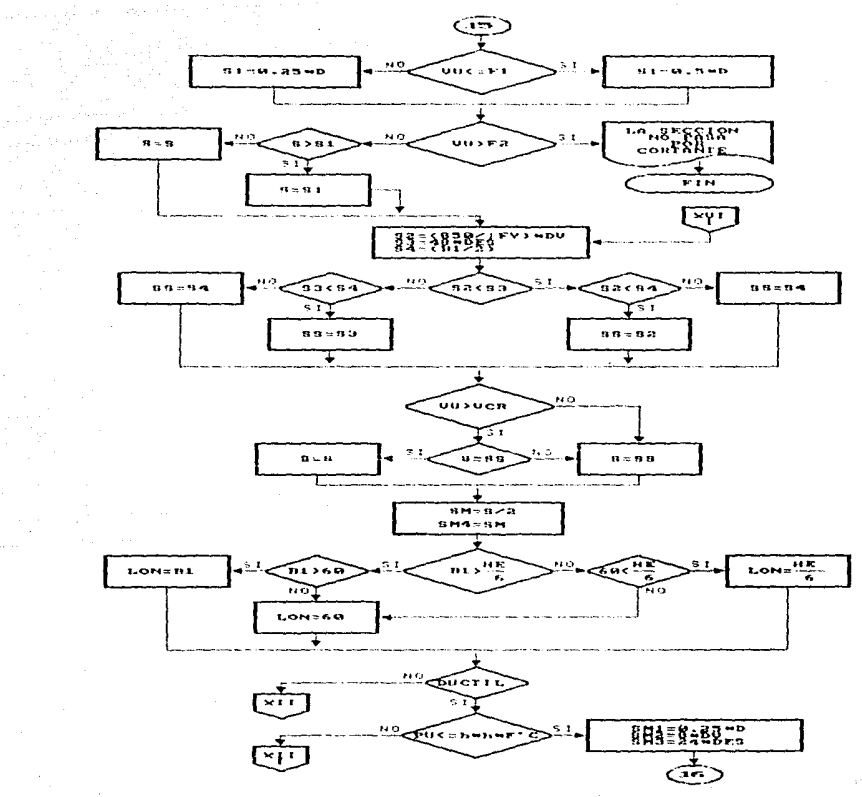

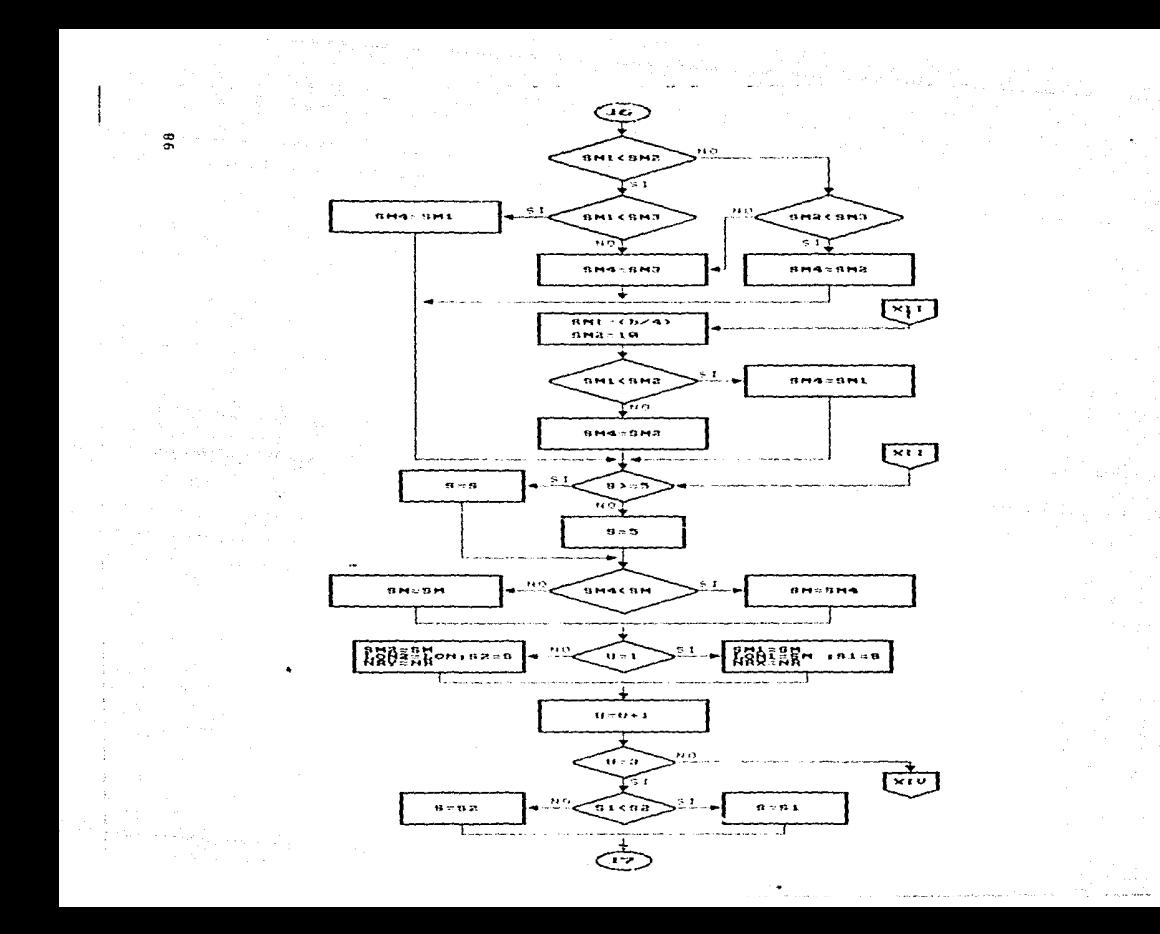

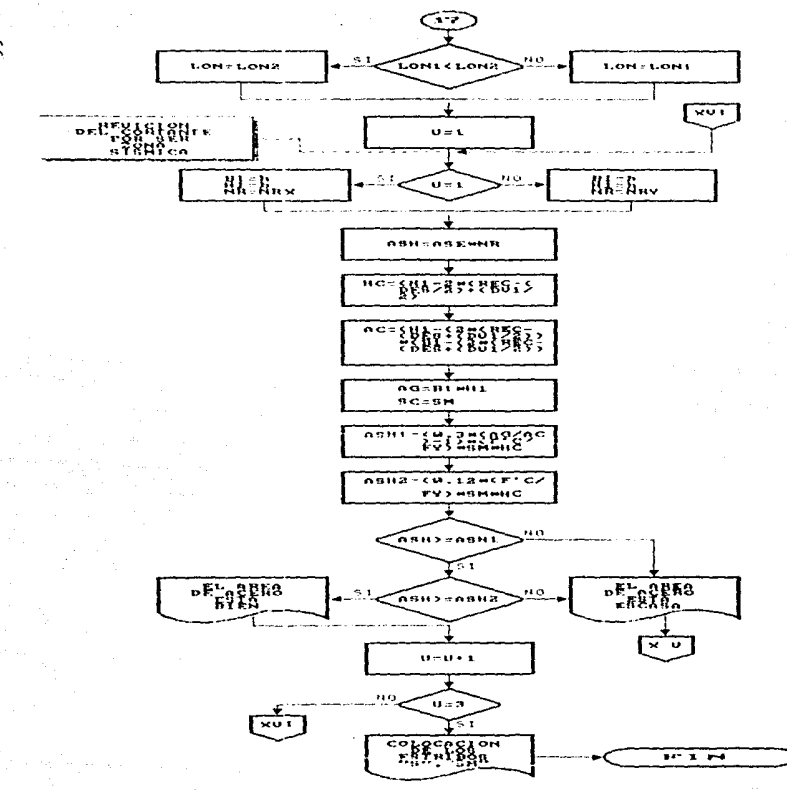

 $\sigma$ 

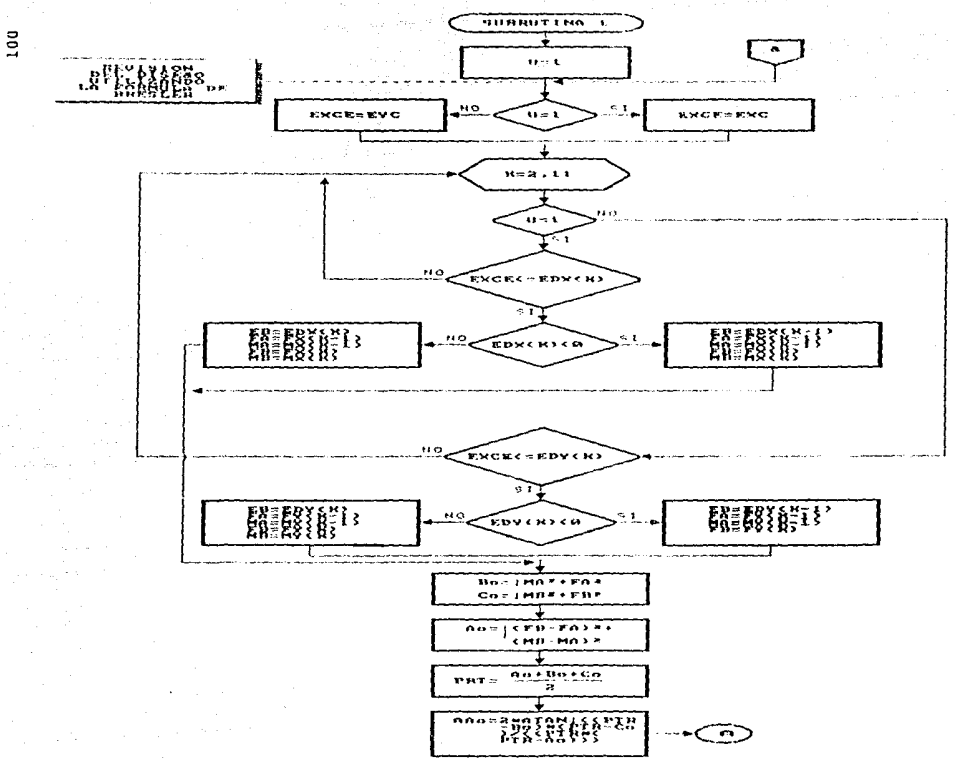

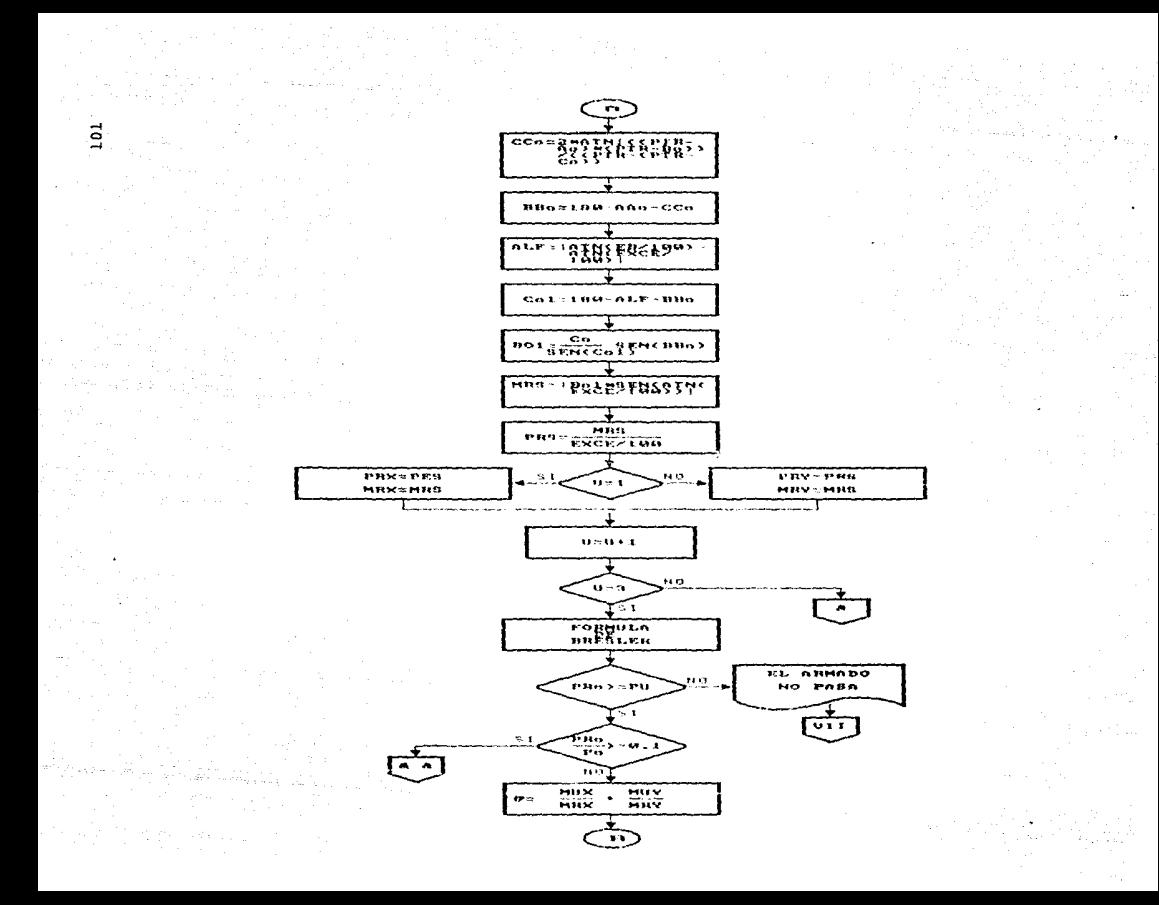
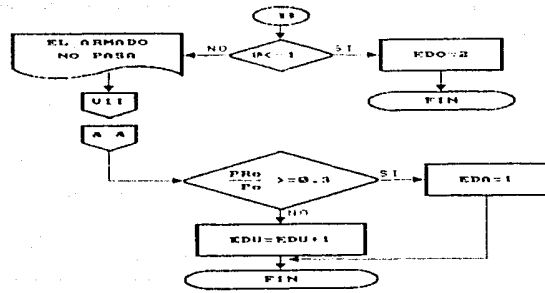

a.

## Presentación del Programa

Con base en el diagrama de flujo elaborado se procede a iacodificación en lenguaje BASIC para formar el programa con que se alimentará a la computadora. El diagrama de flujo es una pre sentación lógica del pensamiento humano, el programa es una presentación en un lenguaje que entiende la computadora.

A continuación se incluye el programa elaborado.

```
" FROGRAMA PARA DISESO DE COLUMNÁS PECTANGOLARES DE CONCRETO REFURZADO
  5 - 4.524r sch
  ೦೧ ಕಾಣ
  4. SEM
  S. REM. " DATOS SENEFALES DE DISESO Y GEOMETRICOS" " "
  s REM
  (10) InPUT"BABE (158)="fEB:InFUT"ALTURA (158)="tHH:INFUT"F"C (15/582)="tf12:InFUT")
   (Ka'tem2)=":FY:INPUT"REQUBRIMIENTO {cm}=":REC;INPUT"ALTURA ENTRE EJES {cm}=";HA
  INFUT"ALIGRA LIBRE EN X (care";HLX;INCOT"ALTURA LIBRE EN Y (care";HLY
  20 INPUT-CARGA TOTAL HASTA ENTREPISO (Tan)=":WU:INPUT-RIGIDES DE ENTREPISO EN
  rTamjás)≂r:RX:INFUT"RIGIDES DE ENTREPISO EN Y (Ton)cm)≂r:Ře:INFUT™P,C≕r:P2:INF
  nder va
  TO FIC=. S*FIC
  40. IF FICH 250 THEN EC=14000+20R (FIC) ELSE EC=8000+50R (FIC)
 SO IF FIG= 250 THEN PIC=, 85+FIC ELBE FIC=(1,05-(820/1250)) +FIC
  60 IF OR 2 THEM THO ELSE THI
  70 IF T=0 THEN 110 ELSE PRINT" ********** LA COLUMNA NO ES DUCTIL ***********
  80 IF BEHOOD THEN PO ELSE INPUTALA BASE SERA AOR LO MENOS TGUAL A 20 cm: ..... Br
  : BB
  SO IF HHZSB=14 THEN FRINT"+++++++++++ LA SECCION ESTA BIEN PROFORCIONADA *******
  ** ELSE PRINT"LA EECCION EETA MAL PROPORCIONADA 'PROPON OTRA'": INPUT"B=":BB:In
  UTMH=MiHH: JTO 80
  100 FRE=.GIFFV=.8:GOTO 300
  110.FRINT"********** LA COLUMNA ES DUCTIL **********"
  120 IF FIC=>200 THEN 150 BLSE PRINT"F'C'200 COMIENZA CTRA VEZ":GOTO 10
  130 IF BB=230 THEN 140 ELSE INFUTTLA BASE SERA FOR LO MENOS IGUAL A IG carrir
  en:BB
  140 IF BETHH=5.4 THEN 150 ELSE FRINT"LA SECCION ESTA MAL FROPORCIONADA 'PROPÓN
COL OTGETHE PHYSIONIAL : 88.175" FEMIL: "ART MA
  150 IF HUX/BB=015 THEN IF HUY/HH= 15 THEN FRINT LA SECCION ESTA BIEN PROPORCION
  DAM ELSE INFUTTLA ALTURA ESTA ESCASA (FROFON OTRA MAYOR (ALTURA=":HH(GOTO 130 8
  BE INPUTTLA BASE ESTA ESCASA : PROPON OTRA MAYOR : BASE=":BB:GOTO 170
  160 FRF=.6:FRV=.5:GOTO 300
  170 REM
  180 REM " DATOS PROPORCIONADOS POR EL ANALISIS ESTRUCTURAL "
  290 REM
  700 INPUT"DARGA AXIAL ESTATICA (TSm/=":PA:INPUT"CARGA AXIAL ACCIDENTAL EN 4 (Ts
  )=":PB:INPUT"CARGA AXIAL ACCIDENTAL EN Y (Ton)=":PC
  310 PD=.I+PC:PF=.3+PB
  330 P4=(PA-PB+PD) +1, 1: P5=(PA-PB-PD) +1, 1: P6=(PA+PC+PP) +1, 1
  340 87=(PA+FC-PF)+1.1:FB=(PA-PC-PF)+1.1:PP=(PA-PC-PF)+1.1
  "Déseréere 2008/2011/23 25TAIUM éstésséges "THISR 245
  350 INPUT"MOMENTO ESTATICO GUFERIOR EN X (Ton-M)=":MAI:INPUT"MOMENTO ESTATICO I
  FERIOR EN KACTOR-MA=":MB1:INFUT"MOMENTO ESTATICO SUPERIOR EN Y (TON-MA=":MC1:IA
  UT"MOMENTO SSTATRICE EN « (Tac-M)-"IMDI
  355 PRINT" GGGGGGGGGG MOMENTOS ACCIDENTALES GGGGGGGGGG"
  J&O INPUTHMOMENTO ACCIDENTAL SUPERIOR EN K (Ton-M)="IMEI:INPUT"MOMENTO ACCIDENT
 .∟ INFERIGR EN X /Ton-M/="(MF1;INPUT"MOMENTO ACCIDENTAL SUPERIGR EN Y (Ton-M)=":
  G1:INPUT"MOMENTO ACCIDENTAL INFERIOR EN Y (Ton-M)=":MH1
  370 MA=MAi+1.1:MB=MBi+1.1:MC=MCi+1.1:MD=MD1+1.1
  380 ME=ME1+1.1:MF=MF1+1.1:MG=MG1+1.1:MH=MH1+1.1
  390 MI=.C+ME:MJ=.C+MF:MX=.C+MG:ML=.C+MH
  400 MI=MAI+FE:M2=MBI+FE:M3=MCI+FC:M4=MDI+FC
  410 MS=MA+ME: M6=MC+MI: M7=MB+MF: M8=MD+MJ
  420 MR=MC-MI:MIA=MC-MJ:M1!=MA-ME:MIZ=MB-MF
```
470 MIC=MC+MG: MI4=MA+Mk: MI5=MD+MH: MI6=MA+ML 105 440 M17=MA-MK: M18=MB-ML: M19=MC-MG: M20=MD-MH ∆≡a'i J=1:DIM EX(26), EY(26), VX(26), VY(26), P(13) 460 IF J=1 THEN PRINT"EJE X":B1=HH:H1=BB:A=HLX:R=RX ELSE PRINT"EJE Y":B1=B5:H1= H: A=HLY: R=RY: I=1 464. REM 445 PEM " RIGIDES EN LOS NUDOS DE LA COLHANA " 466 REM 470 FOR S=1 TO 2 480 IF S=1 THEN PRINT"@@@@@ NUDO SUPERIOR @@@@@" ELSE PRINT"@@@@@ NUDO INFERIOR addaan 499 INFUTTEMPOTEE=0 : ARTICULACION=1 : NINGUNO=2 ... TINS 500 IF NS≖0 THEN YI=0:GOTO 530 ELSE IA NS≖1 THEN YI=200:GOTO 530 ELSE IA NS=>2 HEN 510 ELSE 450 Sto INFUTERIGIDES TRABE DERECHA=":RT1:INFUTERIGIDES TRABE IZQUIERDA=":RT2:INFUT RIGIDES COLUMNA SUPERIOR=":RC1:INFUT"RIGIDES COLUMNA INFERIOR=":RC2 520 71=(RE1+RE2)/(RT1+RT2) 530 IF Sei THEN YAI=YI ELSE YBI=YI S40 NEXT S SSO INFUT-aaddagaa movIMIENTOS RESTRINGIDOS=0 : NO RESTRINGIDOS=1 @@@@@@@@":U 560 IF L=0 THEN 570 ELSE 710 564 REM 565 FEM " NOMOGRAMA PARA MOVIMIENTOS RESTRINGIDOS " Saa REM 570 FOR 2=1 TO 1 530 IF I=1 THEN YA=YA1 ELSE YA=YB1 590 IF YA=0 THEN KA=0:GOTO 640 ELSE IF YA=4.1 THEN XA=(YA/.8):GOTO 640 ELSE IF A=0.2 THEN XA=(1.25+((YA-,1)/(.1))):GOTO 640 ELSE IF YA=0.3 THEN XA=(2.25+((YA-5) 11:60TO 640 ELSE 600 600 IF YA=0.4 THEN XA=(3.1+((YA-.3)/(.1/.65))):60TO 640 ELSE IF YA=0.5 THEN XA= J.75+((YA-,4)/(.1/.55))):GOTO 640 ELSE IF YA=(.6 THEN XA=(4.J+((YA-.5)/(.1/.45) 1: GOTO 640 ELSE IF YA=".7 THEN XA=(4.75+((YA-.6)/(.1/.35))):GOTO 640 ELSE 610 610 IF YA=1.8 THEN XA=(5.1+!!YA-.7)/(.1/.3))):GOTO 640 ELSE IF YA=(.9 THEN XA=( .4+((YA-.8)/(.1/.25))):GOTO 640 ELSE IF YA=<1 THEN xA=(5.65+((YA-.9)/(.1/.3))): OTO 540 ELSE IF YA\* (1.5 THEN XA=(5.95+((YA-1)/(.5/.7))):GOTO 540 ELSE 520 520 IF YA= 2 THEN XA=(6.65+((YA-1,5)/(.5/.6))):GOTO 640 ELSE IF YA=(3 THEN XA=) .25+((YA-2)/(1/.55))):60TO 540 ELSE IF YA=(4 THEN XA=(7.8+((YA-3)/(1/.25))):60T 640 ELSE IF YA=+5 THEN XA=(8,05+((YA+4),(1/,2))):80TO 640 ELSE 630 630 IF YA= 10 THEN XA=(8,25+((YA-5)/(5/,45))):GOTO 640 ELSE IF YA= 50 THEN XA=-:7+((YA-10)/(40/.05))):6070 640 ELSE XA=9,149999 640 1F Z=1 THEN XB=XA ELSE 650 550 NEXT Z 660 IF KA=1XB THEN YC=xB ELSE XC=XA  $670$  X=(XC+A65((XA-XB)/2)) 680 IF X=0 THEN K=.5:60TO 890 ELSE IF X='1.25 THEN K=(.04+X)+.5:60TO 890 ELSE I X=(2.45 THEN K=(X-1.25)\*(.05/1.2)\*.55:60TO 890 ELSE IF X=(3.55 THEN K=(X-2.45) (105/1.1)+16:GOTO 890 ELSE IF X=14.55 THEN K=(X-3.55)+(105/1)+165:GOTO 890 ELSE 690 690 IF X=45.5 THEN K=(X-4.55)\*(.05/.95)+.7:60TO 890 ELSE IF X=46.55 THEN K=(X-5 5) + (105/185) +175:60TO 890 ELSE IF X= 7.2 THEN N=(X-6.75) + (105/185) +18:60TO 890 LSE IF X=(7.9 THEN K=(X-7.2)+(.05/.7)+.85:60TO 890 ELSE 700 700 IF X=18.600001 THEN K=(X-7.9)+(.05/.7)+,9:60TO 890 ELSE IF X=19.149999 THEN K=(X-8,600001)+(.05/.55)+.95:60TO B90 ELSE K=1:60TO 890 704 REM 705 REM " NOMOGRAMA FARA MOVIMIENTOS NO RESTRINGIDOS " 705 PFM 710 FOR V=1 TO 2 720 LF V=1 THEN YA=YA1 BLSE YA=YB1 770 IF YA=0 THEN XA=0:6010 780 ELSE 740 740 IF YA=<1 THEN XA=(YA/(1/1.75)):GOTO 780 ELSE IF YA=(1.5 THEN XA=(1.75+((YAH (/(.5/.7))):60TO 780 ELSE IF YA=(2 THEN XA=(2.45+((YA-1.5)/(.5/.6))):60TO 780 6<br>SE IF YA=(2.5 THEN XA=(3.05+((YA-2)/(.5/.55))):60TO 780 ELSE 750 750 IF YA=<3 THEN XA=(3.6+((YA-2.5)/(.5/.45))):60TO 780 ELSE IF YA='4 THEN XA=-.05+((YA-3)/(1/.7))):GOTO 780 ELSE IF YA=<6 THEN XA=(4.75+((YA-4)/(2/.9));GOTO 780 ELSE IF YA= 9 THEN XA=(5.65+((YA-6)/(3/.9))):60TO 780 ELSE 760 760 IF YA= 10 THEN YA=(6.55+((YA-9)/(1/.2))):GOTO 780 ELSE IF YA= 15 THEN XA=(6

on a control of the communication of the  $75 + ( (YA-10)/ (5), 6)$  ,  $(1)$  (GDTO, 780) ELSE IF  $\forall A = (30)$  THEN  $XA = (7, 35 + ( (YA-15)/ (15), 7))$  (16) TO 780 ELSE IF YA= 50 THEN XA= (6.25+((xA-50)/(20/,3))): SOTO 780 ELSE 770-770 IF VA=7100 THEN XA=(8.55+((YA-50)/(50).35))) ELSE XA=9.149999 760 IF V=1 THEN XB=XA ELSE 790 106 TRO NEXT U 800 IF XA=>XB THEN XC=XB ELSE (C=XA) 816.X=(XC+ABS((XA-XB)/2)) 220 IF X=0 THEN K=1:GOTO 890 ELSE IF X=(2;6 THEN K=(.5/2,6)+X+1:GOTO 890 ELSE I  $x = (4, 6, 7)$  and  $(x = 7, 4)$ ,  $(x = 7, 5)$ ,  $x = 1, 5$ ,  $y = 0$  and  $y = 0$  and  $z = 1$ . Then  $x = 4, 6$ ,  $y = 1/2$ .  $(2, 2070, 890, 8186, 15, 847, 3, 7)$  THEN  $k = (x - 5, 7) * (157, 5) + 3; 6070, 890, 8186, 830$ 970 (F X=<7.7 THEN K=(x-7.3)∗(.5.14)+I.5:6070 870 ELSE IF XH(2 THEN K=(X-7.7)/(  $\mathbb{R}^2$ ,  $\mathbb{R}^{4+4}$ : 2010 890 ELSE IF X=(8,2 THEN  $\mathbb{R}^{4}$  (X-8)+(, S/, 2)+4, S: GOTO 890 ELSE 840 340 IF 1448.95 THEN K=(X-8.2)+(5/.75)+5:60TO 890 ELSE IF X=(9.149999 THEN K=(X-.75) \* (10/.2) \*10:60TO 590 ELSE K=20:60TO 890 890 HT=8+A:RA=(H1/(SQR(12))):MM=0 894 REM 895 REM " COMBINACION DE MOMENTOS Y CARGAS AXIALES " 896 FEM 900 FOR 1=1 TO 5 910 IF J=1 THEN 920 ELSE 940 920 IF I=1 YHEN A=M1:B=M1:C=0:D=M2:E=M2:F=0:PA=P1:PL=1:GOTO 960 ELSE IF I=2 THE A=M5:B=MA:C=ME:D=M7:E=MB:F=MF:PA=P2:PB=P3:PL=2:GOTO 960 ELSE 925 925 IF I=3 THEN A=M11:B=MA:C=-ME:D=M12:E=MB:F=-MF:PA=P4:PB=P5:PL=2:80TO 960 ELS IF 1=4 THEN A=M14:B=MA:C=MK:D=M16:E=MB:F=ML:PA=P6:PB=P7:PC=P8:PD=P9:PL=4:GOTO -1 50 ELSE 930 950 IF 1=5 THEN A=017:B=MA:C=-MR:D=MIB:E=MB:F=-ML:PA=P6:PB=P7:PC=P8:PD=P9:PL=4: 010 960 ELSE 950 940 IF I=1 THEN A=M3:B=M3:C=0:D=M4:E=M4:F=0:PA=P1:FL=1:GOTO 960 ELSE IF 1=2 THE A\*M&:B\*MC:C\*MI:D=M8:E\*MD:F=MJ:PA\*P2:PB\*P3:PC\*P4:PD\*P5:PL\*4:GOTO 960 ELSE 945 945 IF I=3 THEN A=M9:B=MC:C=-MI:D=M10:E=MD:F=-MJ:PA=P2:PB=P3:FC=P4:PD=P5:PL=4:G TO 960 ELSE IF I=4 THEN A=M13:B=MC:C=MG:D=M15:E=MD:F=MH:PA=P6:PB=P7:PL=2:GOTO 9 0 ELSE 950 950 IF I=5 THEN A=M19:B=MC:C=-MG:D=M20:E=MD:F=-MH:PA=P8:PB=P9:FL=2 ELSE 960 960 IF BNO THEN IF CHO THEN B=B:C=C:GOTO 980 ELSE IF AND THEN B=A:C=0:00TO 980 LSE DROICHAIGOTO FEA FLSE 970 970 IF C:0 THEN IF AND THEN B=0:C=A:GOTO 980 ELSE B=A:C=0:GOTO 280 ELSE B=A:C=C 980 IF ENO THEN IF F O THEN E=E:F=F:GOTO 1000 ELSE IF DNO THEN E=D:F=0:GOTO 100 ELSE E=0:F=D:GOTO 1000 ELSE 990  $\sim$  990 IF F10 THEN IF D10 THEN E=0:F=D:GOTO 1000 ELSE E=D:f=0:GOTO 1000 ELSE E=B:f ÷ 1000 IF ABS(A) ABS(D) THEN MI1=D:MI2=A ELSE MI1=A:MI2=D 1010 IF (MT1/MT2) =: 0 THEN LL=0 ELSE LL=1 1020 IF L=1 THEN 1030 ELSE 1035 1024 REM 1025 FEM " REVISION DE LOS EFECTOS DE ESBELTEZ " 1026 REM 1030 IF (HT/RA)<22 THEN FAS=1:FAB=1:KK=1:GOTO 1120 ELSE 1040 1035 IF (HT/RA)<(34+12\*(MT1/MT2)) THEN FAS=1:FAB=1:KK=1:GOTO 1126 ELSE 1040. 1040 PRINT"SI HAY EFECTOS DE ESBELTEZ":IF ABS(B) ABS(E) THEN MAA=E:MBD=B:MT=A E SE MAA=B: MBB=E: MT=D 1050 IG=(B1+H1^3)/12 1060 U=ABS((,7+MBB)/MT) 1070 EI=.4+((EC+1G)/(1+U)) 1080 FC= (FRF+C, 1416)[2+EI) / (HT) 2) 1090 FAS=1+((WU/HE) / ((R)G)-1.2\*(WU/HE) !) 1100 IF L=0 THEN CM=.6-.4\*(MAA/MBB) ELSE CM=1 1110 IF CM=1.4 THEN CM=CM ELSE CM=. 4 1120 FOR 1=1 TO PL 1170 IF Y=1 THEN P=FA ELSE IF N=2 THEN P=PB ELSE IF K=3 THEN P=PC ELSE P=PD 1140 FAB=(Ch) (1-++F+1000)/FC))) 1150 IF FAB=11 THEN FAB=FAB ELSE FAB=1 1160 EAC=: 05+ (H1/100) 1170 IF CAC 102 THEN EXCHEAD ELSE EXC=102 \*\* 1180 MAX=P+EXC 1190 IF ABS (MAX) (ABS(B) THEN BL=MAX ELSE BL=B 1200 IF ABSIMAN (ABSIE) THEN FLOMAX FLOR FLOR

```
1210 MC1=FAB+ABS(BL)+FAS+ABS(C)
  1220 MC2=FAB+ABS (EL) +FAS+ABS (F)
  1225 IF LL=0 THEN VC=((MG1+MC2)/HE)+1005 ELSE VC=ABS((MC1-MC2)/HE)+1005
  1230 E1=(MC1/F)+100;E2=(MC2/F)+100
                                                                              107
  1240 LE1=K+1+MM: LM= (LE1/2): LE2=EE1-T
  1250 IF J=1 THEN EXILL2)=E1:EXILL1)=E2:VXILM)=VC:PILM)=P ELSE EYILL2)=E1:EYILL1
  =E2: VY (LM) =VC
  1260 MM=MM+1:NEXT K:MM=LL1
  1270 NEXT I
  1280 J=J+1:IF J=3 THEN 1290 ELSE 460
  1284 REM
  1285 REM "ORTENCION DER CORTANTE DE DISERO "
  1286 REM
  1090 984=0: FB4=0
  1300 FOR 1=1 TO 5
  1310 VU1=SGR((VX(I)) - 2+(VY(I)) - 2): PU1=P(I)
  1320 VU2=SOR((VX(I+9)) 2+(VY(I+9)) 2): PU2=P(I+5)
  1330 IF VU17VU2 THEN VU3=VU1:FU3=PU1 ELSE VU3=VU2:FU3=PU2
  1340 IF VU4 VUS
                  THEN VU4=VU3:PU4=PU3 ELSE VU4=VU4:PU4=PU4
  1350 NEXT (: VU6=0: PU6=0
  1560 FOR J=2 TO 9
  1370 VUS=SOR ( (V K (J) ) = 2+ (VY (J+4) ) = 2) ; PUS=P (J) =
  1780 IF VU6TVUS THEN VU6=VU6:PU6=PU6 ELSE VU6=VU5:PU6=PU5
  1390 NEXT J
/\ 1400 IF VU6)VU4 THEN VU=VU6:PU7=PU6 ELSE VU=VU4:PU7=PU4
  1450 PEM
 .1460 REM." PROPUESTA DE ARMADO DE LA COLUMNA "
  1465 REM
  1470 INPUTTEROPON UN ! FG ! ENTRE .01 Y .06 :..........PG=":PG"
  1480 AS=FG*BB*HH: PRINT"AS=": AS
  1490 INPUT"FROPON UN # DE VARILLA=";N
  1500 At=(3, 1416++(N/B) +2, 54) -2) /4
  1510 NV=AS/A1: FRINT"NUMERO DE VARILLAS=":NV
  1520 INPUT"REDONDEANDO EL NUMERO DE VARILLAS NOS DA=";NN
  1530 INPUT"SI DESEAS UNA COMBINACION DE VARILLAS PRECIONA CERO : SI NO UNO";W
  1540 IF W=0 THEN 1550 ELSE 1810
  1550 INPUT"CUANTAS VARILLAS PROPONES DEL NUMERO ESCOGIDO":NN
  1560 AS1=A1+NN: ASI=AS-AS1
 '1570 INPUT"PROPON OTRO # DE VARILLAS≖":O
  1580 AC=(0,1416+)(0/8)+2,54)(2)/4
  1590 NV1=AS2/A2:PRINT"NUMERO DE VARILLAS=":NV1
  1600 INPUT"REDONDEANDO EL NUMERO DE VARILLAS NOS DA=":NV2
  1610 PRINT"*************** EL ARREGLO QUEDA ***************
  1620 PRINT; MN: "VARILLAS PEL #"; N: IF W=0 THEN 1670 ELSE 1640
  1670 PRINT;NV2: "VARILLAS DEL #";0
  1640 IF W=0 THEN AST=(NN+A1)+(NV2+A2) ELSE AST=NN+A1-
  1650 IF W=0 THEN IF A1>A2 THEN DV=SQR((4+A2)/J.1416):DV1=SQR((4+A1)/J.1416) ELS
   DV=SQR((4+A1)/3.1416):DV1=SQR((4+A1)/3.1416) ELSE DV=SQR((4+A1)/3.1416):DV1=SQ
  ((4+A1)/7,1416)***********
  1670 INPUT"SI QUIERES OTRO ARREGLO FRECIONA 'CERO! : SI NO PRECIONA 'UNO!": WW
  1680 IF WW=0 THEN 1470 ELSE 1690
  1690 FGT=AST/ (BB+HH)
  1700 IF T=0 THEN 1710 ELSE 1720
  1710 IF PGT 01 THEN 1750 ELSE IF PGT 04 THEN 1740 ELSE 1750
  1720 IF 86T/(20/FY) THEN 1730 ELSE IF 86T).06 THEN 1740 ELSE 1750
  1730 FRINT EL PORCENTAGE DE ACERO ESTA ESCASO FROPON UNO MAYOR": GOTO 1470
  1740 PRINT"EL PORCENTAGE DE ACERO ESTA SOBRADO PROPON UNO MENOR":GOTO 1470
  1750 Z=0:ED0=0:EDA=0:EDU=0
  1754 REM
  1755 REM " DIAGRAMAS DE INTERACCION "
  1756 REM
 (11) THE EDX (11) MX (11) , FX (11) , EDY (11) , MY (11) , FY (11)
  1770 ES=2*10"6:EY=FY/ES
  1780 IF 7=0 THEN ERINT"EJE X":BI=HH:HI=BB ELSE PRINT"FIF Y":RI=RR:HI=HH:INPUT"
```

```
MERO DE LECHOS=":NM:DIM B(NM):NL=NM:D=H1-REC:GOTO 1810
1790 D=H1-REC: INPUT "NUMERO DE LECHOS="; NL
1800 DIM AINL)
1810 FOR I=1 TO NL
                                                                              108
1820 PRINT"AREA DE ACERO (cm) DEL LECHO #": I:
1840 IF Z=0 THEN INFUT A(I): PVX=A(I) ELSE INPUT B(I): PVY=B(I)
1850 NEXT 1
1860 D1=(H1-(2*REC))/(NL-1)
1570 DD=(H1-(2*REC))
1880 CR=0:BRA=0:BRB=0:AR=.B*B1*F3C
1890 FOR K=1 TO (NL/2)
 1900 DI=D+D1-(K+D1):IF Z=0 THEN BR2=FY+A(tL+1-K):BR1=8000+A(K):CR1=8000+(H1-D1)
A (F) ELSE BRO=FY+B (NL+1-K): BR1=6000+B (K): CR1=6000+(H1-DI)+B (K).
 1910 BFA=BFA+BR1:BRB=BRB+BR2:CR=CR+CR1:BR=BRA+BRB
1920 NEAT FILE H=3 (ONL/2)+1) THEN BR=BR ELSE IF Z=0 THEN BR2=FY+A(ONL/2)+.5)1BR
BR-BR2 ELSE BR2=FY+B((NL/2)+.5):BR=BR-BR2
 1930 CP=(-BR+50R(BR13+(4+AR+CR)))/(2+AR):C1=H1-CF:CR=0;BRA=0;BRR=0;BR2=0;BR1=0;BR1=0;
Entrant
 1940 FOR 1=1 TO NL
 1950 DI=D+D1-(I-D1)
 1960 IF DI=2C1 THEN EYI=(.003+(DI-C1))/CF ELSE EYI=(.003+(C1-D1))/CF
 1970 IF EYI=PEY THEN IF Z=0 THEN BR2=FY+A(I):BR1=0:CR1=0 ELSE BR2=FY+B(I):BR1=0
 CRI=0 SLSE IF Z=0 THEN BR2=0:BR1=6000+A(I):CRI=6000+(H1-DI)+A(I) ELSE BR2=0:ERI
 5000*6(I):CR1=5000*(H1-D1)*6(I)
1980 IF DI=>C1 THEN BR2=BR2 ELSE BR2=(-BR2)
 1990 BRA=BRA+BR1:BRB=BRB+BR2:CR=CR+CR1:BR=BRA+BRB
 POOD NEXT I
 2010 CET#(-BR+506(EECCH(4+AR+CR)))/(2+AR)
 2020 CB=(.003+D)/(.003+EY)
 2030 HII=((HI+EY)-(.003+REC))/(.003-EY)
 2040 H12=H11+REC:HJJ=D+H12:HC=H1-CB
 2050 CS# (HC/ 3): CS1=(CB-CFT) /4
 2060 FOR J=1 TO 11
 2070 IF J=1 THEN C=H33 ELSE IF J=2 THEN C=H1 ELSE IF J=3 THEN C=H1-CS ELSE IF
 4 THEN C=(H1-(2+CS)) ELSE IF J=5 THEN C=CB ELSE 2080
 2080 IF J=6 THEN C=CB-CS! ELSE IF J=7 THEN C=(CB-(2*CS1)) ELSE IF J=8 THEN C=(C
 -(3+1311) FLSE (F )=9 THEN C=CFT ELSE (F J=10 THEN C=(CFT/2) ELSE (F J=11 THEN
 =0 ELSE 2090
- 2090 F=0:M=0
 2100 IF C>D THEN 2110 ELSE 2240
 2110 FOR 1=1 TO NL
 1120 DI=C-REC+D1-(1+01)
 2130 EY1=(.003+DI)/C
 2140 IF EYL-EY INEN ES-EY FLSE ES-EYL
 2150 FS1=ES+FS
 2160 DJ=D+D1-(I*D1)
 2176 22-23-041/2): IF Z=0 THEN F1=FS1+A(I) ELSE F1=FS1+B(I)
 2180 \text{ M} = 82*F12190 F=F+F1:M=M+M1
 DRAG NEXT I
 2210 IF .8*C=>H1 THEN CC=B1*H1*F3C:B2=0 ELSE CC=.8*C*B1*F3C:BZ=(H1/2)-((.8*C)/2
 2220 MC=CC+BZ
 2230 FT=((F+CC)+FRF)/10^3:MT=((ABS(M+MC)+FRF))/10^5:E=(MT/FT)+100:GOTO 2380
 2240 C1=H1-C
  250 FOR K=1 TO NL
 2260 - D1 = D + D1 - (1.401)2270 IF DI= C1 THEN EY1=(,003*(DI-C1))/C ELSE EY1=(,003*(C1-DI))/C
 2280 IF EY1 EY THEN FS≖EY ELSE FS≠EY1
 2290 FS1=ES+FS:BZ=D1-(H1/2)
 2300 IF DI= C1 THEN IF Z=0 THEN FI=FS1+A(K) ELSE FI=FS1+B(K) ELSE IF Z=0 THEN F
 =(-FS1+A(F)) ELSE F1=(-FS1+B(F))
 2710 M1=BZ+F1
 2320 F=F+Fi:M=M+Mi
 2330 NEXT K
 2040 CC=18+C+B1+FCC
 2350 87=(H1/2)=((,8+C)/2)
```

```
IJ60 MC=CC*BZ
2370 FT = ((F+CC) * FRF)/10^53; MT= ((ABS(M+MC) +FRF) (/10 5; E=(MT/FT) +100
2386 IF 2-1 MEN 20Y(J)=SIFY(J)=FT:NY(J)=MT ELŚE spx(J)=Eify(J)=FT)MY(J)=MT
2400 NEXT J
                                                                            109
2405 FG=(((BB+HH+F3C)+(AST+FY))+FRF)71013
2410 2=2+1:L=0:IF 2=2 THEN 2420 ELSE 1780
2426 FOR N=1 TO 10
2430 L=N-L:EXC=EX(N):EYC=EY(N):PU=P(L)
2440.60SUB 2600
2450 NEXT N.L=0
1460 FOR J=1 TO 8
こみさび ビーミービ
2480 EXC=EX(J+15):EYC=EY(J+18):PU=P(L+5)
2490 GOGUB 2600
.<br>2500 NEXT J:L≡0
2510 FOR I=1 TO 16
2529 Lei-L
2530 EXC=EX(1+2):EYC=EY(1+10):PU=P(L+1)
2540 BOSUB 2600
2550 NEXT 1
1560 GDTO 1970
2570 REM
2580 REM " REVISION DEL DISEMO UTILIZANDO LA FORMULA DE BRESLER "
2590 PEM
2500 J=1
2610 IF U=1 THEN EXCE=EXC ELSE EXCE=EYC
2620 FOR K=2 TO 11
2630 IF U=1 THEN 2640 ELSE 2660
ISAO IF ENCE=(EDY)A) THEN IF EDXXD120 THEN EB=EDX(K-1):FA=FX(K-1):FB=FX(K):MA=M
(K-1):MB=MX(K):GOTO 2690 ELSE 2650 ELSE 2680
2650 EB=EDX(F):MA=MX(F=1):MB=MX(K):FA=FX(K-1):FB=FX(K):GOTO 2690
2660 IF EXCE= EDY(K) THEN IF EDY(K)(0 THEN EB=EDY(K-1):FA=FY(K-1):FB=FY(K):MA=M
(K-1):MB=MY(K):GOTO 2690 ELSE 2570 ELSE 2580
2670 EB=EDY(K): MA=MY(K-1): MB=MY(K): FA=FY(K-1): FB=FY(K): GOTO 2690
2680 NEXT F
2650 B0=508 ( (MA12) + (FA12) ) : CO=508 ( (MB12) + (FB12) )
 2700 AD=SQR(((FB-FA) 2)+((MB-MA) 2))
2710 PTR=((A0+50+CO)/2)
2720 AAD=2*ATN(SDR)((PTR-BO)+(PTR-CO))/(PTR+(PTR-AO))))+(180/3,1416)
2730 CCC=2+ATN(SOR(((FTR-AQ)+(PTR-BO))/(PTR+(PTR-CQ))))+(180/3,1416)
 1740 680=180-AA0-CCO
2750 ALF=ABS(ATN(EB/100)-ATN(EXCE/100))+(180/3.1416)
2760 CO1=180-ALF-880
2770 B01=(C0/(SIN(C01+(3,1416/180))))+(SIN(BB0+(3,1416/180)))
2790 MRS=ABB(BO1+SIN(ATN(EXCE/100)))
 2750 FRS=MRS/(EXCE/100)
2800 IF U=1 THEN PRX=PRS:MRX=MRS ELSE PRY=PRS:MRY=MRS
2805 U=U+1:IF U=3 THEN 2810 ELSE 2510
2819 FRO=11/111/PRX)+11/PR+)-(1/PG)/)
2820 IF PRO=>PU THEN 2830 ELSE PRINT"NO PASA EL ARMADO":GOTO 1470
2830 IF (PRO/PO) =>.1 THEN 2850 ELSE 2840
2840 IF (((PU+(EXC/100))/MRX++((PU+(EYC/100))/MRY))=<1 THEN EDD=2:60TO 2860 ELS
 PRINT"NO PASA EL ARMADO POR FLEXION : PROPON UNO MAYOR":GOTO 1470
2950 IF (PRO/AG)≂ .1 THEN EDA≕1 ELSE EDU≖ÉDU+1
2360 RETURN
 2976 IF EDU≂ J4 THEN PRINT EL ARMADO ESTA MUY SOBRADO : PROPON OTRO MENOR":GOTO
1470 ELSE 2990
2986 IF EDO= EDA THEN PRINT"EL ARMADO ES MUY BUENO" ELSE PRINT"EL ARMÀDO ES APR
PIADO"
2985 FEM
 1990 FEM " DISEND FOR CORTANTE "
Base pem
3000 INPUTTFFORDN UN # EE ESTRIBO=";NE
3010 ASE=(3,1415*((NE/8)+2,54) 2)/4
3020 DES=((NE/B)+2.54):U=1
3030 IF UST THEN ERINT EIE Y HRISHHINGRAPH SIPUX/(BI OHI)) DI SE PRINT SE P
```
BB: HI=HH: PL= (PVY / (B1+H1)) 110 JO40 INFUT"# DE RAMAS DE ESTRIBO=";NR;D=H1-REC;AV=DES\*NR ŽÔSÔ ÎF PÛ7≁1ŎŎŎĴ((,7\*BÎ\*ĤĪ\*FŽC)+(2000\*A3T)) THEN IF PL<.01 THEN VCR=(1+.007\*(( R114111-S+FRV+B1+D+SQR(FCC)) ELSE FAINT"SE HASA VARIAR LINEALMENTE VCA":END 5060 F1=1.5•FRV\*31•D•5QR(FIC):F2=2•FRV\*B1\*D•5QR(F2C) COZO IF VUYVOR THEN S= (FRV\*AV\*FY\*D) / (VU-VCA) ELSE 3120 IGBO IF S≖K((FRV\*AV\*FY)/(3.5\*B1)) THEN S≖S ELSE S=(FRV\*AV\*FY)/(3.5\*B1) TORO IF VU= FI THEN SI=.5\*D ELSE SI=.25\*D 1100 IF VUXFI THEN FRINT"LA SECCION NO FASA FOR CORTANTE" FND ELSE 3110 3110 IF 3081 THEN S=51 ELSE S=8 T120 S2=(850/SQF(FY))+DV; S3=46+DES; 54=51/2 INGO IF SI SO THEN IF SING4 THEN SG=GI ELSE SG=S4 ELSE IF SIKS4 THEN SG=S3 ELSE 55\*54 3140 IF VU VCR THEN IF SASS THEN SWS ELSE SWSS ELSE SWSS 145 SM=3/2:SM4=SM 1150 IF B17(HE/6) THEN IF B1/60 THEN LON=B1 ELSE LON=60 ELSE IF (HE/6)}60 THEN DN= (HE/6) ELSE LON=60 7151 IF T=0 THEN 3152 ELSE 3160 3152 IF (PUT+1000)=<(DB+HH+F1C) THEN 3153 ELSE 3157 3153 SM1=.25+D:SM2=0+DV:SM3=24+DES 3154 IF SM1:SM2 THEN IF SM1<SM3 THEN SM4=SM1 ELSE SM4=SM3 ELSE IF SM2/SM3 THEN MA=SM2 ELSE SM4=SM3 3155 GOTO 3160 3157 SM1=88/4  $SMC = 10$ SISB IF SMI SMI THEN SM4=SMI ELSE SM4=SM2 3160 IF S=35 THEN S=5 ELSE S=5 3165 IF SM4 (SM THEN SM=SM4 ELSE SM=SM. 5176 IF U=1 THEN S1=5:SM1=5M:LON1=LON:NRX=NR ELSE S2=5:SM2=SM:LON2=LON:NRY=NR SLGG U=U+1:IF U=3 THEN 3190 ELSE 3030 5190 IF S1492 THEN S=S1 ELSE S=S2:IF LONIKLON2 THEN LON=LON2 ELSE LON=LON1 3195 U=1 3200 IF U=1 THEN BI=HH:H1=BB:NB=NR\*LELSE B1=BB:H1=HH:NR=NRY 1204 REM 3205 REM " REVISION DEL CORTANTE POR SER ZONA SISMICA " 3206 REM 3210 ASH=ASE.NR 3220 HC=(H1-2+(REC-((DES/2)+(DV1/2)))) 3230 AC=(H1-(2+(REC-(DES+(DV1/2)))))+(B1-(2+(REC-(DES+(DV1/2)))))) :240 AG=B1+H1:SC=SM 3250 ASH1=(13+++AG/AC)-1)+(F1C/FY)+SM+HC) 2260 ASH2=(,12+(F1C/FY)+SM+HC) 3270 IF ASH= ASHI THEN IF ASH= ASH2 THEN PRINT"EL AREA DE ESTRIBO ESTA BIEN"; GO 9 3290 ELSE J280 ELSE J280 3280 PRINT"EL AREA DE ESTRIBO ESTA ESCASA :FROPON OTRO # DE ESTRIBO MAYOR":GUTO 3000 3290 U=U+1:1F U=3 THEN 3300 ELSE 3200 3300 PRINT"SE COLOCARAN LOS ESTRIBOS A UNA SEPARACION=":S 3310 PRINT"SE COLOCARAN ESTOS EN LOS EXTREMOS A UNA SEPARACIONE":SM 3320 PRINT"Y ESTOS SE COLOCARAN A UNA LONGITUD DE LOS EXTREMOS=":LON 3330 END

## 6.5 Ejemplo de Corridas

Con el objeto de verificar la bondad del programa elaboradoy de ilustrar· la aplicación del mismo, se resolvieron en computadora los mismos problemas numéricos resueltos a mano en los capítulos anteriores. A continuación se presentan las corridas corres pondientes de las cuales se deduce que el programa queda verifica do ya que los resultados por computadora son iguales a los obteni dos manualmente, salvo aproximaciones por redondeo.

 $112$ 

PROGRAMA PARA DISEMD'EE COLUMNAS RECTANGULARES DE CONCRETO REPORTADO

DATOS GENERALES DE DISEMO : GEOMETRICOS

**SABE VENTE 40** ALTURA LEWIS AT FY Garcaliz 4100 RECURRIMIENTS UPAL= BL ALTURA ENTRE EJES (CAIN 750 ALTURA LIBRE EN 1 (cm)= 590 ALTURA LIBRE EN Y (car= 680) CARGA TOTAL HASTA ENTREPISO (TOR) = 744 RIGIDES DE ENTREFIBO EN X (Ton/cm)= 60 RIGIDES DE ENTREFISO EN Y (Ton/cm)= 30 القررو كأربخ  $5 - 2$ 

\*\*\*\*\*\*\*\*\*\* UN COLUMNA NO ES DUCTIL \*\*\*\*\*\*\*\*\*\*

CARGA AXIAL ESTATICA (Ton)= 50 CARGA AXIAL ACCIDENTAL EN X (Ton)= 15 CARGA AXIAL ACCIDENTAL EN Y (Ton)= 20

Seeeeeeeea MOMENTOS ESTATICOS ee2eeeeeee

MOMENTO ESTATICO SUFERIOR EN X (TON-M) = 5.5% of MOMENTO ESTATICO INFERIOR EN X (Ton-M)=-6 MOMENTO ESTATILU SUFERIOR EN 7 (Ton-M)= 4 MOMENTO ESTATICO INFERIOR EN Y (Ton-M)= 6.5

deesseeds monentes ACCIDENTALES seedseeded.

MCMENTO ACCIDENTAL SUPERIOR EN X (Ton-M)= 14 MOMENTO ACCIDENTAL INFERIOR EN K (Ton-M)= 18 MOMENTO ACCIDENTAL SUPERIOR EN 7 (Ton-M) = 15 MOMENTO ACCIDENTAL INFERIOR EN Y (Ton-M)= 20

\*\*\*\*\*\*\*\*\*\*\*\*\*\* EL ARREGLO QUEDA \*\*\*\*\*

S VARILLAS DEL # 10

ESTRIBOS DEL # 3 CE COLOCARAN LOS ESTRIBOS A UNA SEFARACION= 20 SE COLOCARAN ESTOS EN LOS EXIMENDS A UNA SEPARACION= 10 Y ESTOS SE COLOCARAN A UNA LONGITUD DE LOS EXTREMOS= 115

113 PROGRAMA PARA DISEAD DE COLUMNAS RECTANGULARES DE CONCRETO REFORIADO 

DATOS GENERALES DE DISESO Y GEOMETRICOS

aASE (cm)⇔'40 -ALTURA (cm) = 60  $FY$  ( $ka/cm2) = 4200$ ). RECUBRIMIENTO (cm)= 5 ALTURA ENTRE EJES (cm)= 300 ALTURA LIBRE EN X (cm)= 280 ALTERA LIBBE EN Y (cm)= 280 CARGA TOTAL HASTA ENTREFISO (Ton)= 600 RIGIDES DE ENTREPISO EN X (Ton/cm)= 70 RIGIDES OF FUTBERISO EN Y (Ton/cm)= 65  $F.E = 1.4$ Dé 7

\*\*\*\*\*\*\*\*\*\* LA COLUMNA NO.ES DUCTIL \*\*\*\*\*\*\*\*\*\*

CARGA AXIAL ESTATICA (Ton)= 40 -CARGA AKIAL ACCIDENTAL EN X (Tom)= 15 CARGA AXIAL ACCIDENTAL EN Y (Ton)= 18

escessage momentos ESTATICOS esegegegege

MOMENTO ESTATICO SUPERIOR EN X (Ton-M)= 7 MONENTO ESTATICO INFERIOR EN  $\hat{X}$  (Ton-M)=  $\hat{\Sigma}$ MOMENTO ESTATICO SUPERIGR EN Y (Ton-M)= 6.5 MOMENTO ESTATICO INFERIOR EN Y (Ton-M) = 3.5

deeagdeeee MCMENTOS ACCIDENTALES deeegeeeee

MOMENTO ACCIDENTAL SUPERIOR EN & (Ton-M)= 15 MOMENTO ACCIDENTAL INFERIOR EN X (Ton-M) = 18 MOMENTO ACCIDENTAL SUPERIOR EN Y (Ton-M) = 25 MOMENTO ACCIDENTAL INFERIOR EN Y (Ton-M) = 16

\*\*\*\*\*\*\*\*\*\*\*\* EL ARREGLO QUEDA \*\*\*\*\*\*\*\*\*\*\*\*\*\*\*

4 VARILLAS DEL # 10 4 VARILLAG DEL # 3

ESTRIPOS DEL # 5 SE COLOCARAN LOS ESTRIBOS A UNA SEPARACION= 20 SE COLOCARAN ESTOS EN LOS EXTREMOS A UNA SEPARACION= 10 -Y ESTOS SE COLOCARAN A UNA LONGITUD DE LOS EXTRENOS= 60

## 6.6. CONCLUSIONES

in a series and construc-

- l. Debe quedar claro la iwportancia que tiene para un ingenierorespetar las normas *y* lineamientos que el Reglamento de Construcciones especifica, puesto que no cumplir con lo anteriorimplica proporcionar inseguridad a las construcciones y por ende dejarlas en peligro de sufrir una falla de resistencia o de servicio. Adewás al apartarse del Reglamento el ingeniero pierde el respaldo de tipo legal en caso de que algún percance ocurriera a la edificación.
- 2. Es importante tener presente que todos los Reglamentos de -Construcción, aunque parecidos, parten de conceptos básicos diferentes. Por lo tanto, se incurre en un grave error cuando en un mismo proyecto se mezclan recomendaciones tomadas de va rios Reglamentos, generalmento en un afán del calculista de justificar decisiones de diseño. Al iniciar un proyecto se de be decidir cual Reglamento se va a aplicar y una vez que se ha escogido uno, éste debe seguirse a lo largo de todo el pro yecto. De preferencia, el Reglarnen:o aplicado será el vigente en la Demarcación política de que se trate.
- 3. En el diseño estructural y en particular en el diseño de co lumnas rectangulares de concreto reforzado, es recomendable apoyarse en ayudasde disefto, corno es el caso de las gráficaspara diseño plástico elaboradas por el Instituto de Ingenie ría de la UNAH. Estas gráficas permiten resolver rápidamente problemas de diseño, sin embargo no cubren todos los casos po sibles y en algunos casos que *si* cubren,la zona de interés rg sulta de difícil lectura y propicia diseños erróneos. Para esos casos es conveniente complementar las gráficas con un programa de computadora que permite un diseño rápido y preciso de todos los casos.
- 4. La computadora tiene el inconveniente de que no poñe de relig ve el procedimiento de cálculo, por lo que si se utiliza a

ciegas pueden aceptarse como buenos resultados erróneos produci dos por un error operativo, no de programa. Por lo tanto el  $$ usuario de un programa debe conocer en qué c?nsiste éste *y* so bre todo comprender los conceptos teóricos en que se fundamente. Es útil siempre aplicar métodos gruesos de diseño que perrnitande una manera rápida verificar los resultados de la computadora.

S. Finalmente, es conveniente que el correcto análisis y diseno de cualquier estructura no constituyen garantías contra su falla, ya que la seguridad depende además de la correcta ejecución. Por esta razón es importante la buena supervisión de las obrasy es altamente deseable que el calculista estructural participe en esa supervisión, por lo menos con visitas periódicas al si tio de la construcción.

## Bibliografía

- l •. Roberto Meli Piralla "Columnas de Concreto Reforzado" Facultad- de-Ingeniería, UNAM.
- 2º. Osear M. González Cuevas Francisco Robles F-V "Aspectos fundamentales del Concreto Reforzado" Ed. Limusa. México, D.F. (1989) Segunda Edici6n

Jº. R. Park *y* T. Pauley "Estructuras de Concreto Reforzado"

- 4°. Roberto Meli Piralla "Diseño Estructural" Limusa. México, D.F. (1987)
- 5°. Joyanes Aguilar Luis "Diagramas de Flujo"
- 6°. Mario V. Farina "Diagramas de Flujo" Ed. Diana
- 7°. "Reglamento de Construcciones para el Distrito Federal" Diario Oficial de la Federación México, D.F. (1987)
- 8°. ''Diseno por Sismo Nornas Técnicas Complementarias al Reglamento de construcción para el Distrito Federal" Diario Oficial de la Federación

9°. "Diseño y Construcción de Estructuras de Concreto Normas Técnicas complementarias al Reglamento de Construcción para el Distrito Federal'' Diario Oficial de la Federación M6xico, D.F. (19871.

17. .

117